# UNIVERSITÉ DU QUÉBEC

Mémoire présenté à l'Institut National de la Recherche Scientifique INRS-Eau

> comme exigence partielle de la Maîtrise ès sciences (Sciences de l'eau)

> > par

Marie-Emmanuelle Quentin B.Sc. Mathématiques-Informatique

"Systèmes d'information géographique appliqués à une problématique environnementale"

Mai 1990

#### **REMERCIEMENTS**

Au risque d'oublier de citer des soutiens précieux ayant jalonné la réalisation de ce mémoire, je tiens à remercier nommément:

- de l'INRS-Eau, mon directeur de mémoire Monsieur Daniel Cluis, ainsi que Monsieur Denis Couillard qui a bien voulu accepter d'apporter ses corrections à ce travail,

- de la Direction de l'Assainissement Agricole du Ministère de l'Environnement du Québec, Monsieur Georges Gangbazo et Madame Yolaine Blais, pour leur apport à l'établissement de l'application concrète faisant l'objet de ce mémoire,

- du bureau régional du Ministère de l'Environnement du Québec <sup>à</sup> l'Assomption, Monsieur Martin Mimeault et Madame Dominique Jutras pour leur aide à la collecte des données de terrain,

- du Laboratoire de Traitement de l'Information Géographique du Département de Géographie de l'Université Laval, Monsieur Marius Thériault dont les notes correctives ont été fortement appréciées et Monsieur Marc Miller qui a manifesté pour le sujet abordé un intérêt constructif.

i

### **RÉSUMÉ**

Ce travail de maîtrise se situe dans le cadre du développement récent et rapide des systèmes d'information géographique qui ont encore été peu utilisés dans le domaine de l'environnement. Tout en situant ce type de logiciel par rapport aux capacités de logiciels antérieurs (cartomatique), on a voulu déterminer leur utilité pour des applications en sciences de l'eau.

La problématique de pollution d'un cours d'eau due à une gestion inadéquate du lisier de porc dans le cas précis du sous-bassin versant du Ruisseau-des-Anges (bassin de la rivière l'Assomption) a servi d'application concrète.

# **TABLE DES MATIÈRES**

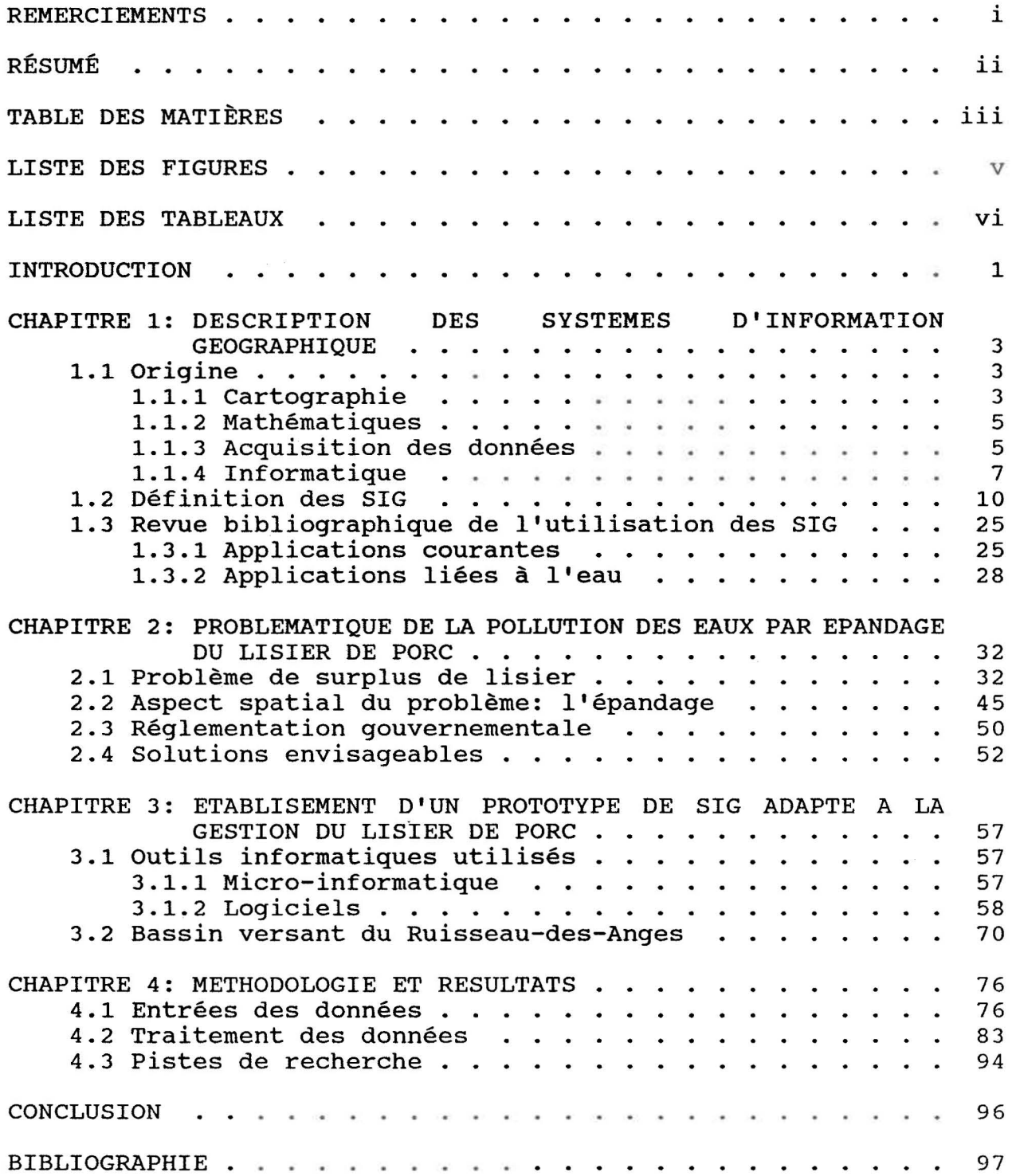

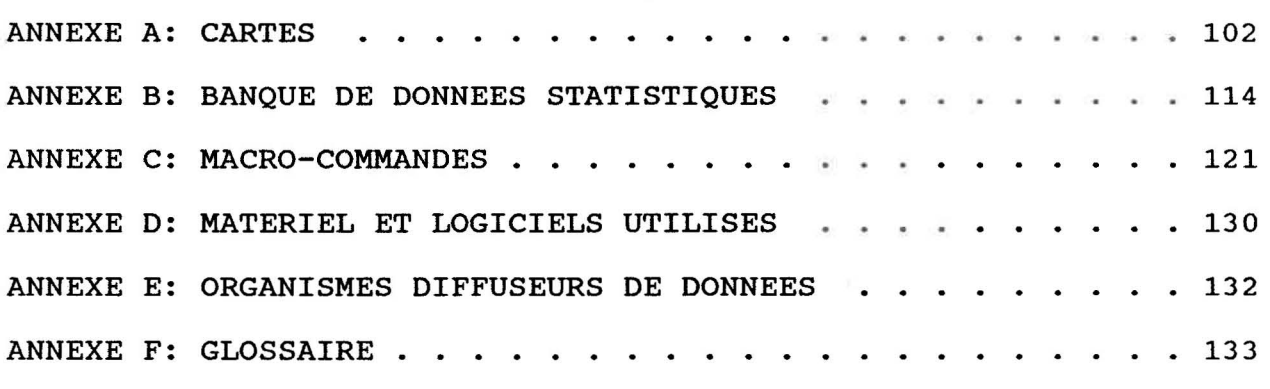

# **LISTE DES FIGURES**

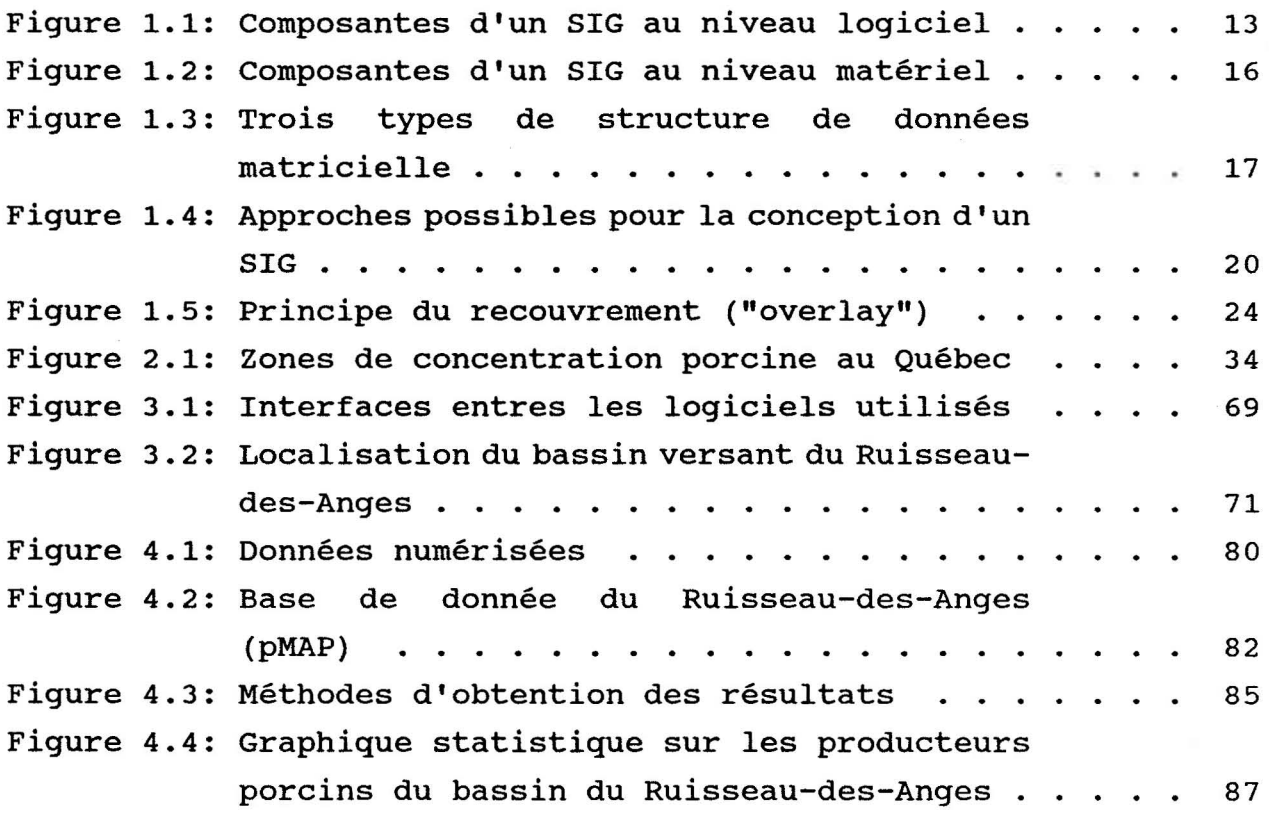

÷.

# **LISTE DES TABLEAUX**

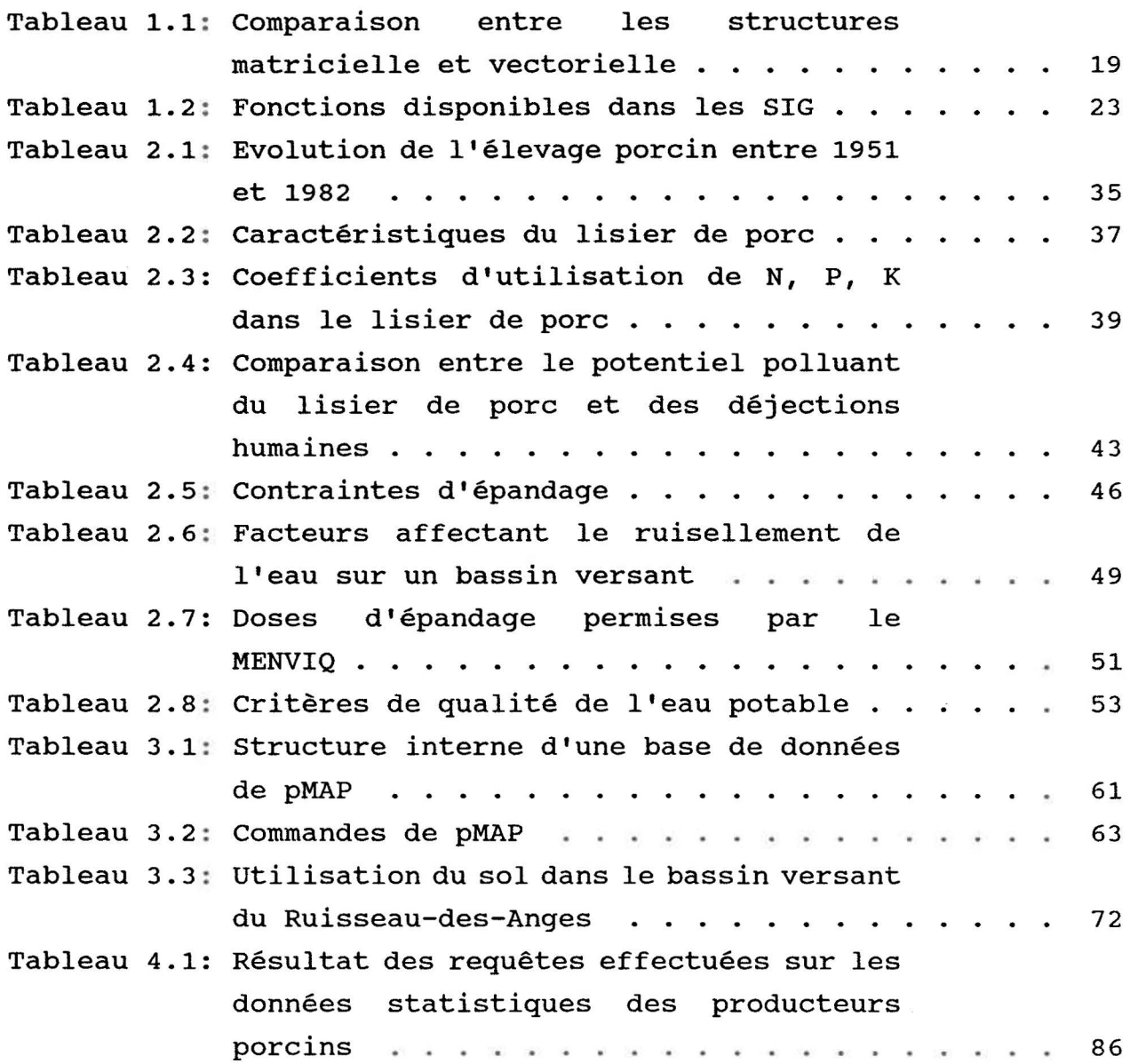

## **LISTE DES CARTES**

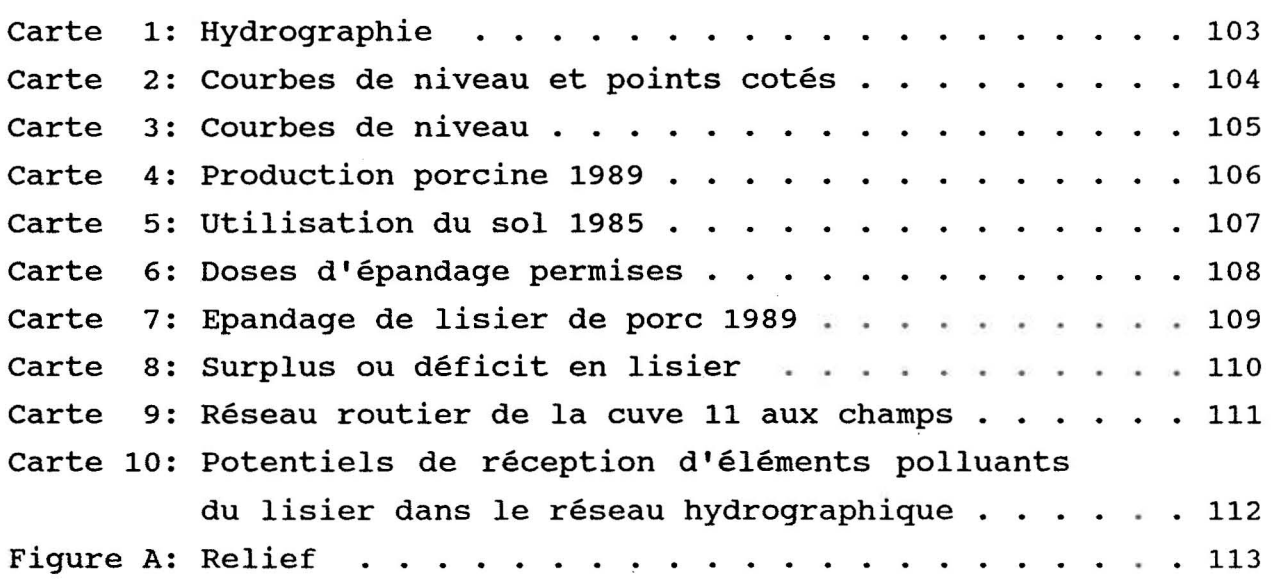

NOTE: afin de regrouper les sorties couleurs concernant le Ruisseau-des-Anges, on a inclus dans l'Annexe A (Cartes) la Figure A qui ne présente pourtant pas une carte à proprement parler.

### **INTRODUCTION**

**Information:** voilà un des mot-clés de notre époque. Assaillis de partout par des informations d'essence et de forme des plus variées, il a fallu apprendre à gérer le flot de données et à le traiter afin d'en retirer toujours plus d'informations. Dans ce contexte, l'informatique arrive à point et participe à l'accélération du phénomène.

**Environnement:** ce terme n'a été mis à la mode que plus récemment, avec la prise de conscience de l'importance de la dégradation de l'écosystème dont les êtres humains font partie. Il n'a pas tardé a tenir lui aussi la vedette dans la vie de tous les jours. Ce qui se répercute alors dans le domaine de la recherche, où les connaissances des processus de pollution des ressources naturelles sont loin d'être complètes.

Pour lier ce que recouvre ces deux mots, on peut parler des systèmes d'information géographique (SIG). Ces outils sont eux aussi relativement jeunes et méritent donc d'être explorés. C'est dans cette optique que les grandes lignes de l'exposé qui suit ont été tracées.

Après une description théorique des SIG et une rapide mention des applications trouvées dans la littérature, les aspects spatiaux de la problématique de dégradation de la qualité de l'eau par pollution diffuse d'origine agricole seront mis en évidence pour déboucher enfin sur la partie propre à ce mémoire, une application concrète utilisant un SIG basé sur mioro-informatique pour un petit bassin versant du Québec. Cette application sera présentée en deux temps: d'une part la description et la justification du choix des données de base, d'autre part les résultats obtenus en spécifiant les méthodes employées auxquelles s'ajoutera une analyse critique.

1

Afin d'alléger le texte, des abréviations ont été employées: elles sont consignées dans le Glossaire de l'Annexe F, avec certains termes dont la définition peut s'avérer utile au lecteur non spécialisé dans les domaines abordés.

CHAPITRE 1: DESCRIPTION DES SYSTEMES D'INFORMATION GEOGRAPHIQUE

### 1.1 origine

Dans sa volonté de maîtriser l'espace dans lequel elle évolue, l'humanité a dû développer des concepts et techniques liés à la dimension spatiale. Intégrant une partie importante de ces acquis, les systèmes d'information géographique (SIG) figurent actuellement parmi les systèmes les plus évolués de manipulation de données à référence spatiale. Afin de mieux comprendre dans quel cadre s'inscrit l'apparition de ces SIG, un bref rappel historique des disciplines qui leur ont donné naissance s'impose.

## 1.1.1 cartographie

### **Historique**

### 1) Evolution de l'utilisation de la cartographie

Depuis les premières cartes ébauchées par des savants grecs il y a plus de six mille ans, la cartographie était longtemps restée uniquement un moyen de mémoriser les lieux et voies de communication.

Ce n'est qu'à partir du XVIIème siècle que se développe l'analyse des données géographiques: la cartographie devient un outil de planification, en particulier dans le domaine militaire, et de développement des connaissances pour les milieux scientifiques. Avec le XXième siècle qui voit se multiplier les moyens de communiquer l'information rapidement (photocopieur, télévision, micro-ordinateur), le domaine visuel s'est taillé une place prépondérante. En effet, "un petit dessin vaut mieux qu'un long discours" étant donné la densité d'information que peut contenir

une image. Du fait qu'aux données statistiques s'ajoutent par définition des coordonnées spatiales, la carte est le moyen permettant de représenter le plus grand nombre d'informations par unité de surface. Par exemple, Tufte (1983) estime qu'une carte des Etats-unis présentant les taux de cancer par Etat contient environ 21 000 nombres; comme point de repère, mentionnons que cette page contient au plus 2 275 caractères (35 lignes x 65 caractères). Ainsi, considérée comme outil de communication, la carte a une efficacité à divers degrés:

- au niveau informatif puisqu'elle permet la transmission d'une grande quantité d'information,

- au niveau de la vulgarisation car son format moins rébarbatif que des données statistiques brutes donne une accessibilité de l'information à un public plus large,

- au niveau pédagogique étant donné que là encore, il est plus facile de comprendre et d'assimiler des résultats présentés sous forme de carte plutôt que sous forme de texte ou de tableau de chiffres.

## 2) Types de carte

On distingue d'abord les cartes **topographiques,** sur lesquelles on peut retrouver: - le relief du terrain

- les objets qui s'y trouvent en permanence.

A partir du XVlème siècle, on voit apparaître les cartes **thématiques** qui présentent un sujet bien précis (régions administratives, forêts, routes, ... ) sur un fond repère. Ce type de carte connaît un essor considérable au XIXème siècle avec les cartes géologiques, politiques et économiques. Il est intéressant de constater que la carte a été la première forme graphique de représentation de données statistiques, les courbes ou diagrammes n'ayant été introduits qu'à la fin du XVlllème siècle.

### Définition actuelle de la cartographie

A la fois science par le degré de connaissance qu'elle implique et art par son côté graphique, la cartographie englobe la conception, la préparation, la réalisation et l'interprétation des cartes et des plans.

### **1.1.2 Mathématiques**

Comme les capacités des SIG seront étudiées plus loin, les principaux domaines mathématiques auxquels les SIG font appel ne sont que brièvement rappelés ici.

La **géométrie,** qui a connu son essor dans la Grèce antique, est un outil de base pour tout ce qui concerne le graphisme, que ce soit pour des représentations planes d'objets à 2 dimensions tels que les frontières d'un territoire ou à 3 dimensions comme le relief d'un terrain (qui est du ressort de la géométrie projective).

Le développement récent de l'analyse **statistique** (avant 1900, la statistique restait purement descriptive) permet le traitement de gros volumes de données. De nombreuses méthodes statistiques font appel aux notions déjà bien établies **d'algèbre linéaire** (matrices). Conjointement, bien que développées à partir du XVIIème siècle pour l'étude des jeux de hasard, les **probabilités** se sont introduites dans les divers domaines scientifiques comme outil de prévision et d'analyse d'erreur.

L'utilisation de modèles mathématiques s'accroît avec la naissance du concept **d'optimisation,** lui-même issu de l'avènement du calcul différentiel au XVIIème siècle. **L'analyse numérique** apporte des méthodes de résolution et d'approximation, mais faute de moyens de calculs efficaces, l'intérêt pour ce domaine décline vers la fin du XIXème siècle et ne resurgira qu'avec l'apparition des ordinateurs.

## 1.1.3 Acquisition des données

### Données cartographiques

En ce domaine, les techniques efficaces sont récentes. En effet, pour complêter les traditionnels levés sur le terrain (arpentage), il faut attendre l'apparition des moyens de transport aériens au début de ce siècle. C'est alors que la télédétection prend son essor:

- tout d'abord avec les photographies aériennes. En particulier, il faut noter l'utilisation des films infrarouge couleurs (IRC) adaptés pour l'étude de la pollution de l'eau, pour les études hydrographiques et hydrologiques. Les techniques de photointerprétation, dont la photogrammétrie, augmentent la précision des cartes topographiques et Ie nombre de terres cartoqraphiées. - à partir de 1972, date du lancement du premier satellite Landsat destiné à la téIédétection des ressources terrestres, les images satellites vont s'imposer. Ces documents possèdent deux caractéristiques fondamentales pour le sujet qui nous intéresse:

\* une image satellite est constituée de pixels et se prête donc bien au traitement matriciel,

\* les données sont disponibles sous forme numérigue, ce qui les rend directement utilisables pour le traitement informatique. 11 est à noter guê, à cause de la grande quantité de données rendue ainsi disponible et de la complexité de leur interprétation, l'exploitation de ces images en est encore à ses balbutiements. La recherche sur les méthodes et techniques permettant l'utilisation rapide et efficace des données spatiales (Landsat, SPOT depuis 1986, êt 1e satellite canadien Radarsat qui doit être lancé dans les années à venir) est encore en plein développement.

# Données statistiq

Trois points majeurs peuvent freiner 1'emploi de données statistiques:

6

- le coût économique de l'acquisition de ces données,
- la qualité des données obtenues (précision, homogénéité),
- la facilité d'accès à ces données (dépendant du support sur
- Iequel elles ont été colligées).

or depuis quelques dizaines drannées, Ies divers paliers de gouvernement (fédéral, provincial, municipal) accumulent une quantité considérable de données statistiques (recensements, inventaires), en particulier sur la ressource eau et plus récemment sur les questions environnementales. On trouvera à l'Annexe E une liste des principaux bureaux où l'on peut retrouver ces informations.

Afin d'éviter le gaspillage qu'entraîne la collecte d'un même ensemble de données par divers organismes, et pour accroitre l'accessibilité à l'information recuellie, on constate de plus en plus une volonté de standardisation dans 1e format sous lequel ces données sont distribuées (en particulier, numérisation sur support informatique des données). Cette tendance est rendue d'autant plus nécessaire avec l'introduction d'outils de traitement qui ne sont efficaces que dans la mesure où les données d'entrée sont facilement disponibles et fiables. Au Canada, une partie de ce travail est effectuée par l'Office des normes générales qui comprend en particulier un Comité des normes sur les SIG.

# 1.1.4 Informatique

Nés de la recherche opérationnelle et de 1a physique nucléaire, Ies premiers ordinateurs apparaissent après 1a Seconde Guerre mondiale. Les possibilités de traitement de l'information sont alors décuplées.

#### Matériel ("hardware")

Clés de l'utilisation croissante de l'informatique dans les milieux scientifiques, 1â vitesse de traitement et la capacité de mémoire des micro-ordinateurs sont en progression constante. L'arrivée, lors de la décennie précédente, de 1a micro-informatique à un prix de revient qui décrolt rapidement a permis une plus grande accessibilité à cette technologie.

A un rythne plus lent, sê perfectionnent aussi les périphériques essentiels à l'entrée-sortie des données graphiques: tablettes numérisantes, souris, photostyles, écrans graphiques, traceurs. Le critère fondamental qui mène le développement de ces appareils dans les années 60 est Iraccroissement de leur pouvoir de résolution.

### Loqiciel ("software")

Outre I'application de méthodes mathématiques coûteuses en temps de ca1cul (statistique, calcul numérique), des spécialisations surgissent:

- l'infographie ou graphisme assisté par ordinateur:

Les premiers systèmes graphiques (années 50) doivent leur création aux investissements d'organismes militaires (système américain SAGE de défense et de contrôle aérien) et de manufacturiers d'avions et d'automobiles. Avec la baisse des prix du matériel graphique (années 7O), Ie marché du logiciel graphique va progresser. Mentionnons ici deux applications importantes de l'infographie:

\* Ia conception assistée par ordinateur (cAo) qui comprend les logiciels permettant de calculer et de visualiser des formes graphiques à 2 ou 3 dimensions. La cAo est utilisée principalement dans les dornaines de lrautomobile, de l'aéronautique, de la mécanique et de l'électronique, le plus connu de ce type de logiciel étant sans doute AutoCAD;

\* la visualisation de nodèles numériques d'altitude (MNA).

- le traitement d'images numériques Ce domaine est né avec le programme d'exploration planétaire de la NASA au milieu des années 60. De I'analyse des images d'objets célestes à l'étude des images obtenues par les satellites d'observation terrestre (Seasat, GOES, Landsat,...), le pas a été

I

vite franchi.

Une image numérique est une matrice constituée de pixels (picture element) dont la valeur est une intensité numérique. A noter, entre autres, la technique d'obtention d'une image multispectrale par superposition de ses composantes spectrales.

- le problème du stockage et du traitement de gros volumes de donnêes - problème particulièrement aigu dans la plupart des entreprises et dans les instituts statistiques - a donné naissance aux systèmes de gestion de bases de données (SGBD) à partir du milieu des années 60. Les SGBD de deuxiène génération, basés sur le modèle relationnel et développés depuis 1970, n'ont commencé à être commercialisés qu'au début des années 80. Cette branche de la bureautique est donc encore en pleine évolution. De plus en plus, les bases de données sont orqanisées en banques de données accessibles par modem.

- à la fin des années 60, le scientifique français Bernard Dubuisson propose un nouveau terme pour désigner les méthodes et techniques touchant aux systèmes de collecte, manipulation, affichage et diffusion des données numériques à référence géographique: Ia géonatique. on y retrouve:

\* la cartomatique, appelée tout d'abord cartographie automatique (ce terme étant toutefois moins approprié puisque l'intervention humaine reste nécessaire pour bien des étapes de la cartographie); ce domaine a par la suite été qualifié de cartographie assistée par ordinateur avant la création du mot cartonatique. Ce type de logiciel sera discuté plus en détail dans 1e cadre de I'application concrète étudiée plus 1oin.

\* les systèmes d'information géographique.

Face à la multiplication des marques d'ordinateurs, frein majeur à l'emploi de la technologie informatique, l'incompatibilité entre 1es divers systèmes d'exploitation, tend à disparaître: 1a portabilité des programmes est devenue fondamentale dans le domaine de la micro.

9

Un phénomène similaire s'observe au niveau du transfert de données entre des logiciels différents: des formats standards (DIF pour les bases de données, ASCII) permettent l'importation et l'exportation de l'information d'un programme à l'autre. Il est important que cet aspect se développe car, dans un projet informatique, la phase de saisie de données est souvent la plus longue et la plus fastidieuse.

Pour illustrer cette volonté de portabilité en ce qui concerne les SGBD, on peut citer en particulier le système purement relationnel ORACLE.

Ce rapide survol historique montre combien le domaine informatique est relativement récent: cela explique l'absence de normes tant au niveau du vocabulaire employé (souvent emprunté à lranglais) que des fonctions offertes par des logiciels pourtant classés dans une même famille.

### 1.2 Définition des SIG

# Historique des SIG

Le concept de SfG a été défini au début des années 60 et on peut considérer que le premier système opérationnel- au niveau national est le Système d'Information Géographique du Canada mis sur pied en 1964. Le système LUNR (Land Use and Natural Resources Inventory of New York State) né en même temps s'est révélé être un échec. L'investissement en matériel étant considérable, ce n'est qu'avec les annêes 80 que les SIG commencent à être largement utilisés. Tomlinson (1984) estimait qu'il y avait environ 1 000 SIG en opération aux Etats-Unis en 1983 et c'est le système ARC/INFO GIS de l'Environmental Systems Research Institute (ESRI) qui semble présentement en tête [Maguire, 1989]. Toutefois, il importe de distinguer actuellement:

- les SIG commerciaux, qui bien souvent n'ont pas encore les capacités d'avant-garde qui rendent la technologie des SIG prometteuse,

- les SIG de recherche, développés dans les universités, dont la convivialité laisse à désirer.

# Causes de l'apparition des SIG

Le concept de SIG trouve sa source dans les caractéristiques propres aux données géographiques.

Burrough (1986) distingue trois composantes dans une donnée géographique:

- la position par rapport à un système de coordonnées relié à la Terre: c'est pourquoi on utilise parfois le terme d'information à référence géographique (dans la littérature, le terme spatial est parfois utilisé bien qu'il englobe un type de données plus large),

 $1$ 'attribut non lié à la positi $\cdot$ 

la relation avec les autres données géographiques: cett topologie s'exprime le plus souvent sous des formes géométrique (courbes, polygones).

Eventuellement, une quatrième composante pourrait être ajoutée:

- la dimension temporelle.

On voit dès lors que les problèmes liés au traitement des données géographiques découlent de:

- leur abondance,

- la qualité des données difficile à contrôler dès qu'il s'agit de l'environnement naturel.

Toutefois, pour de nombreux types de données géographigues, l'aspect spatial est lentement variable ou quasi constant (pédologie, cadastre, ... ) : ce facteur est donc fort intéressant car il diminue la fréquence nécessaire de mise à jour des données. Maguire (L989) identifie alors quatre facteurs expliquant le développement des SIG:

- la prolifération de données à référence géographique, en particulier sous forme numérisée (sur support informatique), - le progrès des théories et techniques géographiques,

- l'aspect multi-dimensionnel des données ne pouvant être géré par des SGBD traditionnels,

- l'existence d'un marché (c'est-à-dire d'une demande).

# Terminoloqie

Au sens large du terme, un SIG serait tout système traitant de données géographiques. Dans le cadre de ce mémoire et d'après la littérature sur le sujet considéré, on considère la définition encore très générale suivante:

un SIG est un système informatique intêgré permettant de collecter, gêrer, analyser et présenter des données géographiques (voir Figure 1.1).

La notion d'intégration est fondamentale puisqu'elle confère aux SIG leur puissance et donc leur raison d'être. Elle suppose donc des interfaces de qualité entre:

- les composantes matérielles du système,
- les composantes au niveau logiciel du système,
- le niveau matériel et le niveau logiciel.

11 est à noter que dans la littérature Ie terme de SIG réfère souvent uniquement aux composantes de type logiciel de ces systèmes.

La collecte ou entrée des données permet le tranfert de données externes au système dans un format utilisable par 1e système: elle se fait par l'intermédiaire du clavier, d'une tablette numérisante ou d'un fichier.

La gestion des données concerne Ie transfert des données entre Ie lieu de stockage (fichiers) et l'unité centrale de traitement.

Figure 1.1: Composantes d'un SIG au niveau logiciel

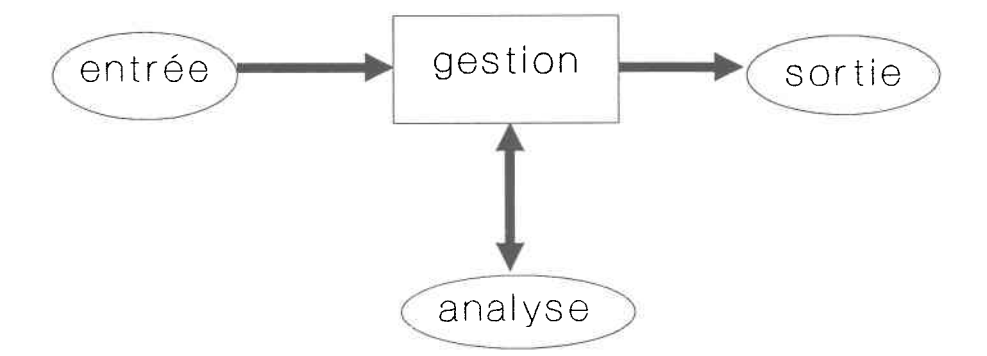

 $\approx$   $^{-1}$ 

L'analyse des données aboutit à l'obtention de nouveaux résultats. Crest principalement sur ce plan que les SIG ont innové.

Enfin, la présentation ou sortie des données est Ie processus permettant le transfert des données d'un format interne au système à un format externe, QUê ce soit dans un fichier, sur écran ou sur papier grâce à une imprimante ou un traceur.

Même si de nombreux SIG se développent en vue d'une application bien précise (voir par exemple le logiciel pMAP présenté au Chapitre 3), Ie logiciel de SIG conserve un caractère plus gênéral. Un mêne logiciel peut donc être utilisé pour monter plusieurs SIG spécialisés, ce qui limite la redondance dans l'élaboration des systèmes et Ia saisie des données.

Pour tous les domaines liés à l'espace géographique, un SIG complet devrait donc permettre:

- un inventaire des données géographiques disponibles,

- une meilleure gestion suite à l'analyse de ces données,

- une planification grâce à des simulations à partir de ces données,

- un développement dans la recherche par le soutien que peut apporter un SIG à la modélisation du monde réel.

#### Performance d'un SIG

Un SIG sera plus ou moins performant en espace mémoire et en temps requis selon:

- les caractéristiques du matériel,

le modèIe de structure de données adopté,

- les algorithmes choisis et la façon dont ils ont été implantés.

# Types de matériel servant de support aux SIG

Vue la quantité d'information à traiter, 1es SIG 1es plus performants sont encore sur ordinateur central ("mainframe") ou sur mini-ordinateur. Toutefois, Ies limites de 1a microinformatique sont repoussées: notons en particulier l'arrivée de systèmes d'exploitation multitâches et où la capacité de mémoire vive n'est plus une contrainte (OS/2). Ainsi, de plus en plus de SfG existent en version micro.

La Figure 1.2 présente une configuration classique d'un SIG au point de vue matériel.

# Types d'organisation interne des logiciels de SIG

# 1) Structures de données

La spécificité des données géographiques a nécessité la mise au point de structures de données particulières. Basées sur Ie type d'encodage de l'aspect spatial des données (on se réfère ici à la structure de la géobase et non de la base des données-attributs), on distingue deux structures possibles:

# \* structure matricielle ("raster")

L'espace géographique considéré est divisé en cellules de superficie égale. L'unité homogène est la cellule et sa dimension donne la résolution. L'attribut non spatial (variable) est le nombre associé à Ia cellu1e considérée. La topologie est implicite. Puisqu'une matrice ou couche ("layer") correspond en fait à une carte thématique sur laquelle ne figure qu'un thème (ou variable) bien défini, tous les éléments d'une carte classique (sur papier) devront souvent être représentés par plusieurs matrices. A partir de ces concepts de base, Tomlin (1983) identifie trois façons de structurer les données qui se différencient par le niveau d'accès auquel est situé chaque facette d'une donnée géographique. Ces trois méthodes sont illustrées à 1a Figure 1.3.

La structure matricielle réduit considérablement le temps de certains traitements mais peut être coûteuse en espace mémoire. Certaines méthodes de compaction permettent de réduire cet inconvénient ("run length code", "quadtree").

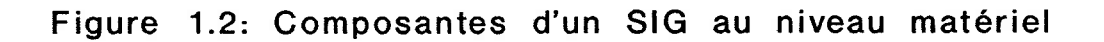

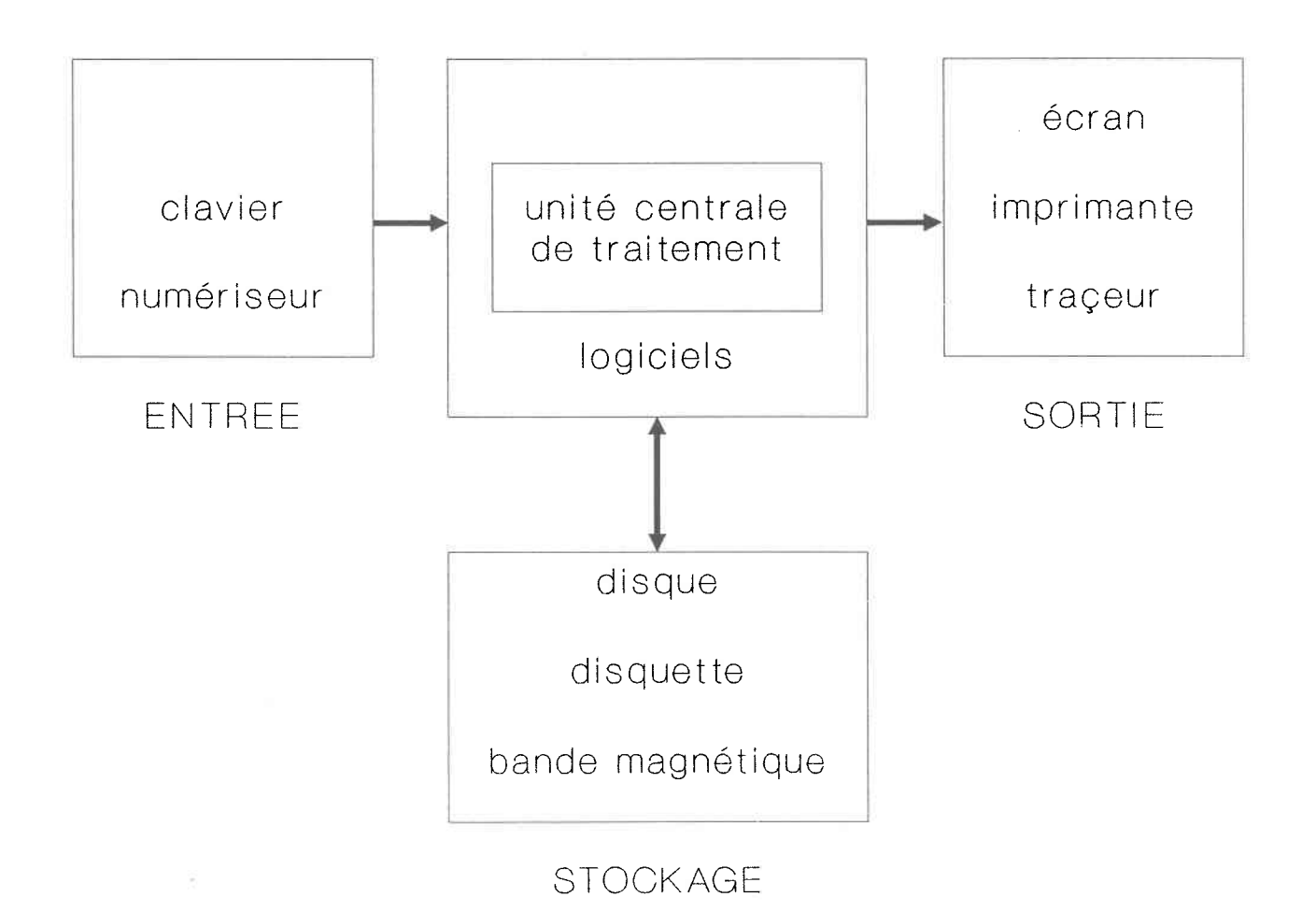

16

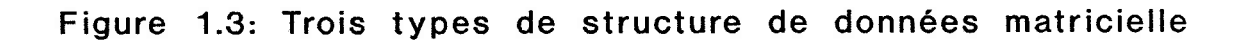

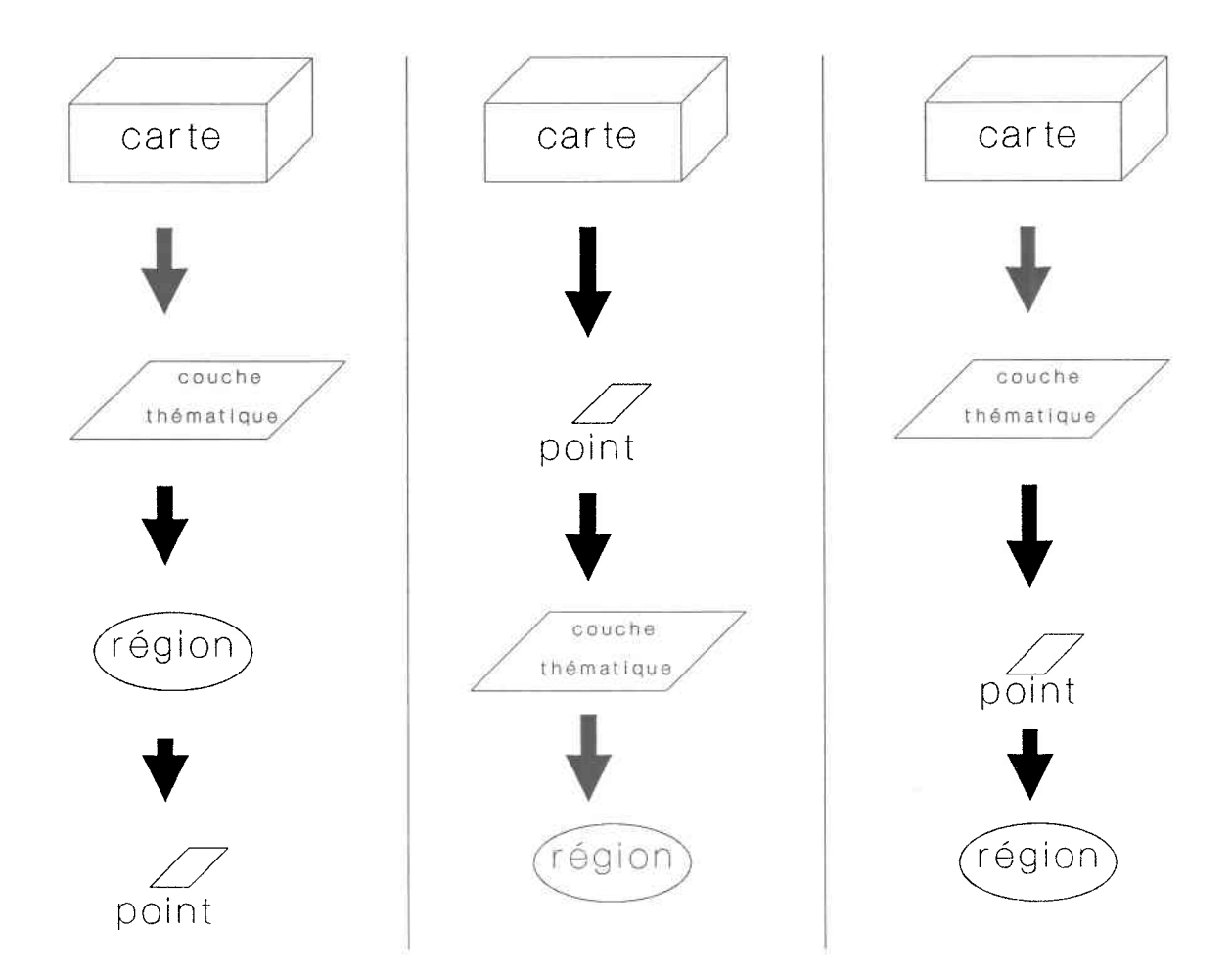

### \* structure vectorielle

L'unité homogène est le point, la ligne (ensemble de points) ou le polygone (Iigne fermée). on enregistre les coordonnées des points par rapport à un système de référence fixé. La résolution dépend alors de l'espace mémoire alloué pour une coordonnée. A chacune des entités vectorielles est associé un attribut non spatial. La topologie étant explicite (noeuds et arcs), cette structure est idéale pour les analyses de graphes (réseaux). Par contre, elle devient inefficace pour les algorithmes faisant appel au principe de recouvrement ("overlay").

Le Tableau 1.1 résume la comparaison entre ces deux modèles.

Il faut remarquer que jusqu'à présent, la dimension temps ajoutant à la complexité du traitement d'une donnée géographique, elle n'a pas encore été intégrée dans les SIG de façon explicite.

### 2, Systèmes de gestion de la base de données qéographiques

Les SGBD développés pour les données non spatiales servent d'intermédiaires entre la base de données et les programmes d'application des divers usagers: cela permet de conserver l'intégrité des données et de rendre les programmes indépendants de 1a structure de données.

Actuellement, Aronoff (1989) distingue quatre tendances dans 1a conception des SIG (voir Figure 1.4):

I/ accès direct à Ia base de données

Le MAP (Map Analysis Package) mis au point par Tomlin (1983) utilise ce mode de gestion.

2/ système hybride comprenant:

- un SGBD pour 1es données non spatiales

- un logiciel pour données spatiales avec accès au SGBD.

Crest le cas d'ARC INFO cIS où INFO est un SGBD semi-relationnel. 3/ le SGBD est le centre du système autour duquel 1es concepteurs greffent ce qui manque pour en faire un SIG.

Tableau 1.1: Comparaison entre les structures natricielle et . vectorie

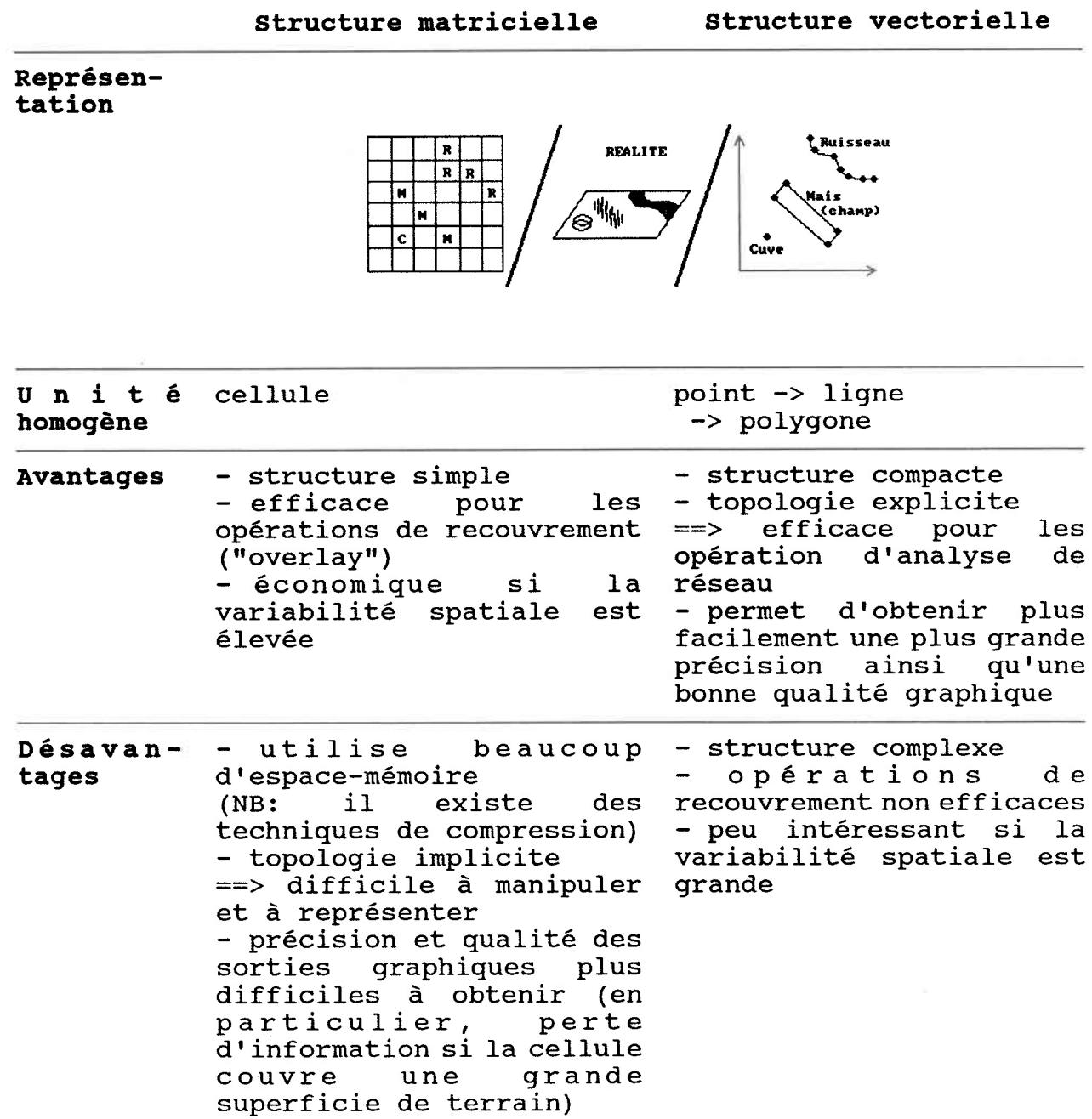

[Source: Aronoff (1989)]

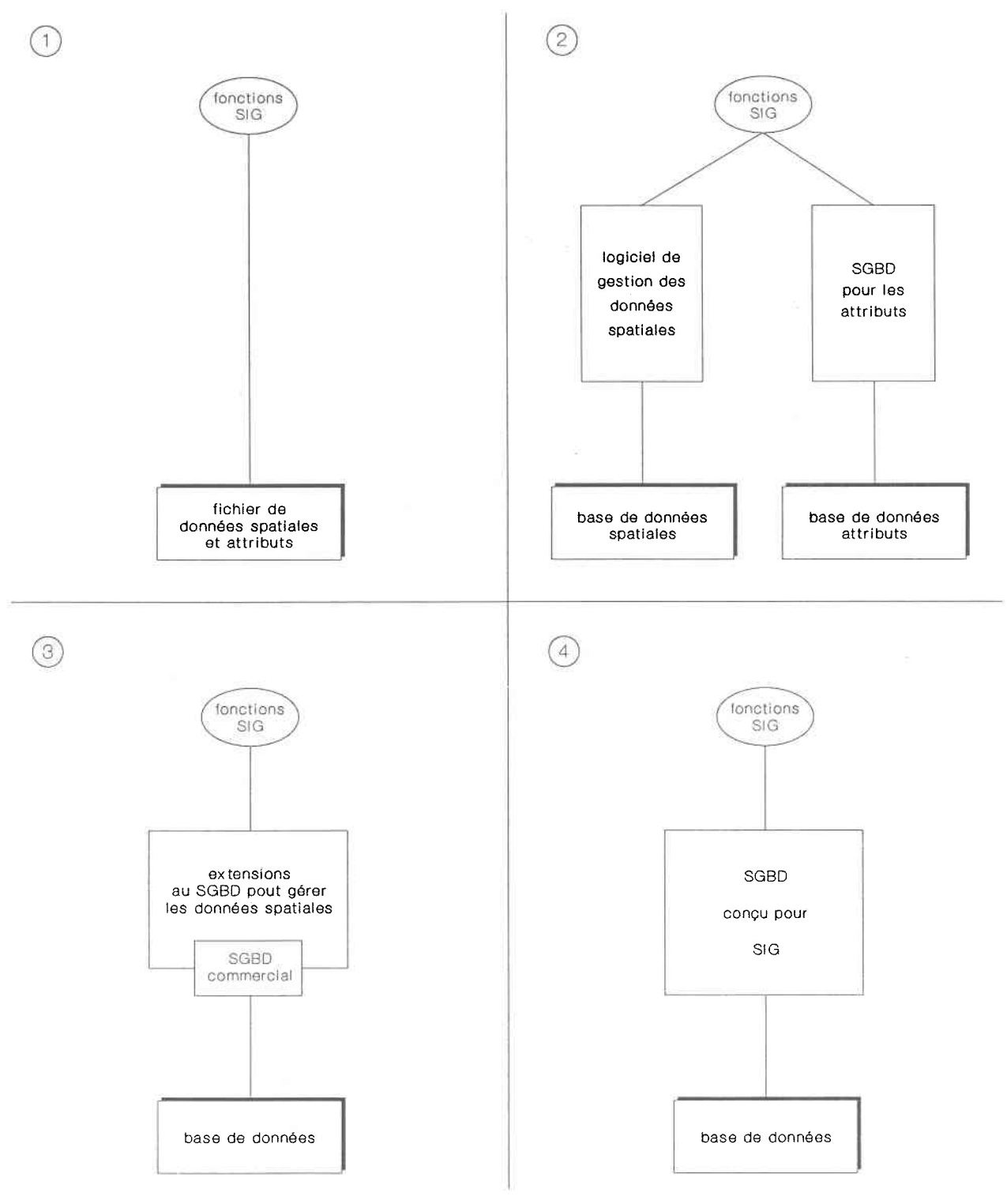

Figure 1.4: Approches possibles pour la conception d'un SIG

[source: Aronoff (1989)]

4/ véritable SGBD intégrant les données spatiales et non spatiales. Bien que la quatrième solution soit à prime abord la plus appropriée, la plupart des systèmes en sont encore à lrapproche fichier  $(1/)$ .

### 3) Interface avec l'usager

Les SfG se situent à un niveau supérieur aux langages de progranmation: certains procèdent par langage de commande (langage descriptif qualifié parfois de langage de 4ème génération), mais la plupart des SIc comnerciaux tendent vers la convivialité et fonctionnent donc par menus.

Une particularité intéressante des langages de commande est la possibilité de créer des "macro-commandes" qui consistent en une suite de commandes exécutées séquentiellement.

### 4) Interface avec des programmes externes

Cet aspect, pourtant essentiel à la flexibilité d'utilisation des SIG, laisse encore à désirer: les concepteurs tiennent encore à ne pas divulguer Ies structures de données internes et 1es algorithmes qu'ils ont mis au point.

Pourtant, par leur caractère général, les SIG ont des limites dans Ia manipulation des données, limites pouvant être repoussées par des programmes dêveloppés pour des applications spécialisées: les données doivent donc être rendues accessibles hors du SIG.

### Fonctions disponibles dans un SIG

Suivant les données traitées, or peut grouper ces fonctions en trois classes:

I/ fonctions ne traitant que l'aspect spatial des données

2/ fonctions ne traitant que l'attribut non spatial

3/ fonctions intégrant les aspects spatiaux et non spatiaux des données géographiques.

Le Tableau L.2 fait une revue des fonetions idéalement disponibles dans un SIG.

Base d'une bonne partie des fonctions de la troisième catégorie, le principe de recouvrement ("overlay") est capital dans les SIG: il est expliqué par la Figure 1.5 . Autre concept important et récent dans Ie développement des SIG: Ia modélisation cartographique [Ton1in, 1983]. Se situant dans Ie contexte de la planification environnementale, Tomlin a constaté un mangue au niveau d'outils permettant la synthèse des diverses informations géographiques. Il a donc défini ce qu'il appelle une "algèbre cartographique" qu'il a illustrée par le développement d'un langage de haut niveau, le Map Analysis Package (MAP). La modélisation cartographique consiste alors à combiner ces primitives de manipulation de données géographiques en une séquence logique afin de résoudre des problèmes spatiaux plus complexes. Cette définition implique que la puissance d'un SIG au niveau de la modélisation dépend:

- des prinitives ou fonctions de base disponibles,

- de l'algorithme choisi pour implanter ces primitives.

Certaines primitives relativement complexes sont en fait déjà une séquence de fonctions de base: elles ont en général été développées dans l'optique d'une application spécifique. Un exemple qu'on retrouvera plus loin concerne la notion de drainage amont-aval, essentielle dans les applications liées à l'eau.

# Particularités des SIG

Les éléments suivant mettent en évidence Ia spécificité des SIG:

- par rapport aux systèmes géographiques non informatisés:
	- \* économie d'espace de rangement,
	- \* rapidité d'accès aux données,
	- \* rapidité dans le traitement des données,

2 3

Tableau 1.2: Fonctions disponibles dans les SIG

# Opérations sur l'aspect spatial des données géographiques

- transformation du format (natriciel <--> vectoriel)
- transformations géométriques (changement de projection, d'échelle, zoom)
- édition et mise à jour
- contrôIe de qualité des données
- présentation cartographique des sorties

Opérations sur les attributs non spatiaux des données géographiques

- édition et mise à jour
- requêtes

(pour plus de détails, se référer aux SGBD classiques)

Opérations intégrant l'aspect spatial et les attributs non spatiaux des données géographiques

### Opérations sur les points (cellules)

 $-$  algèbre classique:  $+ - x + exp$  log

opérations trigonométriques

opérations booléennes (ET/OU)

 $\frac{1}{2}$ 

- statistiques: moyenne, extrêmes, division en classes (discrétisation), fréquences

opérations sur Les rêgions (ensemble de cellules de même valeur d'attribut)

- reclassification
- mesures: superficie, périmètre, forme
- intersection

Opérations sur le voisinage d'un point (ensemble de cellules localisées par rapport à une cellule)

- algèbre ou statistiques sur Ie voisinage
- isolignes, pente, orientation
- interpolation
- fonctions de connexité (distance, contiguïté)
- opérations sur une surface continue et tenant compte de barrières absolues ou relatives

 $[Source: Berry (1987)]$ 

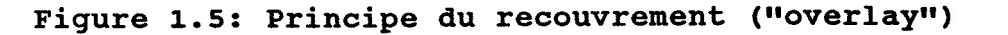

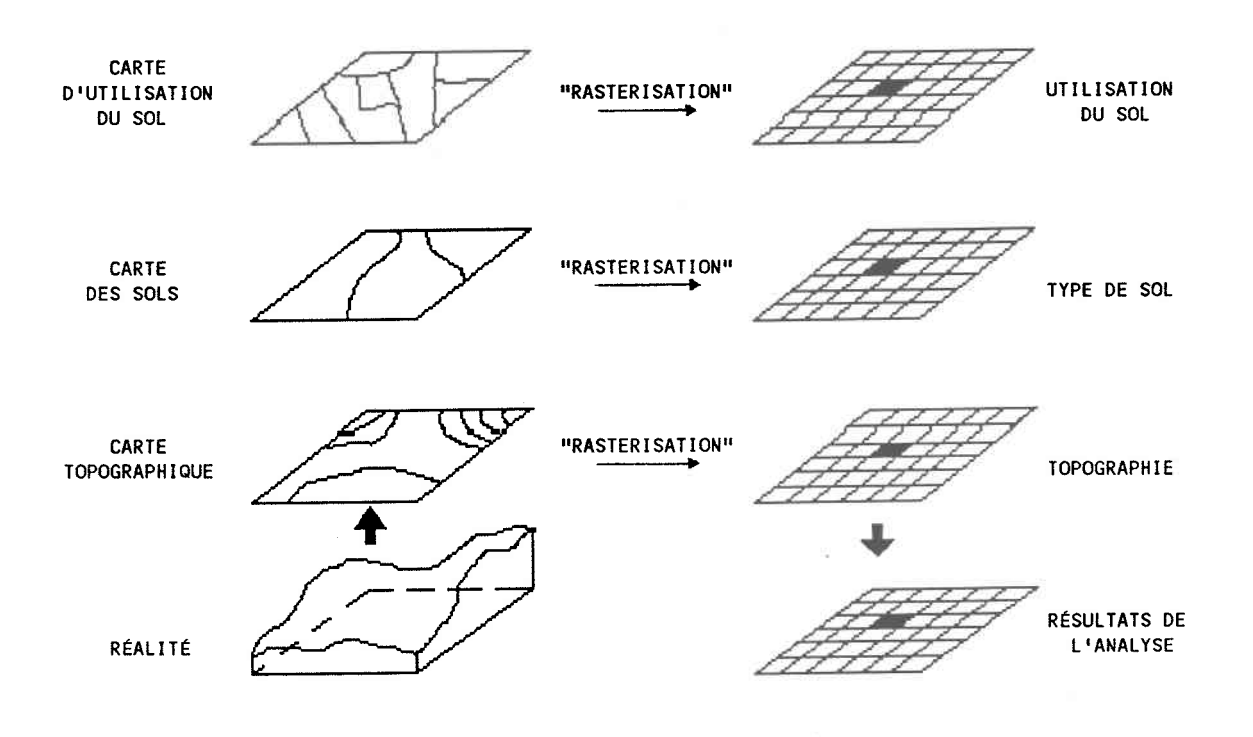

[Source: Aronoff (1989)]

\* conservation de la qualité des données (alors qu'un support papier est sujet à l'usure du temps et à des déformations en particulier si on considère les reproductions de grandes cartes) ;

par rapport aux systèmes graphiques non géographiques:

- \* association d'attributs thématiques aux entités spatiales,
- \* structuration autour du concept de base de données;
- par rapport aux systèmes informatiques de cartographie: \* création de nouvelles cartes à lraide de fonctions intégrant les aspects spatiaux et thématiques des données géographiques.

Il est à noter qu'un SIG idéal devrait intégrer toutes les fonctions disponibtes dans les logiciels actuels de cartographie informatisée.

### 1.3 Revue bibliographique de l'utilisation des SIG

Cette partie vise à situer jusqu'à quel point Les capacités SIG sont présentement utilisées, en particulier pour ce qui concerne la ressource eau. Bien que freins à l'avancée des SIG, les problèmes organisationnels qu'engendrent l'introduction de cette technologie dans une institution n'entrent pas dans le cadre de cette étude.

### 1.3.1 Applications courantes

Eventuellement, un SIG est susceptible d'être utile pour tous les domaines qui doivent manipuler des informations à référence géographique. Toutefois, le coût de revient de ces systèmes en a

restreint l'accès aux organismes voués à la gestion de données d'utilisation du territoire.

### 1) Gestion municipale

Ce domaine a donné naissance à des SIG spécialisés: les Systèmes d'Information Urbaine à Référence Spatiale ("Land [Records] Information System").

Somers (1987) rapporte qu'environ 70 à 80 % de l'information manipulée par les municipalités est à référence spatiale. Le modèle conceptuel de base est 1e modèle de cadastre à usages nultiples qui comprend:

- un réseau de points de contrôIe géodésiques

- le réseau routier (graphique) incluant les pâtés de maisons

- le cadastre (graphique)

- les données non graphiques liées au cadastre (données fiscales, administratives, sur les ressources naturelles, .. . )

Dans ce type de nodèle, 1'entité fondamentale du SIG est le cadastre ou propriété foncière.

Les besoins auquels doit répondre un te1 système sont nombreux: gestion, évaluation et taxation foncières; conception de plan de développement et d'utilisation du territoire; émission de permis; inspections; gestion des services publiques (police, transport en commun); gestion de réseaux (eau, égouts, électricité, télécommunications, routes) ; information du public (cartes) .

Les exemples Ies plus cités concernent les SIG développés pour les villes suivantes: Minneapolis (Minnesota), Los Angeles (Californie), Houston (Texas), Calgary (Alberta), Burnaby (Colombie Britannique), San Diego (Californie) [Aronoff, 1989]. Au niveau du Québec, c'est dans la ville de Granby que la mise au point d'un SIURS est la plus avancée, un tel type de projet faisant l'objet d'études dans plus d'une trentaine de villes.

2) Gestion des ressources naturelles

- Les institutions publiques responsables de la gestion de Ia forêt et de la faune (au Québec: secteur Forêts et Terres du Ministère d'Energie et Ressources; Ministère Loisir, Chasse et Pêche) sont de grosses consonmatrices de données à référence spatiales. Les SIc y constituent les outils privilégiés pour effectuer des inventaires forestiers et fauniques et des études d'impact suite à des activités humaines ou des catastrophes naturelles.

- En géologie, les compagnies d'exploration minière ou pétrolière ont tiré avantage du principe de recouvrement des SIG pour établir, à partir d'échantillon de données et de modèles statistiques, les sites de gisement potentiels.

- Dans le domaine agricole, Ia gestion du territoire a aussi amené les organisations concernées à se munir de SIG dont l'entité de base est Ie cadastre. Comme dans le cas des zones urbaines, Ventura et al. (1988) insiste sur l'intérêt des SIG à usages nultiples.

D'autre part, les SIG on aussi servi à estimer la production agricole par des modèles de simulation de Ia croissance des cultures mais ce type d'application est encore rare.

- Les problêmatiques environnementales globales ne tiennent pas compte des frontières administratives. De plus, la téIédétection fournit des données à l'échelle de la planète. Les éléments nécessaires à l'emploi des SIG sont donc réunis. Aronoff (1989) cite trois exemples de ce type d'utilisation:

. en combinant un modèle de classification, un modèle de circulation générale et des méthodes propres aux SIG, le Service Canadien de la Faune a pu faire des prévisions sur les tendances climatiques au Canada suite à l'augmentation du taux de dioxyde de carbone dans l'atmosphère (effet de serre);

. depuis 1985, la Communauté Européenne a mis sur pied un programme de Coordination de l'Information sur l'Environnement Européen (CORINE) qui doit permettre inventaires et analyses pour des

échelles variant de l'ordre de 1 km<sup>2</sup> à la grandeur de l'Europe. Implanté à partir du système ARC/INFO, ce SIG a déjà permis d'appuyer certaines études environnementales.

. le Programme des Nations-Unies pour l'Environnement (PNUE) subventionne plusieurs projets basés sur les SIG: estimation des riques de désertification en Afrique réalisée en intégrant à un SIG des modèles développés par la FAO (Organisation des Nations-Unies pour l'Alimentation et l'Agriculture), projet GRID (Global Resource Information Data Base) lancé en 1985 devant permettre, entre autres, des estimations globales des ressources forestières et de la dégradation des terres.

Etant donné leur ampleur, Ia plupart des applications citées cihaut se sont faites sur du matériel plus puissant que les ordinateurs personnels.

Finalement, on peut citer d'autres domaines qui commencent à utiliser des SIG mais sur lesquels la bibliographie est encore très restreinte:

- sociologie (démographie),
- économie (secteur commercial),
- communication (information du public).

# 1.3.2 Applications liées à l'eau

D'après Wallis (1988), l'utilisation des SIG dans des domaines relatifs à l'eau est en expansion. D'abord implantés au niveau des institutions de distribution de l'eau, ces systèmes sont particulièrement intéressants pour une planification intégrée entre 1es divers paliers de gouvernement, drautant plus que les préoccupations croissantes sur l'environnement se reflètent dans une législation plus sévère sur le contrôle de la qualité de cette ressource vitale. Wallis conclut que les inévitables progrès
technologiques gue connaitront les SIG, idéalement appuyés par une recherche accrue dans les universités, ne feront qu'accentuer cette tendance.

Dans ce qui va suivre, on s'est intéressé plus spécialement aux applications qui avaient pour objectif d'explorer l'apport des fonctions d'analyse des SIG.

## 1) Modèles hydrologiques

Les SIG ont principalement été utilisés dans le calcul de paramètres hydrologiques de divers modèles de pluie/ruissellement/débit.

Par exemple, 1a néthode d'évaluation du volume ruisselé suite à un évènement pluvieux, développée par le Service de Conservation des Sols du Ministère de l'Agriculture des Etats-Unis (SCS-USDA), nécessite le calcul d'un coefficient de ruissellement (numéro de courbe) qui dépend de caractéristiques variables dans l'espace (texture du sol, utilisation du sol, conditions d'humidité avant 1révènement pluvieux). Afin drétudier la variabilité spatiale du numéro de courbe dans un bassin du Sud de l'Italie de 410 km<sup>2</sup>, Mancini et Rosso (1989) ont utilisé un SIG à structure matricielle (chaque cellule couvrait une superficie de  $0.04 \text{ km}^2$ ).

MAPHYD, un système de modélisation pluie/ruissellement à partir de cartes numériques, implanté sur micro-ordinateur, comprend des fonctions propres aux SIG. 11 a été appliqué à un bassin urbain de 25  $km^2$  et a permis des comparaisons de modèles [Johnson, 1989].

## 2) Modèles de qualité de l'eau

Puisque les SIG permettent de représenter les variations spatiales, ce sont les problèmes de pollution de source diffuse (et non ponctuelle) qui ont été favorisés. Pour la même raison, Vieux et al. (1989) note que ce sont des modèles à paramètre distribué qui ont avantage à être associés à ces systèmes. Jusqurà maintenant, la majorité des modèles utilisés en conjonction avec un SIG s'intéressaient aux eaux de surface et non souterraines. Il faut remarquer que ce type de pollution concerne surtout les régions agricoles.

Le phénomène d'érosion des sols et son impact sur la qualité du cours d'eau récepteur a donné lieu à la conception de nombreux modèles. L'équation universelle de perte de sol (USLE), qui est empirique, se prête bien à l'intégration avec un SIG. Rhew et Haro {1"987) lrappliquent en utilisant le SfG matriciel pMAP (Professional Map Ànalysis Package) pour localiser les sources dtapport de sédiment sur un bassin en fdaho de 5 O0O ha (une cellule matricielle couvrant 1.34 ha). Avec une fonction de transfert, on peut alors déterminer les zones d'impact potentielles ainsi que leur accessibilité en y superposant le réseau routier. cully Hession et Shanholtz (1988) rapportent un projet similaire à plus grande échelle en Virginie.

D'autres modèles vont vouloir quantifier l'apport en éléments nutritifs (azote, phosphore) ou en bactéries. C'est sur ce dernier point que se sont penchées Gilliland et Baxter-Potter (1987) à l'aide d'un SIG matriciel. Le bassin étudié était un pâturage qui recevait donc des excréments d'animaux. Seuls 259 ha ont été retenus (une cellule matricelles couvrant 0.2 ha) et le modèle comprenait un module d'estimation de ruissellement avec la méthode SCS-USDA, un module d'estimation de l'érosion utilisant l'USLE et enfin un module d'estimation de la densité bactérienne dans le ruissellement, qui procède à partir d'une fonction de transfert simplifiée.

En ce qui concerne le problème de dégradation de la qualité de l'eau dans les régions agricoles à élevage intensif, la seule référence pertinente montre le développement d'une cartographie des paramètres environnementaux de l'élevage du porc [Bouchard, 1986].

Bien que l'auteur présente son projet comme la constitution d'un système d'information à référence spatiale sur l'élevage de porc, l'objet de son étude est centrée sur la symbolisation cartographique.

Finalement, conme le précise Arnold et Orlob (1989), les SIG ne sont que des outils et la validité des résultats obtenus dépend surtout de l'analyse du problème considéré et des choix de traitement de données.

#### CHAPITRE 2: PROBLEMATIQUE DE LA POLLUTION DES EAUX PAR EPANDAGE DU LISIER DE PORC

"Le ministère de l'Environnement a demandé hier aux habitants de trois villes, l'Assomption, l'Epiphanie et Repentigny, de faire bouillir l'eau pendant vingt minutes avant de la boire  $\left[ \ldots \right]$  La directive est une conséquence de la détérioration narquée de la qualité de lreau, dans les trois villes depuis lundi soir, ce qui semble dû de façon certaine au purin de porc épandu par les éleveurs installés le long de l'Achigan et que le dégel entraîne dans la rivière." Cet extrait d'un article de La Presse du 18 mars 1984 met en évidence l'existence d'un problème de taille de pollution de l'eau par épandage du lisier de porc. En effet, on observe dans les régions à élevage porcin intensif une dégradation de la qualité de l'eau.

Ce chapitre vise donc à présenter les causes et conséquences de la pratique de I'épandage du lisier de porc, pour ensuite se pencher sur les règlements présentement en vigueur et sur les solutions envisageables. Cette dernière partie mettra en évidence l'intérêt des SIG dans la recherche de solution.

## 2.1 Problème de surplus de lisier

## Historique

Depuis le milieu des années 70, le secteur aqricole du Québec a connu une mutation profonde dans les méthodes de production. C'est ainsi qu'on a assisté à la naissance d'une véritable industrie du porc caractérisée par:

## . la spécialisation:

Tout d'abord, l'éleveur se différencie du cultivateur. L'élevage est alors dit "hors sol" puisque la superficie de terre nécessaire est réduite à l'espace occupé par les installations, la nourriture des animaux étant achetée et non produite sur place. Une conséquence importante de ce phénomène est la rupture de complémentarité entre 1es productions animales et végétales. D'un autre côté, la spécialisation concerne aussi l'espèce produite: l'éleveur se consacre à la production d'un seul type d'animal, et même dans le cas du porc, on peut distinguer:

\* Ie producteur-naisseur (truies et porcelets)

\* le producteur-engraisseur.

## . la concentration:

D'une part, au niveau régional, la concentration s'est effectuée suivant la proximité des marchés de consommation. Quatre bassins de drainage (Figure 2.1) regroupent à eux seuls 60% de l'élevage porcin [Bouchard et al., 1987]:

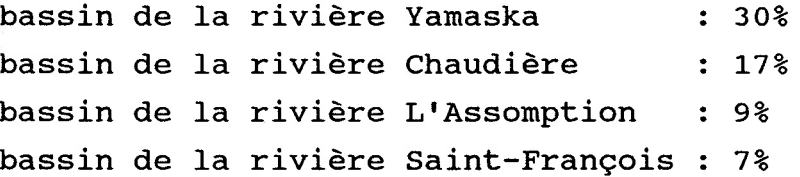

D'autre part, on a assisté à une concentration au niveau des fermes elle-mêmes: diminution du nombre de fermes avec augmentation du nombre de têtes par ferme, on parle alors d'élevage intensif.

Le Tableau 2.1 résume en chiffres cette évolution de la structure de l'élevage porcin entre les années 50 et les années 80.

Il faut noter en particulier l'augmentation de 2 886 % de la quantité de déjections produites par ferme; étant donné la concentration des fermes, leur nombre a effectivement diminué de 90 %, cela signifie une augmentation considérable de la quantité de lisier de porc par unité de surface.

Figure 2.1: Zones de concentration porcine au Québec

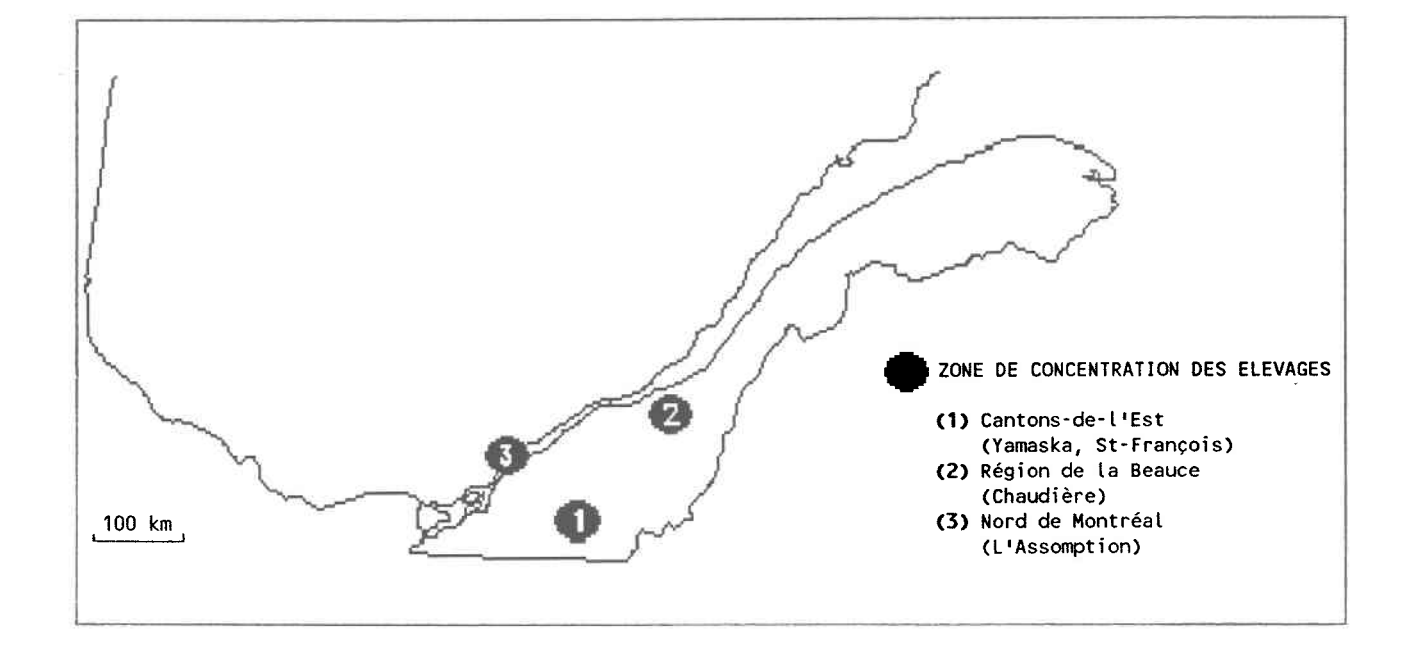

Tableau 2.1: Evolution de l'élevage porcin entre 1951 et 1982

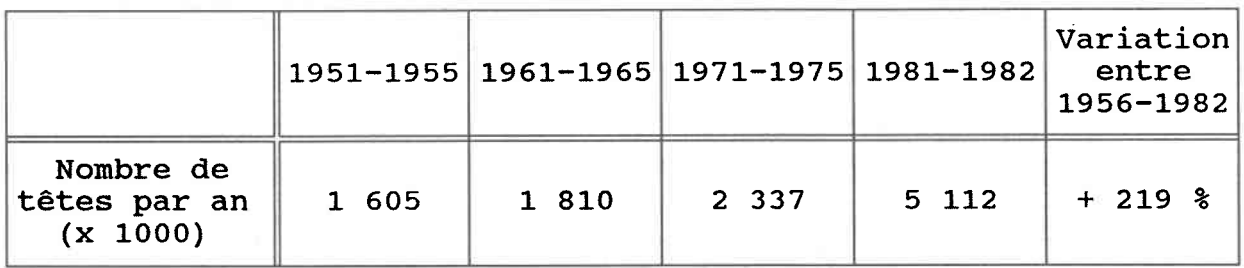

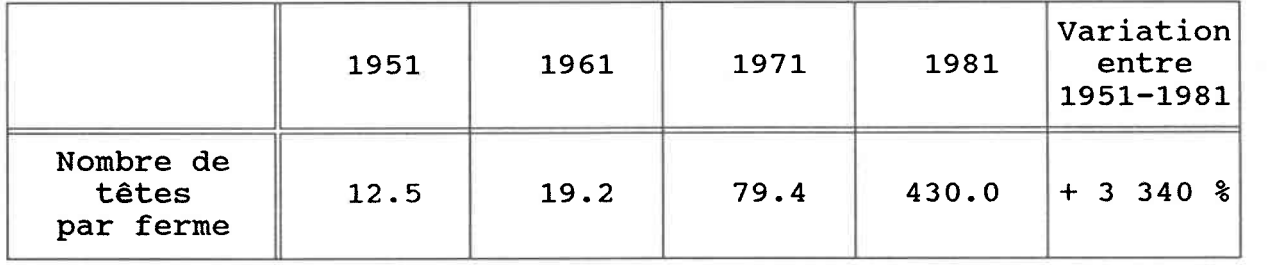

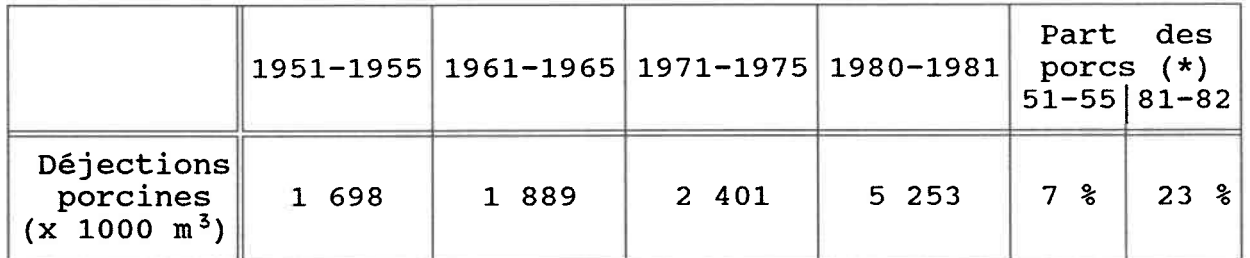

(\*) déjections porcines par rapport au total des déjections du cheptel québecoi

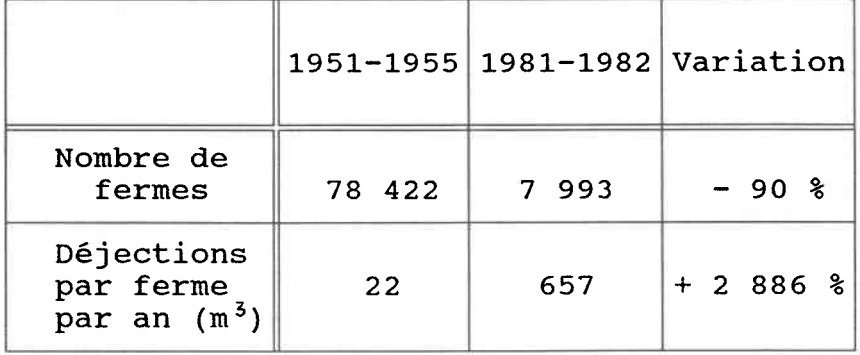

[Source: Bouchard et al. (1987)]

## Valeur du lisier

## Composition

La composition du lisier de porc brut varie en fonction:

- . de la grosseur et de l'âge de l'animal
- . de la ration alimentaire; celle-ci comprend en généraI:

hydrates de carbone (sucres, amidons, celluloses), protéines, graisses, macronutriments (azote, phosphore, potassium), micronutriments et additifs alimentaires (antibiotiques, cuivre, arsenic, qrès et sables). Une part relativement importante de ces éléments se retrouve dans les déjections porcines.

Par la suite, le mode de manutention peut affecter de façon significative les caractéristiques du lisier: présence de litière (dans la partie mise-bas d'une porcherie de maternité) et de déchets de nourriture, ajout de désinfectants, effet de dilution dû aux eaux de lavage.

Le Tableau 2.2 permet d'avoir une idée approximative de la proportion des divers constituants du lisier.

## Quantité produite

De même que pour Ia composition, la quantité de lisier produite par animal est variable.

Dans le but de calculer le volume d'entreposage journalier à prévoir, le Ministère de l'Environnement du Québec (MENVIQ) considère Ies chiffres suivants:

- pour une cuve permettant un entreposage de 2OO jours:

8.1 litres/porc/jour 23.5 litres/truie/jour - pour une cuve permettant un entreposage de 300 jours:

6.95 litres/pore/jour 20.L5 litres/truie/jour [MAPAQ, 1989].

## Valeur aqricole

Traditionnellement, le lisier était utilisé pour redonner à la terre que cultivait l'éleveur les éléments nutritifs assimilés par  $37$ 

Tableau 2.2: Caractéristiques du lisier de porc

Propriétés physiques Masse volumique . . . .  $1.01$  à  $1.03$  kg/l  $\sim$   $\sim$ Humidité  $\dots$ ,  $\dots$ ,  $\dots$  $92$   $%$ 6.97  $(\pm .65)$ pH . . . . . . . . . . . . . . Matières sèches . . . . . . 56 g/l  $(t$  18) Matières volatiles . . . . . 77 % (± 3) des matières sèches Conductivité . . . . . . . 19 393 umhos (14 200 à 30 000) Alcalinité (CACO<sub>3</sub>) . . . . . 9 940 (3 200 à 19 500) Propriétés biochimiques DCO  $\cdots$  . . . . . . . . . . . . 52.4  $q/1$  (37.6 à 80.0) 19.8  $q/l$  (13.4 à 35.0)  $DBO<sub>5</sub>$  . . . . . . .  $\sim$  $\sim$   $\sim$   $\sim$  $\bullet$  . Matière organique . . 6 %  $COT$  . . . . . . . . . . . . . .  $24.7$  g/1 Matière inorganique . . . . .  $2 \text{ }$  % Propriétés chimiques Eléments majeurs Azote total (N)  $\cdots$   $\cdots$   $\cdots$  6.1 g/1 ( $\pm$  1.3) Azote ammoniacal (NH<sub>3</sub>)  $\ldots$  3.9 g/l (3.1 à 6) Phosphore total (P)  $\cdot \cdot$  . 1.9 g/l ( $\pm$  .5) Potassium (K) . . . . . . . 41 kg/t.m.  $(\pm 14.3)$ Calcium (Ca)  $\ldots$   $\ldots$  50 kg/t.m. ( $\pm$  21.5) Magnésium (Mg)  $\ldots$  . . . 21.4 kg/t.m. ( $\pm$  8.9)  $\bullet$  .  $\bullet$  . Soufre (S) . . . . . . . . . 0.6 g/1 Sodium (Na)  $\cdots$  . . . . . . .  $0.5$  q/l Eléments mineurs  $2.67$  kg/t.m.  $(0.17$  à  $9.64)$ Fer (Fe) Zinc  $(2n) \cdot \cdot \cdot \cdot \cdot \cdot \cdot \cdot$  $0.1$  g/l Bore  $(B)$  . . . . . . . . . .  $0.04$  q/l  $0.02 q/1$ Manganèse (Mn) . . . . . . . Cuivre  $(Cu)$  . . . . . . . . .  $0.007$  q/1  $0.1$  g/l si addition de 125mg/t dans l'alimentation Arsenic (As)  $\cdots$   $\cdots$   $\cdots$  0.16 à 1.58 mg/l Sélénium (Se)  $\ldots$  . . . . . .  $0.06$  à  $0.17$  mg/l Cadmium  $(cd)$  . . . . . . . .  $0.04 \text{ mq}/1$ Mercure (Hq)  $\mathcal{A}=\{0,1\}$  , and  $\mathcal{A}=\{0,1\}$  , and  $\mathcal{A}=\{0,1\}$  $0.0071$  mq/l Propriétés bactériologiques 7.8 x  $10^6$  ind/100cc (.24 à 24)<br>0.8 x  $10^6$  ind/100cc (.092 à 24) Coliformes totaux . . . . . . Coliformes fécaux . . . . . . Streptocoques . . . . . . . 4.26 x  $10^6$  ind/100cc (.04 à 8.1)

t.m. = tonne métrique de matières sèches (matières solides totales)

[Sources: Aquatech, Société de gestion de l'eau Inc. (1983), Cluis et Jaouich (1981), MAPAQ, CPVQ (1982)]

les cultures. L'introduction massive des engrais chimiques, plus faciles à manipuler, ainsi que les méfaits du lisier appliqué en trop forte dose, ont amené une dévalorisation des déjections animales aux yeux des cultivateurs.

Certains effets bénéfiques du lisier de porc ne sont pourtant plus à démontrer [MAPAQ, CPVQ, 1982]:

- fertilisation du sol par un apport de macro-éléments minéraux tels que N, P, K, Ca, Mg, S et d'oligo-éléments comme le B, Mn, Co, Cu, Zn, Mo, Fe,

- stabilisation de la structure du sol,

- augmentation de la résistance à l'érosion,

- augmentation du taux d'infiltration de l'eau,

- augmentation de la capacité de rétention de l'eau et des éléments minéraux,

- augmentation de la température du sol,

- apport de matière organique.

En général, les critères retenus pour estimer la valeur fertilisante du lisier de porc sont les quantités et 1es coefficients d'utilisation (ou de disponibilité) de l'azote (N), du phosphore (P) et du potassium (K). On sait que les plantes ne peuvent assimiler N, P et K que sous forme minérale, êt comme les éléments nutritifs d'un engrais organique sont libérés progressivement par minéralisation, on définit le coefficient d'utilisation d'un élément nutritif dans un fumier comme la quantité de cet élément qui, sous forme d'engrais chimique, est capable de causer une même augmentation de rendement que 100 kg de cet élément dans la fumure organique. Le Tableau 2.3 présente les valeurs de ce coefficient retrouvées dans la littérature.

La valeur fertilisante peut varier selon:

- les pertes par volatilisation ou par ruissellement,

1'âge du lisier, le moment et le mode d'application, la température, le type de culture.

Enfin, puisque le lisier n'est pas complètement décomposé lors de la première saison d'application, il y a un effet résiduel les années suivantes, mais peu d'études permettent de le quantifier.

## Tableau 2.3: Coefficients d'utilisation de N, P, K dans le lisier<br>de porc

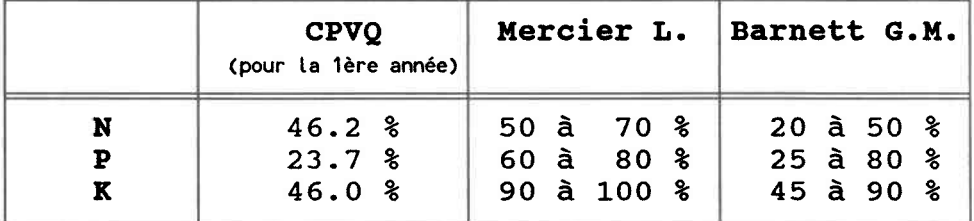

[Source: extrait de MAPAQ, CPVQ (1982)]

## Autres utilisations possibles

On ne s'attardera pas sur les usages du lisier de porc énumérés ci-dessous, vu qu'ils ne sont pratiqués qu'à petite éche1Ie et ne peuvent constituer une solution valable pour les régions à éIevage intensif.

1) Emploi du lisier de porc comme source de combustible.

2, Recyclage des éléments nutritifs du lisier de porc en 1es incorporant dans les moulées.

Potentiel polluant

I/ Dégradation de la qualité de l'air

La dégradation de la qualité de l'air en zone d'élevage intensif se manifeste par la présence de mauvaises odeurs.

Les bâtiments d'élevage, les lieux d'entreposage de déjections animales et les champs au moment de l'épandage du lisier en sont les principales sources.

Ces gaz répandus dans l'atmosphère recèlent des traces d'acides organiques, de carbonates, d'amines, de skatoles, de mercaptans et de sulfures, responsables drodeurs détectables à de longues distances [Gangbazo et Buteau, 1985]. En outre, selon Kreis et al. (1972), plus de 40 % des composés volatils contenus dans les déjections animales sont toxiques.

Bien qu'il soit difficile d'établir des relations directes entre les mauvaises odeurs et leur effet sur la santé des êtres humains, i1 apparaît assez clair que des odeurs nauséabondes peuvent provoquer un manque de confort, une perte du sommeil, un stress mental et des vomissements. Sur le plan économique, les lieux aux prises avec des probtèmes de qualité de I'air risquent de subir une dépréciation.

## II/ Dégradation de la qualité de l'eau

Une mauvaise gestion du lisier de porc dans les zones à élevage intensif peut provoquer un apport d'éléments du lisier dans les

eaux de surface et souterraines. Suivant le mode de transfert des polluants de leur lieu d'origine à la ressource hydrique, on parle de:

1) pollution de source ponctuelle lorsqu'il s'agit d'un déversement à un endroit précis,

2) pollution de source diffuse si le transport se fait par écoulement souterrain ou à la suite de précipitations générant du ruissellement de surface.

Si on s'intéresse maintement à la nature des polluants, on peut distinguer trois types de pollution [Boudreau, 1979]:

1) La pollution organique L'apport de matière organique (composés du carbone) en partie biodégradable provoque:

- une augmentation de la demande biochimique en oxygène (DBO),
- une diminution de I'oxygène dissous (OD),
- une décomposition anaérobigue,
- une nultiplication de microorganismes décomposeurs,

- un dégagenent de mauvaises odeurs,

- une hausse de Ia mortalité des poissons.

2) La pollution inorganique

Elle est en général due à la libération par minéralisation de l'azote et du phosphore du lisier épandu sur les terres. L'azote ammoniacal constitue le problème principal pour la qualité de l'eau potable. Les nitrites et nitrates, issus de l'oxydation biologique de l'azote ammoniacal, risquent de se retrouver en trop forte concentration particulièrement dans 1es eaux de percolation et donc dans les nappes souterraines: une te1le eau est alors toxique pour les jeunes enfants (risques de méthémoglobinémie) et le cheptel. D'autre part, l'azote ammoniacal affecte les opérations de filtration de l'eau en réagissant avec le chlore pour former des chloramines qui sont peu désinfectants et donnent un mauvais goût et une mauvaise odeur à l'eau. Plus grave, en présence de matière organique, les monochloramines peuvent contribuer à la formation de trialométhanes, substances cancérigènes pour l'homme.

Quant au phosphore, il affecte surtout la vie dans les eaux de surface. Une trop forte concentration de phosphore biodisponible peut provoquer un accroissement excessif de Ia végétation aquatique: la prolifération d'algues et de macrophytes entraîne une désoxygénation de l'eau et une mortalité accrue de la faune aquatique (phénomène d'eutrophisation).

3) La pollution microbienne

L'ingestion d'eau contaminée par les bactéries pathogènes, les virus, les champignons, les protozoaires et les parasites contenus dans le lisier de porc peut causer diverses maladies (salmonellose, tuberculose, colibacillose,...). Cette forme de pollution affecte presqu'exclusivement les eaux de surface.

Enfin, pour avoir une idée du potentiel polluant du lisier de porc, la comparaison avec les déjections humaines donnée au Tableau 2.4 en montre l'importance.

### Situation actuelle

## Production porcine

La production du porc constitue la deuxième activité agroalimentaire en importance au Québec après la production laitière; elle représentait 18.5 % des recettes agricoles totales en 1985, soit 567 millions de dollars [MAPAQ, CPAQ, 1987].

Bien que l'apogée de la croissance de l'industrie du porc ait été atteinte en 1981 (3 150 milliers de têtes au 1er janvier 1981), le nombre de porcs dans les fermes au 1er janvier 1989 était de 3 050 milliers de têtes [Bureau de la statistique du Québec, 1989]. Pour clarifier la compréhension des chiffres sur le nombre de porcs, i1 faut préciser que le temps de séjour moyen d'un porc dans un établissement d'engraissement est de 90 jours; on doit donc faire 1a distinction entre Ie nombre de têtes en production (i.e. engraissement ou maternité) à un instant donné et le nombre de

# Tableau 2.4: Comparaison entre le potentiel polluant du lisier de<br>porc et des déjections humaines

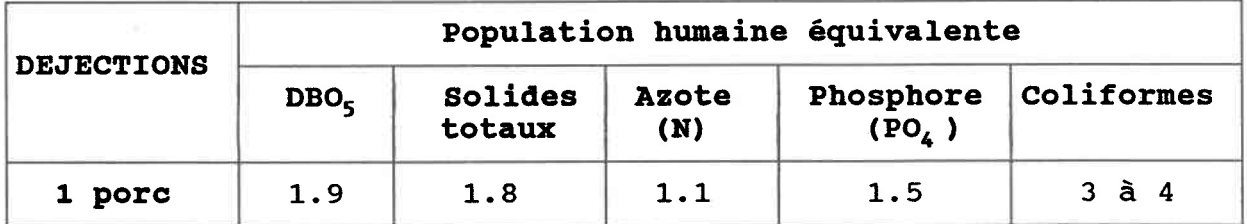

[Sources: Townshed et al. (1969), Cluis et Couture (1987)]

têtes produites (i.e. abattues à la ferme ou vendues) sur une période de temps déterminée (généralement, une année). A partir des données des années 81 à 85 et puisqu'il ne semble pas y avoir eu de fluctuations majeures depuis cette période, on peut estimer que Ia production annuelle porcine se situe à plus de 4.5 millions de têtes actuellement.

#### Production de lisier de porc

Selon une évaluation de 1981 du Conseil Consultatif de l'Environnement [Cluis et Couture, 1987], la production annuelle de lisier de porc se chiffre à 9 millions de tonnes, ce qui peut représenter une valeur d'environ 90 millions de tonnes en termes de prix de fertilisants équivalents (N,P,K).

D'autre part, si on prend l'exemple du bassin critique de la rivière l'Assomption et si on suppose que le lisier est utilisé pour fertiliser l'ensemble des cultures à l'exception des céréales, le bilan de la gestion des fumiers révèle un excédent net annuel de I'ordre de 486 OOO tonnes de fumier de tout type, cê qui correspond à Ia production de lisier de 73 ? du cheptel porcin de la région [Gangbazo et Buteau, 1985].

## Qualité de l'eau

11 est clair que depuis quelques années, oh a vu se détériorer la qualité de l'eau que drainent des bassins à vocation agricole. Or la pollution agricole est principalement diffuse, ce qui complique l'identification des sources potentielles parmi lesquelles figurent, en plus du lisier de porc, les fumiers des autres types d'élevage (bovins, volailles), les eaux usées de laiterie de ferme, l'érosion hydrique, les aménagements hydro-agricoles, les pesticides, 1es boues résiduaires épandues. Même si la part de chacune de ces causes de pollution n'est pas facile à évaluer, des études ont permis de mettre en évidence l'effet de l'élevage sur la pollution dans les rivières de l'Assomption, Yamaska et

Chaudière pour ce qui concerne l'azote et le phosphore [Gangbazo et Buteau, 19851.

## 2.2 Aspect spatial du problème: l'épandage

Présentement, la seule méthode légale de disposition du lisier utilisée actuellement au Québec est l'épandage sur les terres agricoles.

## Modes d'épandage utilisés actuellement au Québec

L'épandage est une méthode soumise à des limitations spatiales, temporelles et quantitatives. Ces contraintes d'ordre réglementaire, pédologique, agronomique, climatique et de confort humain sont énumérées plus en détail dans le Tableau 2.5.

Il convient d'insister ici sur deux aspects qui suggèrent l'emploi d'un SIG dans la gestion de ce problème: le lieu d'épandage (coordonnées géographiques) auquel on peut associer une dose (attribut) .

Conséquence du phénomène de spécialisation, 1es éleveurs porcins ne possèdent en généra1 pas une superficie cultivée suffisante pour y appliquer toute la quantité de lisier produite dans leurs porcheries et doivent donc faire appel à des ententes avec des propriétaires de terres agricoles.

La période effective d'épandage se situe avant que 1'hiver ne s'installe, à la mi-novembre, et peut durer deux à trois semaines. On observe souvent une autre série d'épandage au printemps après la fonte des neiges, pour éviter les risques de débordement des cuves d'entreposage du lisier de porcs. Trois méthodes d'épandage figurent parmi les plus utilisées: système d'aspersion porté sur camion, système d'aspersion avec tuyau d'amenée du lisier, irrigation.

## Tableau 2.5: Contraintes d'épandage

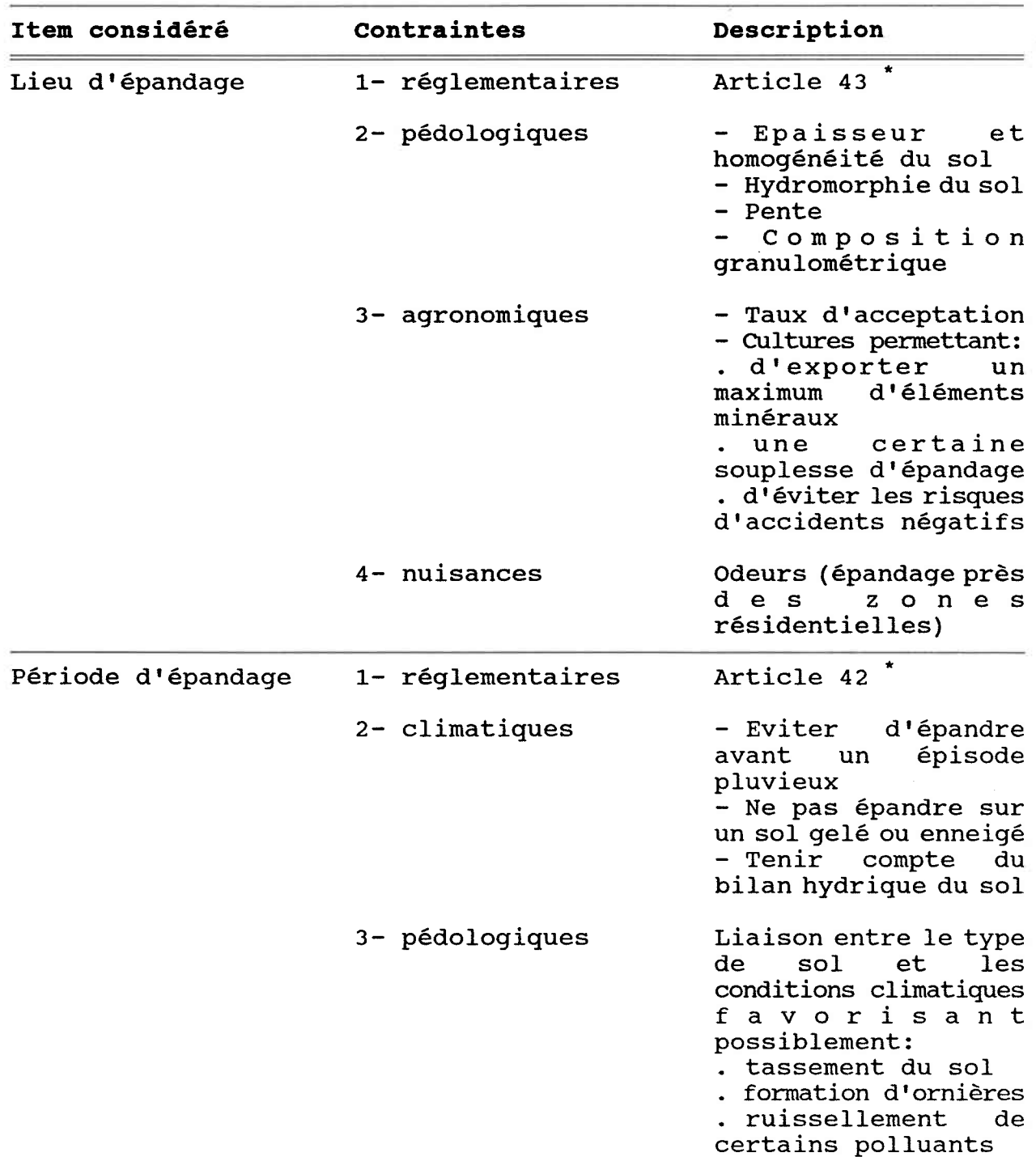

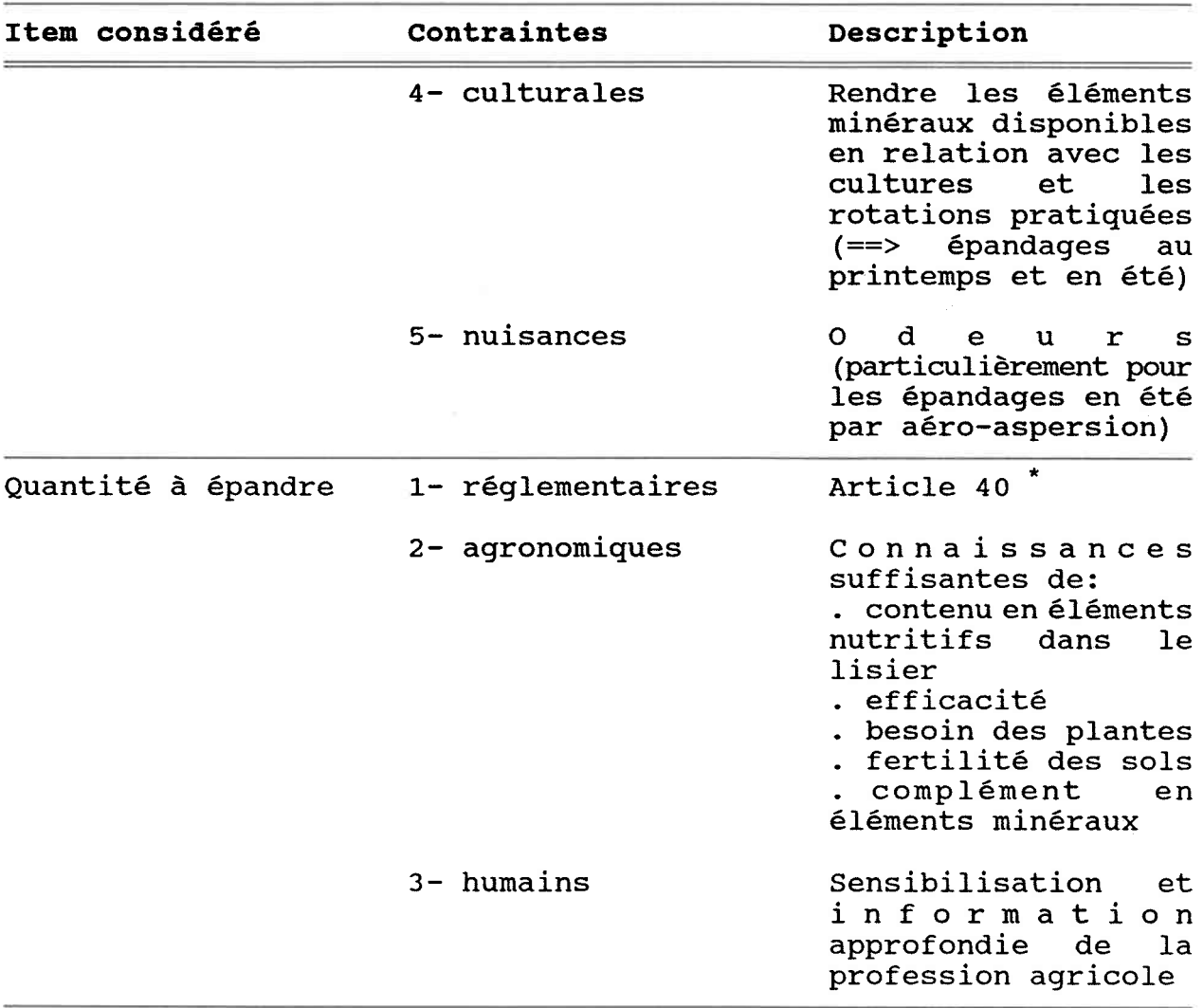

## Tableau 2.5 (suite): Contraintes d'épandage

\* Règlement sur la prévention de Ia pollution des eaux par les établissements de production animale [MENVIQ, 1985]

[Source: Vallières (1987)]

Les doses appliquées peuvent normalement être contrôlées par le type de machinerie employée, de manière plus ou moins précise [MAPAQ, CPVQ, 1982].

Inévitablement, à cause de la forte concentration régionale de l'élevage à laquelle s'ajoutent les intérêts apparemment divergents des divers intervenants concernant Irépandage (éleveurs, cultivateurs, Ministère de l'Environnement), les producteurs porcins ne sont pas en mesure de respecter toutes les contraintes nécessaires à une gestion adéquate du lisier de porc. Mis à part les erreurs accidentelles, on assiste donc à des abus variés: déversements ponctuels, épandage sur des lieux non conformes (gravier), épandage sur sol gelé, doses trop fortes.

### Transport des polluants du champ au cours d'eau

L'autre facette spatiale de la problématique, qu'on pourrait qualifier de dynamique par opposition à la précédente, concerne le processus de transfert des éIéments polluants du lisier épandu vers les cours d'eau.

Le principal medium en est l'eau provenant d'une pluie ou de la fonte des neiges. Le moteur prépondérant de ce déplacement est Ia force de gravité. L'eau peut suivre un chemin horizontal (ruissellement) ou vertical (infiltration).

Parmi les facteurs affectant le ruissellement de l'eau sur un bassin versant (Tableau 2.6), nombreux sont ceux qui peuvent avoir une variabilité spatiale importante qu'il ne faut donc pas négliger.

Tableau 2.6: Facteurs affectant le ruisellement de l'eau sur un bassin versant

## Clinat

- précipitation:
	- . forme (pluie, neige)
	- . intensité
	- . temps entre deux précipitations
- évapotranspiration

## Réseau de drainage (hydrographie)

- densité
- efficacité

## Topographie

- pente (inclinaison et longueur)

## Tvpe de sol

- épaisseur
- texture: granulométrie ( == > perméabilité)
- nature chimique  $(==)$  capacité de rétention de l'eau)

## Utilisation du sol

- couverture végétale
	- . type
	- . densité
	- . état de croissance
- pratiques agricoles
	- . machinerie utilisée
	- . irrigation
	- . drainage artificiel
	- . ajout d'éléments (fertilisants, pesticides)

## 2.3 Réglementation gouvernementale

## Normes d'entreposage et de diposition des fumiers

Ces normes sont définies dans le Règlement sur la prévention de la oollution des eaux nar les établissements de production animale de la Loi sur la qualité de l'environnement [MENVIQ, 1985].

Les principaux points à souligner sont:

- "Le fumier liquide provenant d'un établissement de production animale doit être entreposé dans un réservoir de rétention étanche." (Article 25)

- "Capacité: période minimale de 200 jours consécutifs" (Article 30)

- "Le fumier provenant d'un établissement de production animale doit être épandu au moins une fois l'an sur des terres en culture, en pâturage ou en friche herbacée." (Article 39)

- "[...] sans dépasser la quantité maximale annuelle spécifiée à l'annexe F." (Article 40)

L'annexe F mentionnée à l'Article 40 a été reproduite au Tableau 2.7 .

Une unité animale (UA) a été définie conme produisant 40 kg de N efficace par an. Sont donc équivalents à une UA:

- 5 porcs d'élevage d'un poids de 20 à 100 kg chacun,

- 25 porcelets d'un poids inférieur à 20 kg chacun,

- 4 truies et les porcelets non sevrés dans l'année.

On considère que chaque producteur doit disposer d'une superficie d'au moins 0.3 ha/UA.

Ce sont les bureaux régionaux du MENVIQ qui sont chargés de la vérification de 1'application de ce règ1ement.

## Tableau 2.7: Doses d'épandage permises par le MENVIQ

Annexe F

du Règlement sur la prévention de la pollution des eaux par les établissements de production animale (Loi sur la qualité de l'environnement, L.R.Q. c.Q-2 r.18)

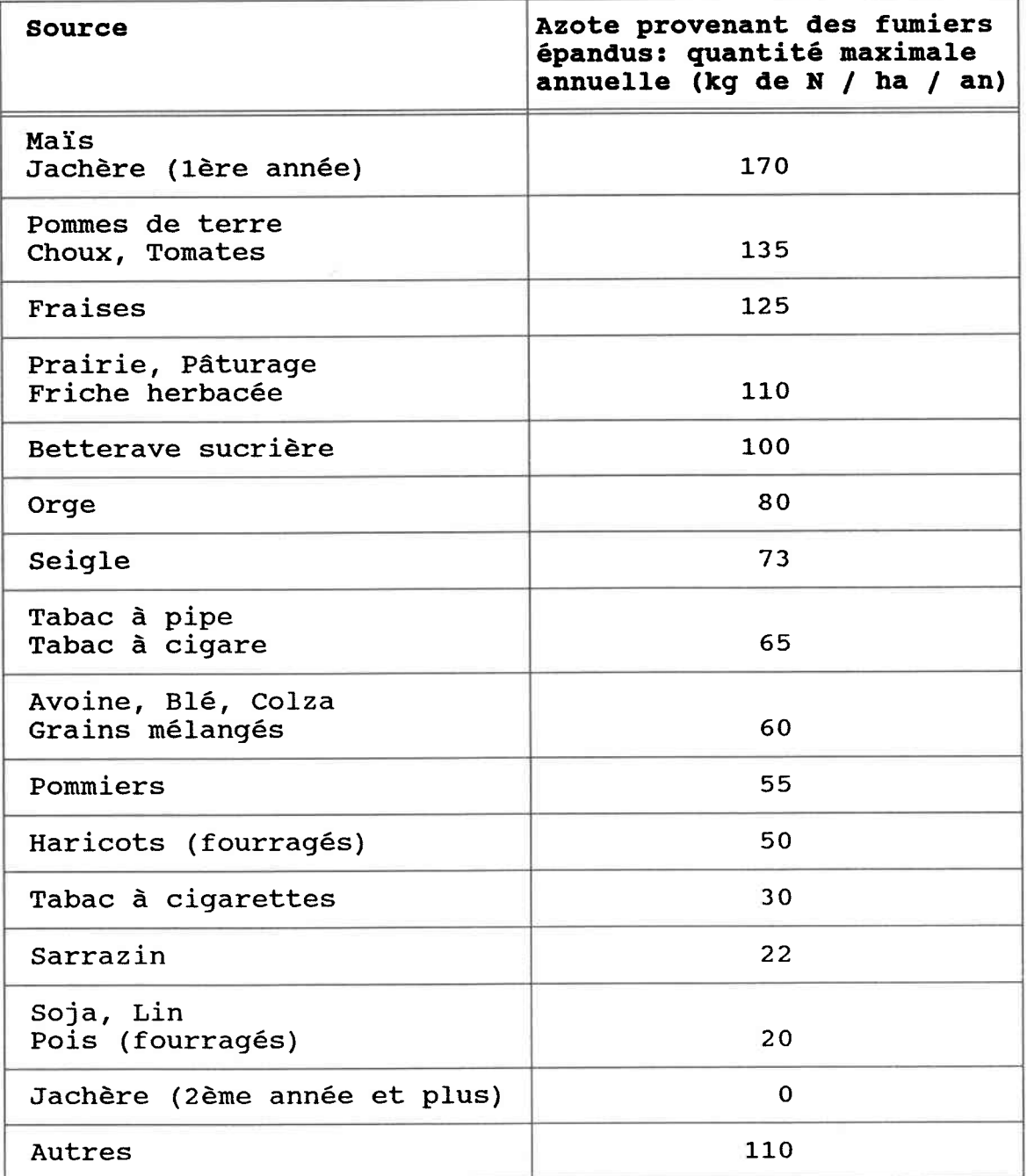

NOTE: L'annexe F détermine la quantité maximale de dépôt dans l'environnement d'un contaminant au sens du paragraphe d de l'article 31 de la loi mais ne constitue en aucun cas une recommandation de fertilisation agronomique. [Source: MENVIQ (1985)]

## Normes pour la qualité de l'eau

Ces normes figurent dans les Recommandations pour Ia qualité de lreau potable au Canada [Santé et bien-être social Canada, 1987]. Les normes pertinentes au problène étudié ici figurent dans Ie Tableau 2.8.

## Normes concernant la qualité de l'air

Pour le moment, il existe un quide de normes en voie de révision spécifiant, entre autres, la distance minimale devant séparer 1es installations porcines des lieux résidentiels.

## 2.4 Solutions envisageables

## Préliminaires à toute recherche de solution

De la théorie à la pratique, la distance peut être grande: c'est bien le cas si on compare la réglementation qouvernementale à ce qui se passe sur le terrain. Or, il faut avant tout être capable d'identifier clairement les causes et l'ampleur de ce fossé avant de pouvoir le combler de façon efficace.

Les données pertinentes à la problématique présentée ici sont diverses tant dans leur forme que dans leur origine rnultidisciplinaire: données géographiques et données statistiques non spatiales, données de type agronomique, environnemental, économique. Il devient alors nécessaire de pouvoir rassembler et intégrer ces données dans un système qui permettra:

1) de disposer d'un inventaire de ces données,

2) d'en analyser les traits majeurs,

3) d'effectuer des simulations afin d'évaluer l'impact de solutions potentielles,

## Tableau 2.8: Critères de qualité de l'eau potabl

Recommandations pour la qualité de lreau potable au Canada (extrait)

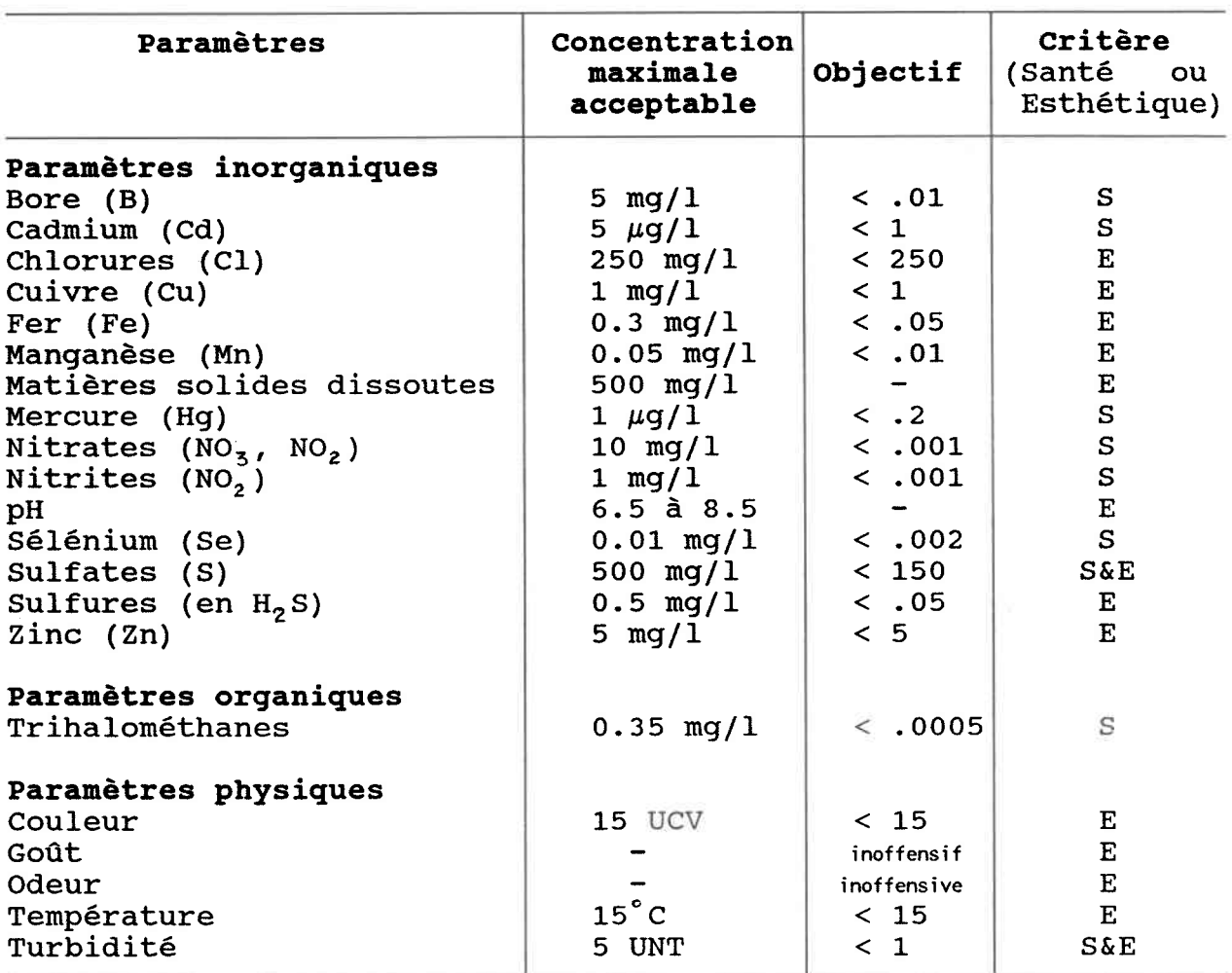

## Paranètres microbiologiques

Microorganismes:

a) aucun échantillon ne devrait contenir plus de 10 coliformes par 100 ml

b) au moins 90 % des échantillons prélevés durant une période de 30 jours doivent être exempts de coliformes

c) pas plus de deux échantillons prélevés consécutivement au même endroit ne doivent contenir de coliformes

d) aucun des coliformes décelés ne doit être de type coliforme fécal

[Source: Santé et bien-être social Canada (1987)]

4, de permettre de visualiser les données et les résultats d'analyses de façon à sensibiliser les personnes concernées par le problème.

Le coeur de ce travail consistera à étudier dans quelle mesure 1es SIG constituent un outil valable pour répondre aux besoins énumérés ci-dessus.

## Meilleure gestion de l'épandage

Divers rapports [Gangbazo, 1985] font état d'un surplus de lisier par rapport à Ia quantité pouvant être épandue suivant les normes agronomiques et environnementales. L'épandage ne peut donc pas constituer à lui seul la solution à une gestion adéquate des déjections porcines. Pourtant, tel qu'il est pratiqué actuellement, cê mode de disposition peut être amélioré de façon profitable. Les points suivants présentent les progrès possibles.

## 1) Information des acteurs concernés

Te1 que mentionné ci-haut, divers intérêts entrent en conflit: lréleveur tente dtélininer Ie lisier au moindre coût, Ie cultivateur est plus favorable aux engrais chimiques que de provenance animale, le Ministère de l'Environnement doit prévenir toute dégradation du nilieu naturel. Afin de donner une image plus juste de la valeur fertilisante et du potentiel polluant des fumiers, des sessions de sensibilisation seraient fort justifiées. Leur impact serait d'autant plus grand que le matériel d'information aurait une bonne qualité graphique telle que peut en produire des SIG.

## 2) Transport entre municipalités

Le transport du lisier des zones excédentaires vers d'éventuelles zones déficitaires se heurte à des contraintes économiques. Des méthodes d'optimisation d'un tel réseau de transport permettraient d'en évaluer la viabilité.

3) Recherche sur les méthodes et doses d'épandage

Une machinerie capable d'épandre entre les rangs alors que les premières pousses apparaissent serait avantageuse au point de vue agronomique et environnemental. En allongeant la période d'épandage, elle permettrait de disposer de plus grandes quantités de lisier.

D'autre part, les doses optimales à épandre dépendent de nombreux facteurs: une poursuite de la recherche dans ce domaine s'avère nécessaire.

On notera que la prise de conscience de lrexistence de Ia pollution diffuse en milieu agricole a amené la prolifération de nombreux modèIes mathématiques visant à quantifier les apports de polluants agricoles dans les cours d'eau. Des modèles de simulation permettent aussi d'estimer les variations que pourraient apporter des pratiques agricoles différentes. Toutefois, peu de modèles ont été développés spécifiquement pour les polluants provenant de 1tépandage de déjections animales et la plupart ne permettent pas de tenir compte de conditions propres aux bassins versants du Québec.

Les suggestions émises aux points 2) et 3) auraient tout intérêt à faire l'objet de simulations à partir de données intégrées dans un SIG.

## Systèmes de traitement du lisier

Ces systèmes visent à réduire la quantité de lisier à disposer ainsi que son potentiel polluant. Au Québec, deux projets pilotes sont encore à l'essai:

## 1) Unité de traitement à la ferme

Les composantes du système s'enchaînent comme suit:

- prétraitement mécanique
- traitement biologique aérobie du type boues activées

- traitement de dénitrification Irazote par désorption et nitrification-

- lagunes aérées

- épandage de l'effluent traité sur une superficie en culture

2) Usine de traitement régionale

Les étapes du processus sont:

- prétraitement mécanique

- digestion anaérobie

- traitement biologique aérobie

- traitement physico-chimique

- filtration au sable et par membrane.

#### ETABLISEMENT D'UN PROTOTYPE DE SIG ADAPTE A LA **CHAPITRE 3:** GESTION DU LISIER DE PORC

## 3.1 Outils informatiques utilisés

## 3.1.1 Micro-informatique

## Présentation

Par leur architecture interne basée sur des microprocesseurs constitués de circuits intégrés à haut niveau d'intégration, les micro-ordinateurs se différencient des systèmes avec mono ou multiprocesseurs que sont les mini-ordinateurs et les ordinateurs Conséquemment, les micros sont plus économiques tant centraux. sur le plan monétaire qu'au niveau de l'espace de rangement requis. Par contre, ils n'ont pas encore atteint la puissance (vitesse et mémoire) des plus gros systèmes.

 $\sim 10^{10}$ 

Dans le cadre du présent travail, les diverses composantes du matériel utilisé sont connectées à un ordinateur personnel compatible IBM/AT. Les caractéristiques de tous ces éléments ont été placées à l'Annexe D.

#### Justification du choix

Le but n'étant pas d'évaluer les différents types de matériel en vente sur le marché, le choix s'est porté sur la micro-informatique vu que les appareils ainsi que les logiciels adaptés étaient déjà disponibles au début du travail. Ces instruments se prêtent d'ailleurs bien à une étude de type académique par leur côté pédagogique.

D'autre part, comme bien des applications environnementales, le problème de pollution diffuse due à l'épandage d'excréments animaux nécessite une gestion au niveau locaI. Autrement dit, il faut pouvoir décentraliser la manipulation de l'information. Or les systèmes sur micro-ordinateurs sont en général plus économiques et surtout plus conviviaux: ils sont donc particulièrement appropriés, d'autant plus que les besoins de traitement de l'information dans les bureaux régionaux ne requièrent pas les fonctions complexes disponibles seulement sur matériel plus lourd et requierant du personnel spécialisé dans ce domaine. De pIus, il est toujours possible d'effectuer des échanges ou des compilations des données collectées au niveau provincial grâce à la télénatique qui perrnet la connexion en réseau.

## 3.1.2 Logiciels

## 1) Système d'information géographique (SIG)

Le logiciel sélectionné est le "Professional Map Analysis Package" (pMAP) dont on trouvera 1es spécifications à lrAnnexe D.

## Caractéristiques de pMAP

Issu du "Map Analysis Package" (MAP), ensemble de programmes constituant une partie de la thèse de doctorat de Tomlin (1983), pMAP en emprunte la majorité des concepts et algorithmes.

MAP a été proqrammé en FORTRAN IV sur gros ordinateur IBM. Les fonctions qui y ont été développées visent à répondre à des besoins de traitement de données géographiques dans 1e domaine de la planif ication environnementale.

Les concepteurs de pMAP justifient la création de leur logiciel par le constat des inconvénients des SIG commercialisés avant pMAP fBerry et Reed, 1987):

faiblesses du côté des procédures analytiques disponibles (inexistantes ou inefficaces),

- nécessité de disposer d'un matériel spécialisé dispendieux,

- besoin d'un temps de formation relativement important pour pouvoir en faire une utilisation efficace.

Par conséquent, pMÀP est particulièrement développé en ce qui concerne les fonctions analytiques, programmées en Modula-2 pour implémentation sur ordinateurs personnels compatibles IBM, et que l'utilisateur appelle par un langage de commande dont la grammaire est relativement simple ("English-like sentences").

a/ Structure des données

pMAP a adopté une structure matricielle: Ies coordonnées géographiques sont données par les Iignes et colonnes de la matrice, tandis que les attributs non spatiaux sont enregistrés sous forme numérique pour constituer la matrice elle-même.

Une base de données est définie comme un ensemble de matrices de même dimension dans Ie but de représenter la même région géographique. Chaque matrice bidimensionnelle présente une couche d'information thématique. En termes mathématiques, on peut définir un thème ou attribut Z conme étant une fonction de 1a localisation  $(X \leq -\geq$  Colonne,  $Y \leq -\geq$  Ligne):

## $Z = f(X,Y)$ .

Les limites actuelles de pMAP concernent:

- la dimension des matrices qui ne peut dépasser 160 x 160,

- la valeur des attributs qui doit être un entier compris entre -32768 et +32767, c'est à dire un entier occupant un espace mémoire de 16 bits.

Dans la suite du texte, les termes "image" ou "couche" seront employés pour désigner une matrice de donnêes thématiques localisées traitée par pMAP. Cette convention ne devrait pas prêter à confusion dans Ie contexte du logiciel utilisé; de plus, elle s'avère pratique pour traduire les concepts exprimés en anglais par les vocables "map" et "overlay" vers leurs équivalents

français, soit "image" et "couche thématique". Cette terminologie permet d'éviter l'ambiquité issue d'un usage indifférencié du mot "overlay" dans le vocabulaire anglophone pour désigner à la fois l'opération de recouvrement ("to overlay") et les couches d'information thématiques impliquées dans l'opération ("the overlays").

## b/ Structure interne

Afin de pouvoir traiter à l'externe des données enregistrées ou crées avec pMAP, il peut être intéressant de connaître dans quel format elles sont placées en mémoire. Une base de données implique l'existence de 5 fichiers distincts dont le contenu et l'espace rnémoire occupé est présenté dans 1e Tableau 3.1. Les données y sont encodées en format interne, donc seules les commandes pMAP en permettent l'accès et la transformation en formats utilisables par un nombre encore limité d'autres logiciels (divers formats ASCII, Surfer).

## c/ Interface avec l'usager

pMAP utilise le mode interactif: la commande entrée par l'usager est immédiatement traitée. La syntaxe générale de toute commande peut être schématisée de Ia façon suivante:

[ <verbe> <objet> ] <adverbe> [ <préposition> <objet> ]. Une commande peut avoir plusieurs <adverbes> et <prépositions>. Suivant les commandes, <objet> peut être une constante cartographique (matrice), une constante numérique (entière ou réelle), une variable cartographique (matrice) ou une variable numérique (entière ou réeI1e).

Avec un éditeur de texte (non compris dans pMAP), il est possible de créer des "macros" qu'une commande de pMAP permet d'appeler. Une macro est constituée d'une liste de commandes à être effectuées de façon séquentielle. L'intérêt des macros est accru grâce à 1a

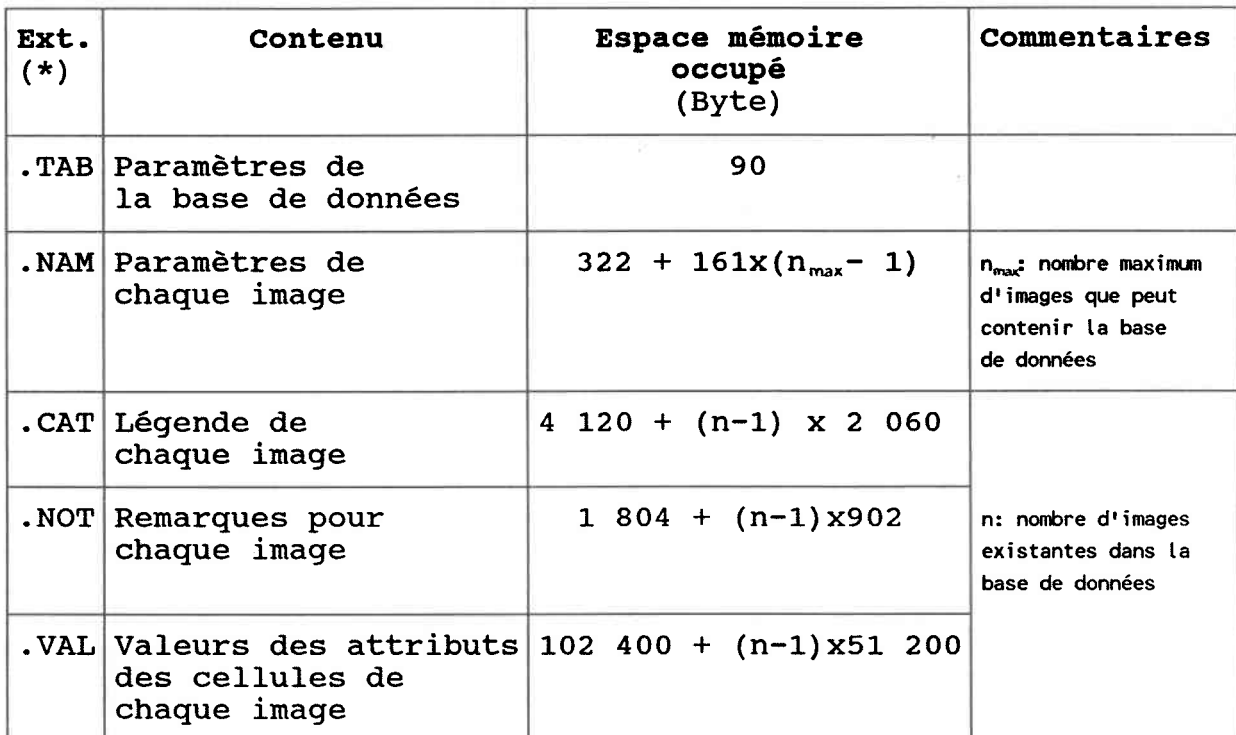

Tableau 3.1: Structure interne d'une base de données de pMAP

(\*) Ext. = extension du nom de fichier

possibilitê de déclarer des variables. Ce principe permet d'appliquer de façon relativement efficace la notion de modélisation cartographique.

## d/ Fonctions disponibles

Dans la dernière version de pMAP (version 2.6), le langage de commande comprenait 62 commandes, dont 4 n'étaient pas encore opérationnelles. La liste en est donnée au Tableau 3.2.

Si on s'attarde sur les opérations analytiques, ce sont celles qui figurent rarement dans les sIG commerciaux qui retiennent l'attention.

Les opérations de voisinage évaluent les caractéristiques d'une surface entourant un lieu donné. Ce type de fonction nécessite trois spécifications:

- le lieu cible (une ou plusieurs cellules),
- les limites de la surface entourant le lieu cible (fenêtre),
- l'opération à être effectuée sur les cellules de cette fenêtre.

Mentionnons tout spécialement la commande PROFILE qui peut s'avérer utile dans 1a localisation de dépressions topographiques.

Les opêrations de connexité accumulent des valeurs sur la surface traversée. Pour ce faire, il est essentiel de connaitre:

- la façon dont les éléments sont interconnectés (réseau),
- l'ensemble des règles spécifiant le mouvement permis dans ce réseau,
- l'unité de mesure.

Mis au point par Tomlin (1983), l'algorithme de la commande SPREAD figure parmi les plus complexes: il tient compte à la fois de la variabilité spatiale et de lreffet cumulatif de la variabilité spatiale. Pour chaque cellule, la valeur reflétant sa distance par rapport à des cellules-cibles est calculée. L' image-résultat donne ce qu'on appelle une surface d'accumulation ou de friction. Les contraintes sur le mouvement sont introduites par la notion de barrière, absolue si e1le stoppe le mouvement, relative si e1le ne fait qu'augmenter plus fortement la valeur d'accumulation.

Tableau 3.2: Commandes de pMAP

GESTION DE LA BASE DE DONNEES (42 commandes)

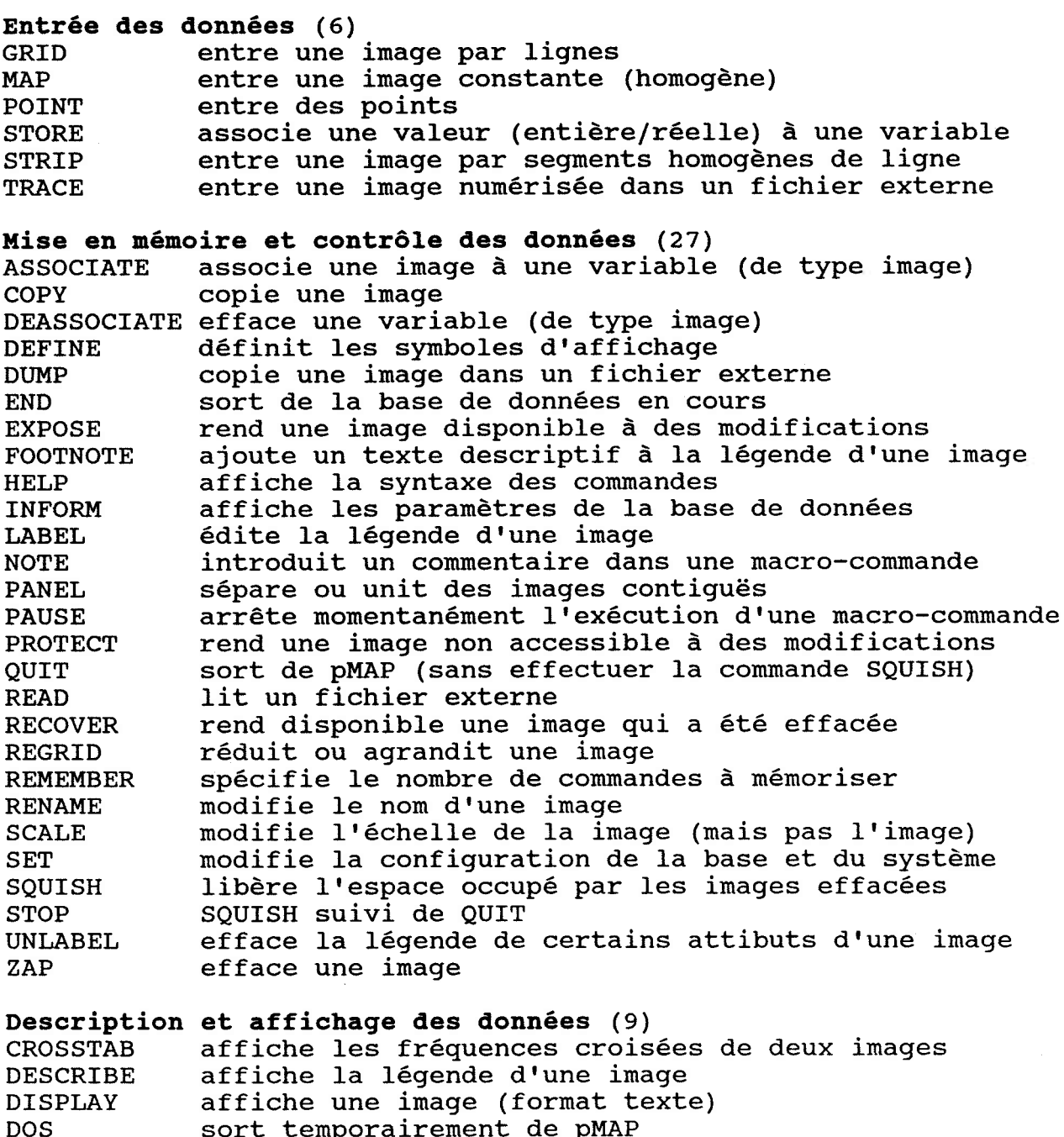

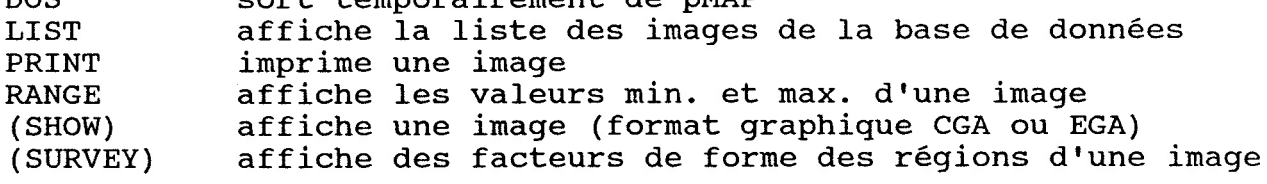

63

Tableau 3.2 (suite): Commandes de pMAP

OPERATIONS ANALYTIQUES (20 commandes)

## Reclassification (5)

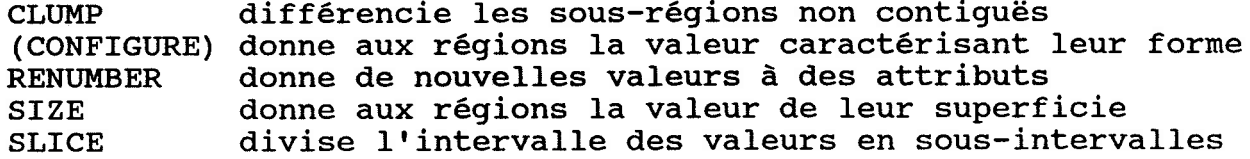

## Recouvrement (5)

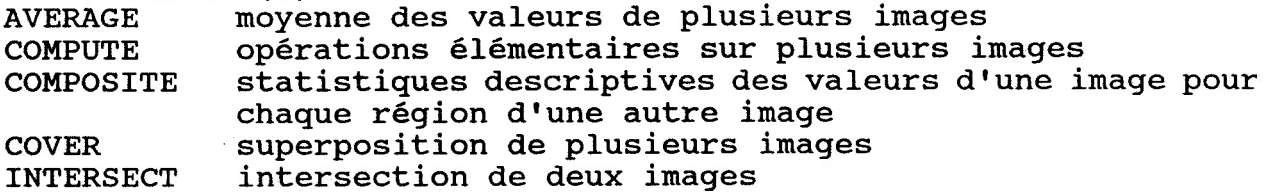

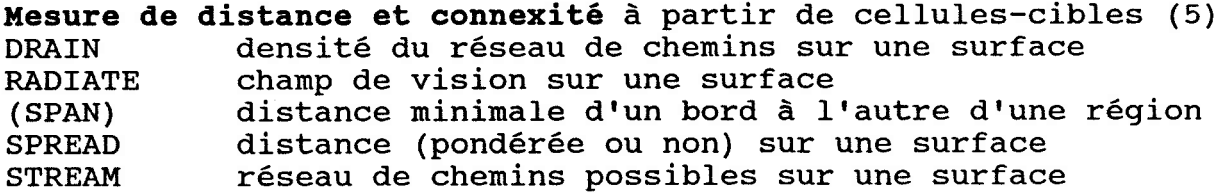

## Caractérisation du voisinage (5)

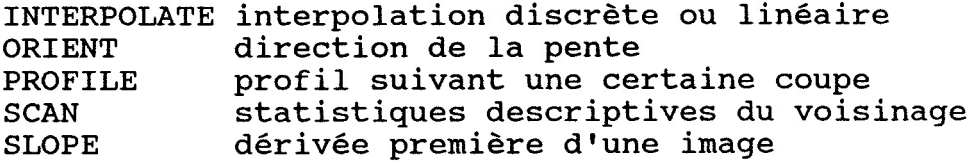

[Source: Berry et Reed (1987)]
Etant donné que ce travail s'intéresse à une problématique de ruisellement de polluants, on ne saurait passer sous silence deux comrnandes qui semblent appropriées pour des modèles hydrologiques: STREAM êt, spécifigue à pMAP, DRAIN. Ces deux commandes sont basées sur le même algorithme:

- pour chaque cellule-cible déterminée par l'usager, on considère les cellules contiguës (8 en général, sauf en bordure de l'image). De plus, une règle de décision doit être précisée au départ: "choisir les cellules de valeur supérieure ou inférieure à la valeur de la cellule considérée". Le traitement des cas limites (par exemple, lorsque la valeur est égale) est contrôlé par certains paramètres de 1a comnande.

- toutes les cellules contiguës retenues par la règle de décision subissent à leur tour la procédure appliquée aux cellules-cibles. La principale différence entre STREAM et DRAIN se situe au niveau de la valeur attribuée aux cellules retenues: dans le cas de DRAIN, cette valeur tient compte du nombre de fois où la cellule a été retenue, oh parle alors de valeur de densité.

Concernant les méthodes de programmations utilisées pour les opérations analytiques, les auteurs de pMÀP précisent guê, les calculs intermédiaires sont effectués avec des valeurs de type réel, même si les matrices ne contiennent que des entiers, . Le résultat finaI, Ie seul qui sera stocké, est arrondi à des valeurs entières.

Enfin, il faut mentionner que la version de pMAP utilisée ici étai une version relativement jeune (2.6) et donc en développement, et que de nombreuses améliorations de détails devaient être apportée dans une version ultérieure non encore disponibl

# Justification du choix

Encore une fois, une étude comparative de logiciels ne figurait pas dans 1a liste des objectifs du projet présenté ici. Le choix de pMAP a donc été motivé par les points suivants:

- pMAP a été développé pour être utilisé sur micro-ordinateur,

- il met l'accent sur l'analyse et la modélisation cartographiques, donc sur ce qui est spécifique aux SIG,

- son précurseur, MAP, avait été créé pour être appliqué à des problèmes environnementaux,

- sa relative simplicité de manipulation lui confère des qualités pédagogiques appréciables dans le cadre d'un travail académique (d'ailleurs, les auteurs ont développé à partir de pMAP, un logiciel à but purement éducatif, le "Academic Map Analys: Package", aMAP),

- son coût (environ 1 000 \$) donne un rapport qualité/prix raisonnable, d'autant plus qu'on a vu que cette technologie évolue vite et il est fort probable que des systèmes plus performants seront bientôt disponibles sur le marché à des prix abordables.

## 2) Loqiciels complémentaires

pMAP n'étant pas un SIG complet tel que défini dans le Chapitre 1, il a fallu faire appel à d'autres logiciels pour en combler les manques.

# a/ Numérisation vectorielle: ATLAS\*DRAW

ATLAS\*DRAW est logiciel interactif qui permet de créer, d'éditer et de tracer des cartes. Sous ATLAS\*DRAW, le terme de carte fait référence au fichier ("boundary file") pouvant contenir 4 types d'entités géographiques: limites de régions, lignes, points, cercles. Le terme "curve", traduit ici par "ligne", est utilisé à tort par les concepteurs d'ATLAS\*DRAW car il désigne une entité linéaire complexe (ligne brisée). Nous profitons de la traduction pour suggérer un terme plus adéquat. Les fonctions offertes permettent de:

- numériser des cartes sur support papier par l'intermédiaire d'une tablette numérisante,

- éditer des entités géographiques déjà créées,

- les manipuler (fusionner, diviser, générer une zone autour d'une entité, copier, déplacer, effacer, renonmer, convertir un type d'entité en un autre type),

- calculer des distances et superficie pour usage extérieur à ATLAS\*DRAW,

- tracer les entités ainsi créées à une échelle déterminée par l'usager.

Les fichiers générés avec le logiciel ATLAS\*DRAW sont en format binaire et doivent être transformés dans un format ASCII par le logiciel IMPORT/EXPORT pour devenir utilisables en dehors de l'environnement d'ATLAS.

Le recours à un logiciel de numérisation vectorielle est une conséquence de 1a nature des données géographiques disponibles (cartes sur support papier): il s'avérait indispensable, en terme de temps, de procéder à l'entrée des données par numérisation vectorielle et non matricielle.

## b/ Conversion vectoriel-matriciel: programme RASTER de DDP

Le fichier obtenu par ce programme de conversion permet d'intégrer directement la carte désirée à une base de données de pMAP en utilisant la commande REÀD.

Ce progranme a été choisi du fait qu'i1 était suggéré par pMAP.

I1 présente 1es contraintes suivantes:

 $-$  la dimension maximum des matrices est de 255 x 255,

- les valeurs d'attribut doivent être comprises entre 1 et 255 (ce qui correspond à 8 bits d'espace mémoire).

### c/ Isolignes et graphiques 3D: SURFER

Procédant par menus, SURFER permet d'obtenir:

- à partir de valeurs  $(X,Y,Z)$  à espacement irrégulier, une matrice cornplète de valeurs d'attribut Z (par interpolation),

- une carte des courbes de niveau,

- un graphique donnant une représentation en 3 dimensions (perspective) .

Ces résultats seront utilisés dans un but purement visuel et non pour servir de base à des calculs ultérieurs.

D'autre part, afin d'avoir des points de comparaison permettant de justifier l'avantage des SIG, les données recueillies ont été soumises à d'autres types de logiciels.

#### d/ Analyses et graphiques statistiques: STATGRAPHICS

Ce logiciel interactif donne accès aux statistiques descriptives les plus courantes ainsi qu'aux représentation graphiques classiques:

- moyenne, extrêmes, écart-type,

- diagranme en bâton, diagramme circulaire, histogranme.

### e/ Cartomatique: ATLAS\*GRAPHICS

Logiciel complémentaire à ATLAS\*DRAW, ATLAS\*GRAPHICS permet la représentation cartoqraphique de données statistiques: on obtient des cartes thématiques. Les principales fonctions accessibles par menu sont listées ci-dessous:

entrée des données statistiques (directement ou importation de fichier) ,

- détermination des types d'entités géographiques devant figurer sur 1a carte (régions, lignes, points, cercles),

- coloriage de la carte: le codage des intervalles de données statistiques peut se faire par la couleur ou par le type de coloriage (hachures, points avec densité variable),

- habillage de 1a carte (titres, légende, commentaires, ...) ,

impression de 1a carte sur support papier (imprimante, traceur traçante) .

Prérequis essentiel à l'utilisation de ces divers logiciels, la possibilité de transfert des données d'un système à l'autre est schématisée à la Figure 3.1.

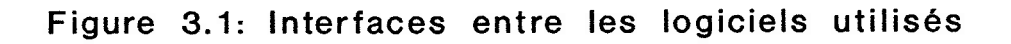

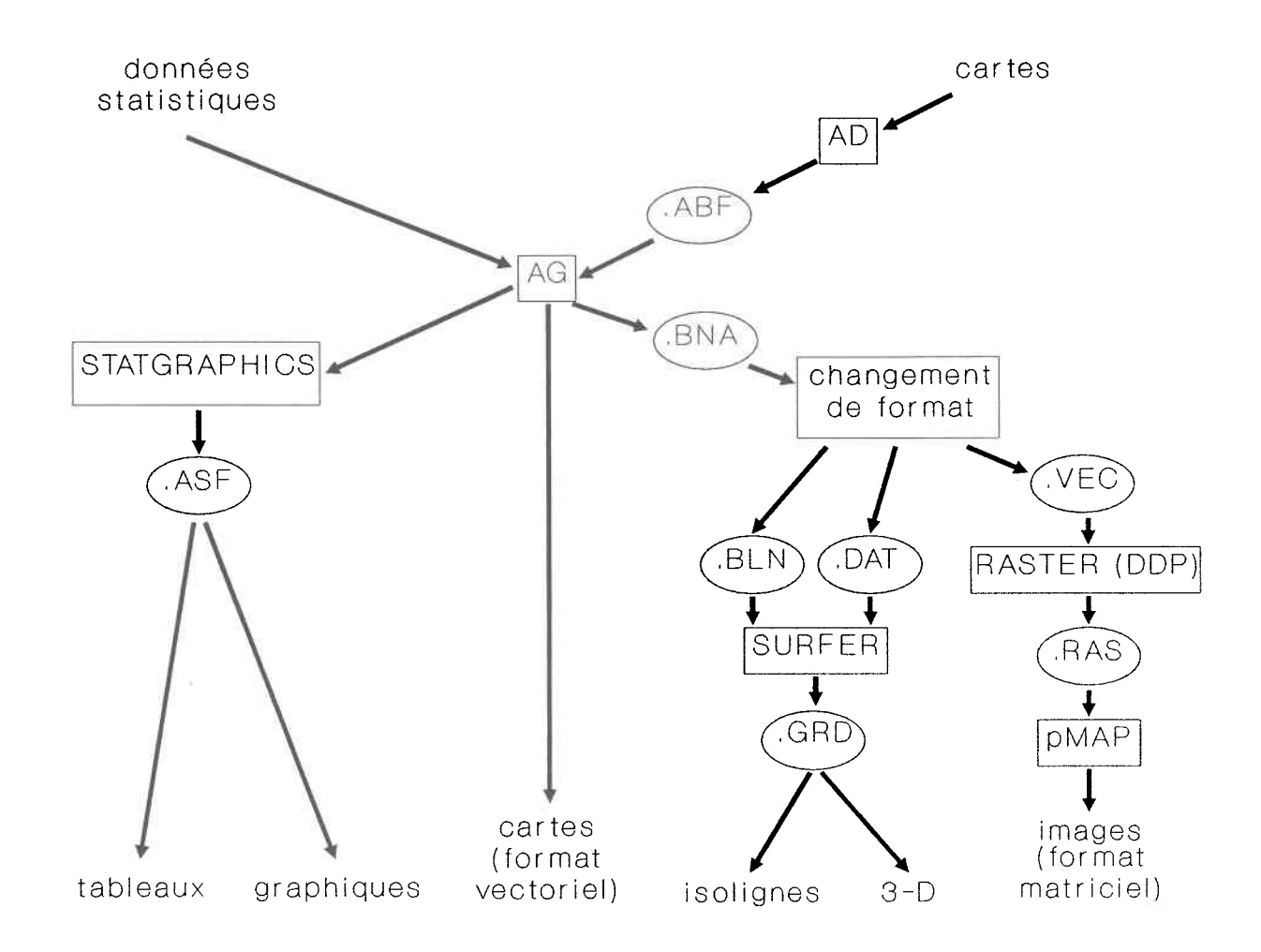

#### 3.2 Bassin versant du Ruisseau-des-Anges

## 1) Choix du bassin

#### Description du bassin

Situé au nord des îles de Montréal et de Laval, dans le bassin versant de la rivière l'Assomption, le bassin du Ruisseau-des-Anges couvre une superficie totale de 3 70o ha répartie sur les nunicipalités de Saint-Roch-Ouest (66 7), Saint-Lin (31 ?) et Saint-Henri de Mascouche (3 ?). Les eaux ainsi drainées par Ie Ruisseau-des-Anges se déversent dans la rivière l'Achigan, ellemême tributaire de la rivière l'Assomption (Figure 3.2).

#### 1) Vocation

Ce bassin est essentiellement à vocation agricole, les herbages, céréales et maïs occupant plus de 5O 3 de sa surface (Tableau 3.3 et Carte 5).

Selon les certificats d'autorisation, les porcheries pouvaient accueillir en 1989 une population porcine de 5738.35 unités animales (UA) soit 27673 porcs et 815 truies. Cela représente environ 2.3 UA par hectare de terre cultivable (ce chiffre ne comptabilise pas les autres types d'élevage tels que bovins et volailles présents sur le bassin et fournisseurs eux-aussi de déjections dont il faut disposer).

### 2) Géologie et pédologie

Le bassin fait partie d'un région relativement plane du bassin de la rivière l'Assomption, celle des Basses-Terres du Saint-Laurent. Les formations rocheuses y sont surtout d'origine sédimentaire: elles se composent de grès et de conglomérat d'âge cambrien appartenant au groupe Potsdam, de dolomie du groupe de Beekmantown, de calcaire rattaché aux groupes de Black River et de Trenton ainsi que de shale du groupe de l'Utica et du Lorraine, ces divers types de roche étant d'âge ordovicien. Les dépôts meubles du bassin sont

Figure 3.2: Localisation du bassin versant du Ruisseau-des-Anges

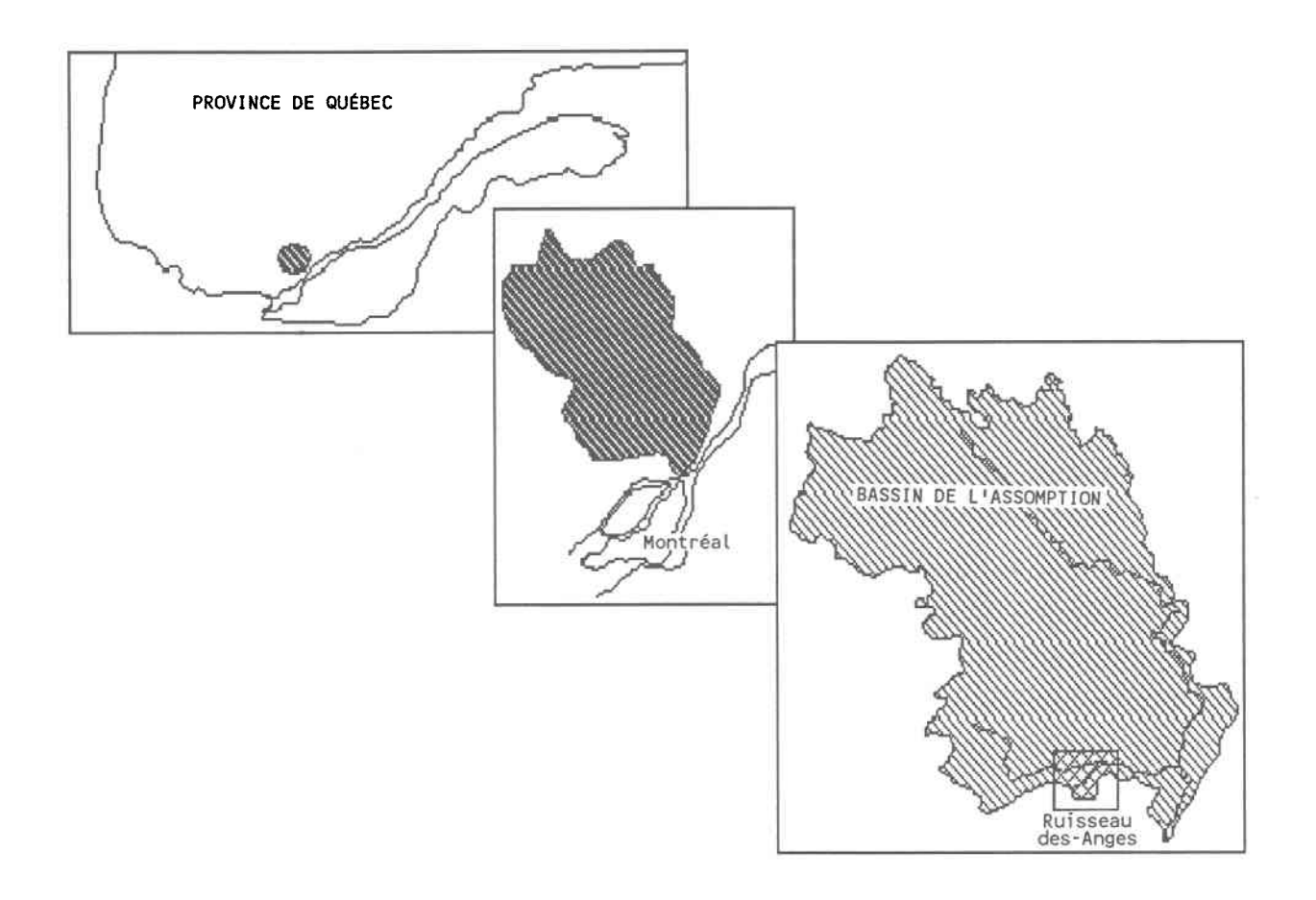

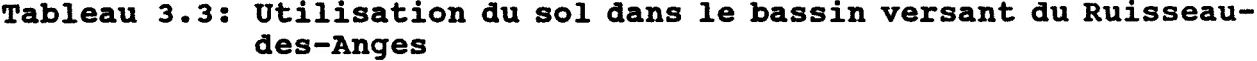

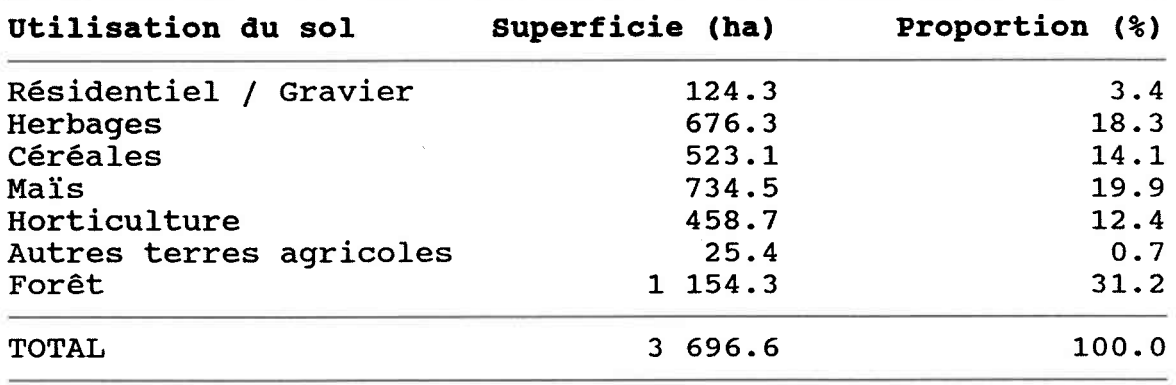

 $\lambda$ 

b.

[Calculs effectués par ATLAS\*DRAW sur la carte numérisée<br>d'Utilisation du sol 1985]

pour leur part composés surtout d'argiles interstratifiées et par endroits de minces lits de sables (le long du cours d'eau) puis de sable et/ou gravier deltaïque et fluviatile autour des dépôts d'argile [Paré, 1980].

#### 3) Utilisation et qualité de l'eau

L'eau du Ruisseau-des-Anges n'est utilisée à aucune fin particulière, ni pour Ia consonmation, la récréation , ni pour l'agriculture (irrigation) ou l'élevage (abreuvoirs). Toutefois, elle se jette dans la rivière l'Achigan, cette dernière alimentant la prise d'eau de la ville de l'Epiphanie.

Sachant que Ia concentration maximale permissible au point de vue environnemental est de 1.09 UA/ha, la concentration observée de 2.3 UA/ha laisse présager des problèmes de qualité de l'eau. Or, une campagne d'échantillonnage menée en automne 1986 a montré que le cours d'eau était fortement pollué, notamment par les formes solubles d'azote (nitrates et azote ammoniacal) et par les coliformes fécaux, trois des plus importants paramètres caractérisant Ia pollution diffuse agricole IGangbazo et Blais, 19871.

## Justification du choix

Afin d'atteindre dans un temps limité les objectifs du travail présenté ici, et mis à part Ia nécessité évidente de choisir un bassin en zone drélevage porcin intensif reconnu comme étant critique en matière de pollution diffuse, le critère fondamental a été la possibilité d'avoir accès aux données essentielles sans recourir à une campagne sur le terrain.

Or, en 1986, dans le cadre d'un "projet spécial d'interventions environnementales" mené conjointement par le ministère de l'Environnement et le ministère de l'Agriculture, des Pêcheries et de l'Alimentation du Québec, le bassin du Ruisseau-des-Anges a fait l'objet d'une étude visant à évaluer l'efficacité de certaines mesures de contrôle de la pollution agricole. A cette occasion,

de nombreuses données ont été rendues disponibles (cartes) tandis que d'autres ont été recueillies sur place (précipications, débits, qualité de l'eau). A cette facilité d'accès aux données devant constituer la base de données du SIG, s'ajoutait la possibilité d'avoir recours à des personnes-ressources ayant une bonne connaissance du problème et du terrain. En particulier, toute donnée supplémentaire pouvait être obtenue avec 1a collaboration du bureau régional Montréal-Lanaudière du Ministère de l'Environnement, chargé de promouvoir le respect des normes environnementales dans la région couvrant le bassin du Ruisseaudes-Anges.

Drautre part, 1e bassin étant de taille relativement petite, son étude au sein d'un SIG sur micro-informatique entraînait la manipulation d'une quantité de données raisonnable.

### 2) Choix de problèmes à résoudre

En utilisant les données du bassin du Ruisseau-des-Anges, on veut pouvoir montrer l'intérêt des SIG à plusieurs niveaux.

# a/ L'évolution qu'un SIG représente par rapport à d'autres systèmes de manipulations de données:

- résultats pouvant être obtenus par logiciels statistiques, ên particulier résultats graphiques,

- résultats fournis par cartomatique,

- résultats d'analyse par SIG.

b/ La possibilité de répondre aux requêtes courantes de gestion de lisier de porc au niveau loca1.

Dans le bureau régional du MENVIQ visité, on a pu constater l'absence d'informatisation en matière de gestion des dossiers de producteur. Ces données pourraient être utilisées de façon plus efficace pour répondre aux questions qui se posent régulièrement: - autoriser un producteur à augmenter son nombre d'UA,

- producteurs non réglementaires par rapport à 1a capacité d'entreposage,

- producteurs non réglementaires par rapport à la superficie d'épandage disponible,

- champs les plus proches par le réseau routier pouvant recevoir le lisier d'un producteur,

- de façon générale, questionner le SIG afin d'en extraire les données qui y ont été intégrées.

c/ Analyses plus sophistiquées et modélisation:

- bilans au niveau du bassin ou au niveau d'entités plus réduites (par exemple, quantité de lisier épandue sur les cultures de mais), - zones du réseau hydrographique risquant de drainer des éléments du lisier de porc.

#### CHAPITRE 4: METHODOLOGIE ET RESULTATS

#### 4.1 Entrées des données

#### Données disponibles

# 1) Cartes

### a/ Carte topographique

La carte topographique sur laquelle on retrouve le bassin du Ruisseau-des-Anges est celle de Saint-Roch-de-l'Achigan établie par le Ministère de l'Energie et des Ressources du Québec (service de la cartographie). Révisée à partir de photographies aériennes d'octobre 1982, elle est disponible à l'échelle 1:20 000 suivant la projection Mercator transverse modifiée, fuseau 8. On y trouve: - des courbes de niveau aux 5 mètres et des points cotés,

- le réseau hydrographique,

- le réseau routier,

- des structures fixes (habitations, cuves à fumier, ...).

C'est sur cette carte qu'ont été localisés les producteurs porcins du Ruisseau-des-Anges par une reconnaissance sur Ie terrain.

#### b/ Carte cadastrale

Disponible sous forme d'acétate translucide, cette carte du Ministère de I'Energie et des Ressources du Québec permet de localiser, à l'échelle 1:20 000, la limite des lots cadastraux ainsi que 1es numéros qui 1es identifient de façon unique pour chaque municipalité. Elle fournit par la même occasion les limites des nunicipalités.

Le cadastre au 1:10 000 sur support papier a permis de clarifier certaines informations des cartes à échelIe plus petite (en particulier, certaines portions du réseau hydrographique) .

Tracée pour les besoins de l'étude conjointe MAPAQ-MENVIQ à partir de la carte des sols des comtés Assomption-Montcalm au 1:63 360 du Ministère fédéral de lrAgriculture (Service de Recherches) publiée en 1962, cette carte situe au 1:20 0OO les types de so1 sur lesquel srétale 1e bassin du Ruisseau-des-Anges. À partir du nom du sol, on peut en déterminer, d'après le document original, le groupe auquel il appartient, sa texture, son drainage et la roche mère.

## d/ Carte d'utilisation du sol

c/ Carte des sols

Sur fond cadastral, la carte d'utilisation du sol dans le bassin du Ruisseau-des-Anges a pu être établie par le MAPAQ à partir des données recueillies sur le terrain en automne 1985. On y retrouve: - la limite du bassin versant,

- l'utilisation du sol pour le bassin: zones résidentielles, zones non cultivées (forêt, gravier), zones cultivées (types de culture). Il faut noter que cette carte ne permet pas de retracer la linite des champs. En effet, 1ê champ est une unité de culture: en général, un lot est constitué de plusieurs champs, et une même culture peut s'étendre sur plusieurs champs. Les limites d'un champ, laissées à la discrétion du cultivateur, sont plus variables que celles du lot.

On disposait aussi d'une carte similaire pour 1986 qui illustre bien le peu de changements dans les cultures d'une année à l'autre. Les données contenues dans cette dernière carte n'ont pas été considérées ici.

## 2) Données statistiques

Le choix des données à la fois disponibles et utiles à la problématique en question s'est fait conjointement avec les intervenants du MENVIQ au niveau de 1a Direction de l'Assainissement Agricole et de son bureau régional de I I Assomption.

La collecte des données a été effectuée en une journée à ce bureaumême avec la collaboration du responsable et d'une technicienne veillant à Ia confidentialité de certaines données que contenaient les dossiers consultés.

Les données brutes ainsi recueillies sont listées à l'Annexe B. Brièvement, on peut les classer en trois catégories:

- la production porcine,

- les structures d'entreposage du lisier de porc,

- les ententes d'épandage du lisier de porc.

Dès lors, une remarque sur la qualité des données s'impose. Les problèmes rencontrés pour retrouver dans des dossiers non uniformes toutes les informations désirées expliquent les lacunes énumérées ci-dessous.

a/ La production porcine est représentée par le nombre d'animaux que peuvent héberger les porcheries d'un éleveur, tel qu'il figure sur le certificat d'autorisation émis par le MENVIQ. D'après les personnes-ressources consultées, on peut considérer que 1es porcheries sont remplies à pleine capacité durant toute l'année, le producteur y trouvant ainsi une rentabilité économique. Etant donné l'interdiction gouvernementale d'augmenter le nombre de suidés en particulier dans le bassin du Ruisseau-des-Anges depuis 1987, il est raisonnable d'estimer que ces données sont à jour.

b/ Les données concernant les structures d'entreposage du lisier de porc présentent les inconvénients suivants:

- la date à partir de laquelle les cuves ont été effectivement utilisées ne peut être considérée, certaines des cuves étant même en projet de construction pour 1989 selon les dossiers,

- la précision du volume des cuves reste impossible à connaître: el1e dépend de Ia méthode de calcul utilisée et en particulier du système d'unité utilisé (souvent impérial suivi d'une conversion dans le système métrique); de plus, comme il faut tenir compte des précipitations et de l'évaporation, il existe plusieurs

définition du volume d'une cuve: ici, on va considérer que les chiffres obtenus représentent le volume utile c'est-à-dire le volume de déjections animales que la cuve peut contenir en plus de l'eau de pluie et de la "revanche" (qui est en général de 0.1 mètre dans le fond de la cuve pour tenir compte des dépôts et de 0.1 mètre à partir du haut de Ia cuve pour éviter les débordements), - pour le type de structure (ouvert/fermé, béton/sol), les données étaient bien souvent introuvables dans les dossiers.

c/ Les données permettant de connaître le lieu et la dose de lisier épandu doivent être utilisées avec prudence, vu leurs défauts: - la date de validité des données n'a pu être établie, certaines ententes entre éleveurs et cultivateurs étant périmées et non renouvelées d'après le contenu des dossiers, d'autres ententes ne prenant effet qutà partir de 1989, êt lrabsence de document ne signifiant pas forcément l'absence d'une entente,

- la localisation se fait par le numéro de lot, auquel est parfois associé une superficie d'épandage (généralement inférieure à la superficie totale du lot): on n'est donc pas toujours en mesure de connaître 1a superficie disponible pour épandage et encore moins la localisation de cette superficie sur le lot lui-même.

## Structure des données

#### 1) Cartes

Dans un premier temps, les cartes ont été numérisées en mode vectoriel avec ATLAS\*DRAW. Etant donné la dimension restreinte du bassin et la restriction de l'étude à cette portion géographique, on n'a pas jugé nécessaire d'utiliser une projection particulière: le point de coordonnêes (0,0) a été posé de façon purement arbitraire (au sud-ouest du bassin). Dans l'optique d'intégrer ces données numérisées à pMAP, chacun des 9 fichiers créés ne contient que les entités propres à un thème particulier. La liste de ces couches thématiques se retrouve sur Ia Figure 4.L. De plus, comme

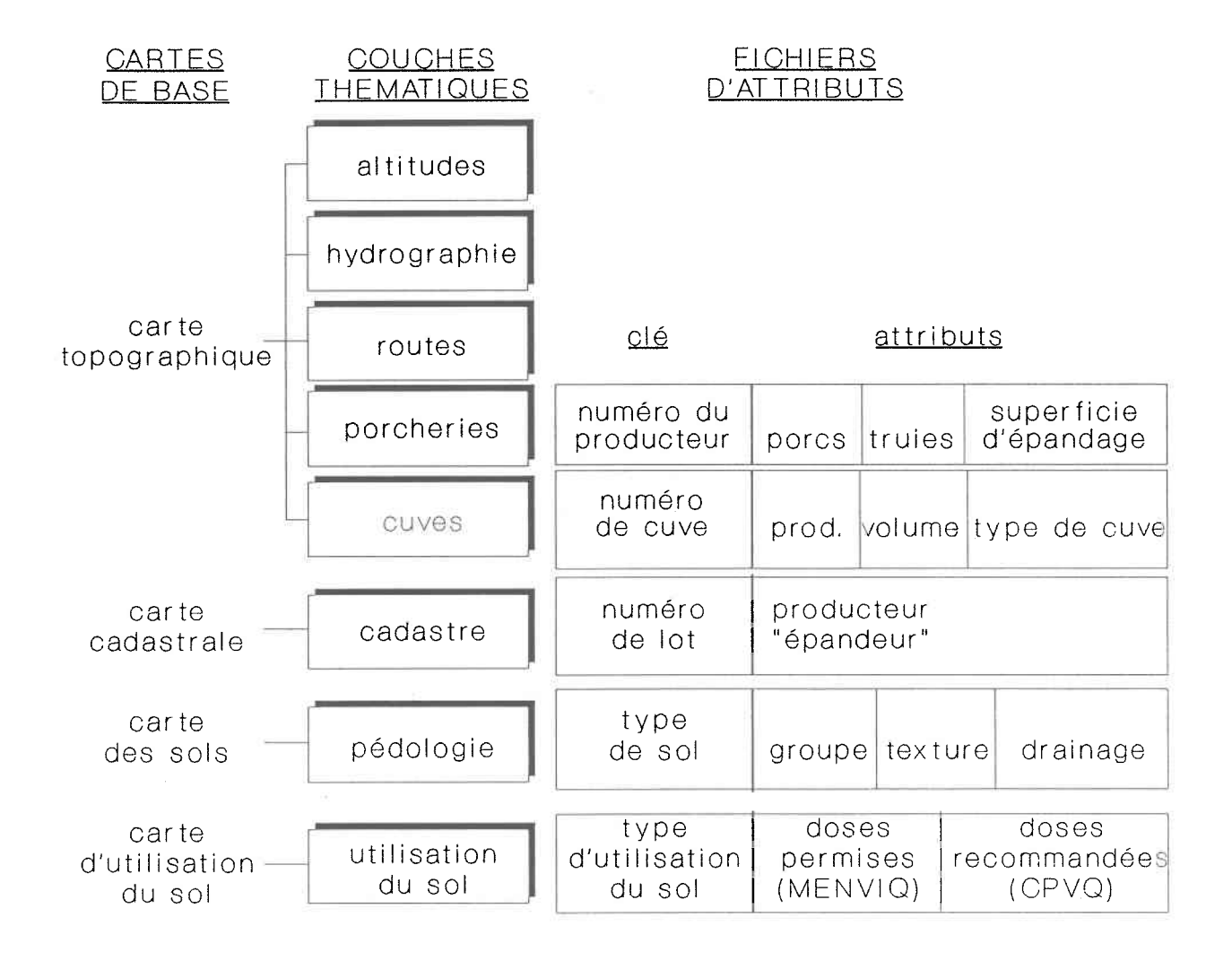

Figure 4.1: Données numérisées

ces données devaient être transfornées par Ie progranme RASTER, le codage des entités géographiques a dû se plier au fait que Ie programme RASTER n'accepte que des entiers compris entre 1 et 255. on remarquera que crest cette partie de numérisation gui, sans présenter de difficulté particulière, a été la plus longue en termes de temps.

La deuxième étape de numérisation des cartes a consisté à passer du mode vectoriel au mode matriciel. Après quelques modifications du forrnat des données issues de ATLAS\*DRÀW, processus automatisé par un progranme écrit en Fortran, les fichiers ont été soumis à RASTER puis intégrés dans une base de données de pMAP. La Figure 4.2 reproduit la description de cette base créêe spécifiquement pour les données du Ruisseau-des-Anqes.

Enfin, des défauts dans le programme RASTER ont nécessité une mise au point des images de base en format pMAP. Notamment:

- il a fallu "boucher les trous" créés par une "rasterisation" imparfaite le long des frontières communes obliques par rapport aux limites de la carte (c'est-à-dire ni horizontales, ni verticales), - afin d'assurer une cohérence entre les images, un masque a permis de délimiter une même surface de bassin et d'éliminer de toutes les images les points hors bassin.

#### 2) Données statistiques

Puisque le tableur de ATLAS\*GRAPHIC donne la possibilité d'exporter les données selon 1es formats les plus courants (vers des bases de données ou des logiciels statistiques), c'est dans cet environnement qu'elles ont été saisies.

Associés à une carte, 1es 6 fichiers créés sont aussi listés dans 1a Figure 4.1,.

Le principal problème recontré lors de l'établissement d'une structure de données concerne 1es données sur 1répandage du lisier de porc. Il s'agit de représenter la multiplicité des relations pouvant exister entre les lots et les éleveurs porcins: un éleveur Figure 4.2: Base de donnée du Ruisseau-des-Anges (<mark>pMAP</mark>)

Nom de 1a Base de Données: Chemin: Nombre d'Images par Base de Données: Nombre de Lignes par Image: Nombre de Colonnes par Image: Nombre de Cellules par Image Echelle (valeur de défaut): AG \pmap160\anges  $\frac{30}{142}$ L42 160 22 720 55 mètres CMD: INFORM

[Traduction des informations affichées lors de lrexécution de Ia commande INFORMI

peut épandre sur plusieurs lots, un même lot peut recevoir du lisier de plusieurs éleveurs. La structure adoptée permet de connaitre pour un lot donné tous les éIeveurs qui doivent y épandre. Une connaissance plus approfondie de Ia façon dont procède les agriculteurs pour effectuer Irépandage serait nécessaire pour adopter une structure plus proche de la réalité (ordre et dose d'épandage des éleveurs, ...).

#### 4.2 Traitement des données

### Mode d'utilisation des logiciels

La convivialité des logiciels traitant les données non spatiales justifie l'absence de commentaires sur la façon de les utiliser. En ce qui concerne la cartomatique, là encore le mode d'utilisation du logiciel ne laissait que peu dralternatives de traitement des données. Et ce, d'autant plus qu'il était hors sujet ici de s'attarder aux critères de présentation cartographique, le but étant bien plus de mettre en évidence l'information supplémentaire à laquelle les logiciels de cartomatique donnent accès. Par rapport à pMAP, tous les traitements effectués ont été

conservés dans des fichiers qui constituent donc des macrocommandes (voir Annexe C). Ces dernières peuvent éventuellement être appliquées à d'autres bassins pour lesquels on aurait les mêmes cartes de base.

## Présentation critique des résultats

## Remarques préliminaires sur la qualité des résultats

Il est bien entendu que la qualité des résultats finals découle en grande partie de la qualité des données d'entrée, d'où l'importance d'apporter un soin tout particulier lors de la phase d'entrée des données. La phase de traitement de données est alors relativement rapide. On notera en particulier qu'on ne peut obtenir une précision plus grande que celle des données de départ: une échelIe plus grande ne peut laisser voir plus de détails que ceux qui ont été numérisés.

D'autre part, la qualité graphique n'implique pas la qualité des données de base et des données obtenues par un traitement quelconque, et vice-versa.

La Figure 4.3 résume schématiquement les traitements appliqués sur 1es données de base pour obtenir les résultats suivants.

1) Résultats ne tenant pas compte de l'aspect spatial des données Les calculs effectués sur la banque de données statistiques permettent d' identifier rapidement:

. les producteurs possédant un volume d'entreposage réglementaire . les producteurs ayant accès à une superficie d'épandage réglementaire. (voir Tableau 4.L)

Au niveau de l'ensemble du bassin, certaines statistiques descriptives peuvent s'avérer utiles pour faire ressortir l'existence et l'ampleur d'un problème. Ainsi, le bassin du Ruisseau-des-Anges compte 5 738.35 UA porcines qui vont rejeter dans le lisier un total de 229 534 kg d'azote efficace par an. D'autre part, on constate que 45 % des producteurs porcins n'ont pas encore atteint la norme réglementaire concernant le volume d'entreposage disponible. Pour ce qui est de la superficie d'épandage possédée ou prêtée, 45 % des éleveurs sont en règle. Le graphique statistique présenté à la Figure 4.4 a l'avantage de montrer ces diverses fréquences de façon plus visuelle: il met en évidence par exemple le pourcentaqe de données manquantes sur 1es superficies d'épandage disponibles, en particulier pour 1es éleveurs n'ayant pas une capacité d'entreposage suffisante.

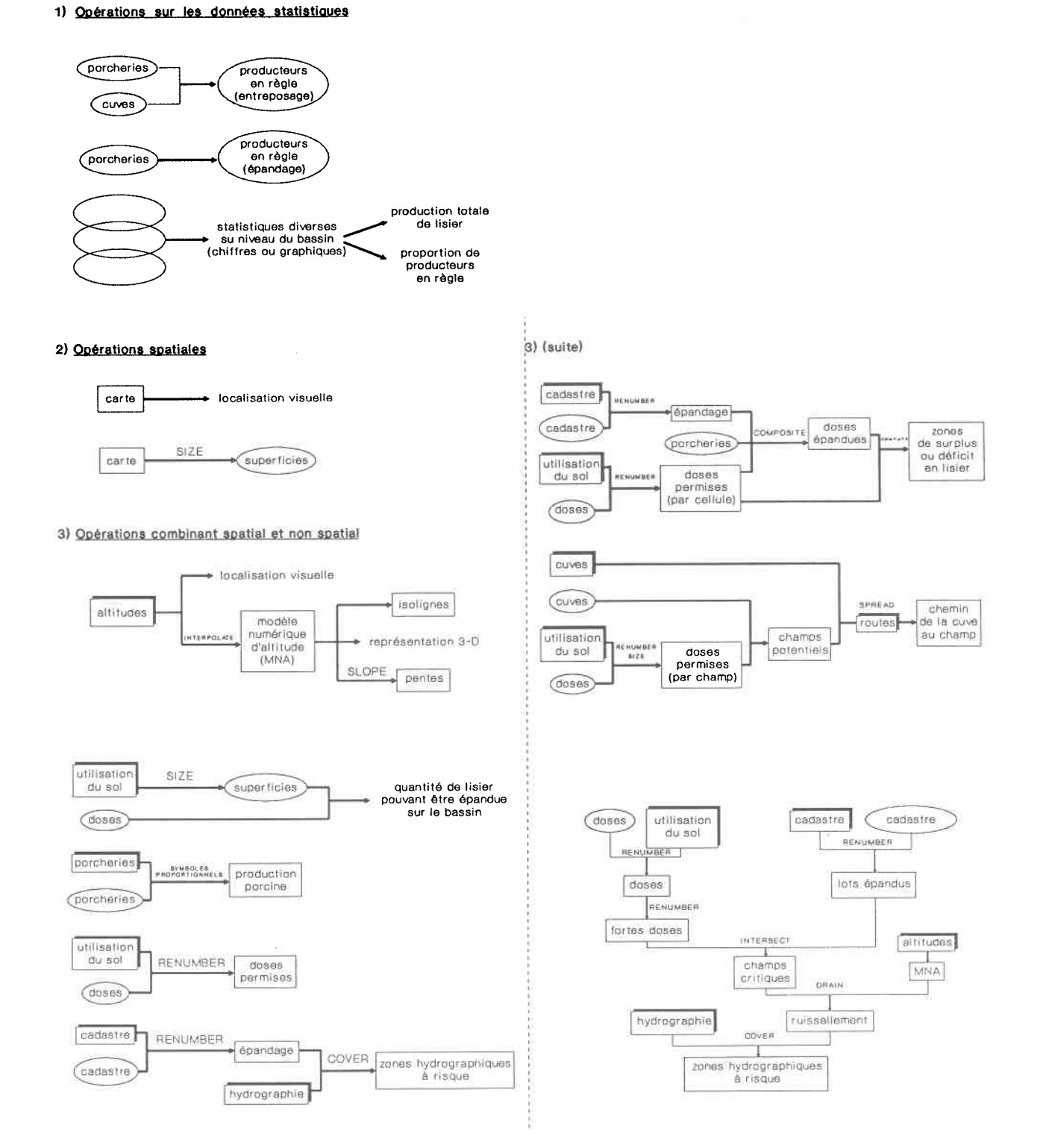

 $\tilde{\chi}$ 

# Figure 4.3: Méthodes d'obtention des résultats

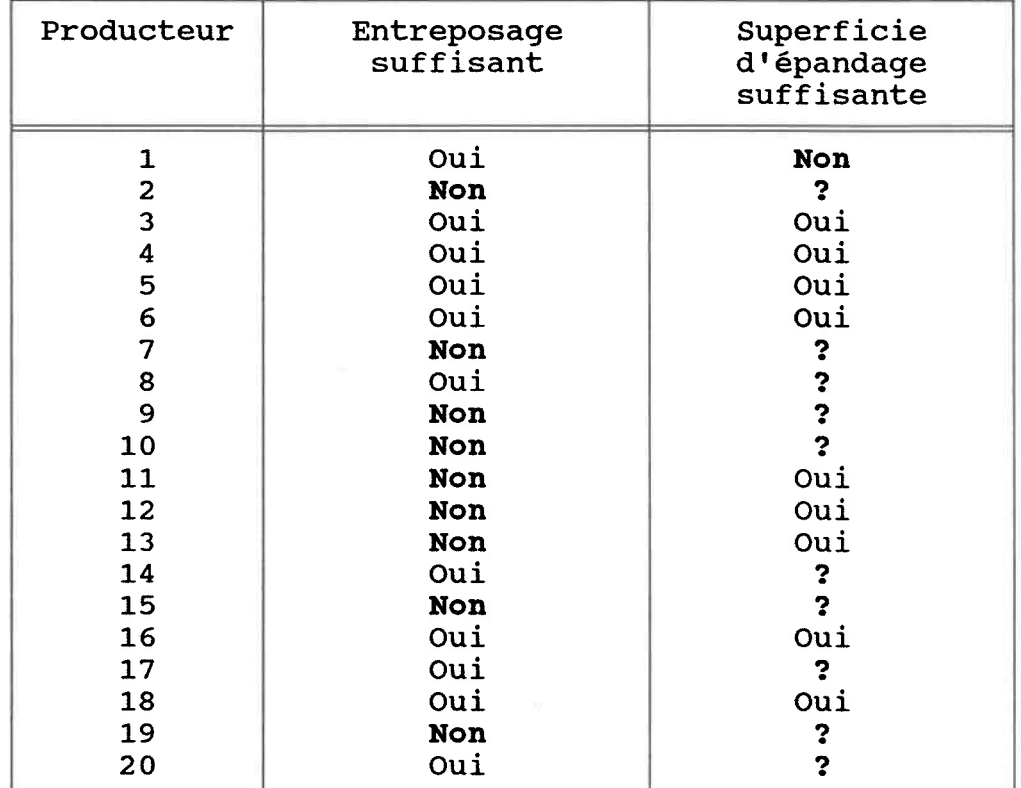

## Tableau 4.1: Résultat des requêtes effectuées sur les données statistiques des producteurs porcins

CALCULS EFFECTUES POUR CHAQUE PRODUCTEUR Capacité d'entreposage suffisante si: Cuves >  $(V_pxPorcs + V_rxTrue$ Définition des variables: Cuves: volume utile de la cuve  $(m^3)$ Porcs: nombre de porcs  $\parallel$ Truies: nombre de truies Définition des constantes: V<sub>p</sub>: volume de déjections produites par porc par jour V<sub>r</sub>: volume de déjections produites par truie par jour Jours: nombre de jours consécutifs d'entreposage sans vidange En se basant sur les normes du MENVIQ, on a posé:  $V_p = 0.00081 \text{ m}^3/\text{true}/\text{jour}$   $V_r = 0.0235 \text{ m}^3/\text{true}/\text{jour}$  $Jours = 200$  jours Superficie d'épandage suffisante si: Superficie > SxUA Définition des variables: Superficie = superficie d'épandage disponible  $UA = 5xPorcs + 4xTruies$ Définitions des constantes: S: valeur moyenne de la superficie d'épandage nécessaire par UA La valeur utilisée par le MENVIQ est 0.3 ha/UA.

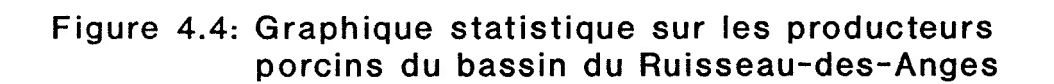

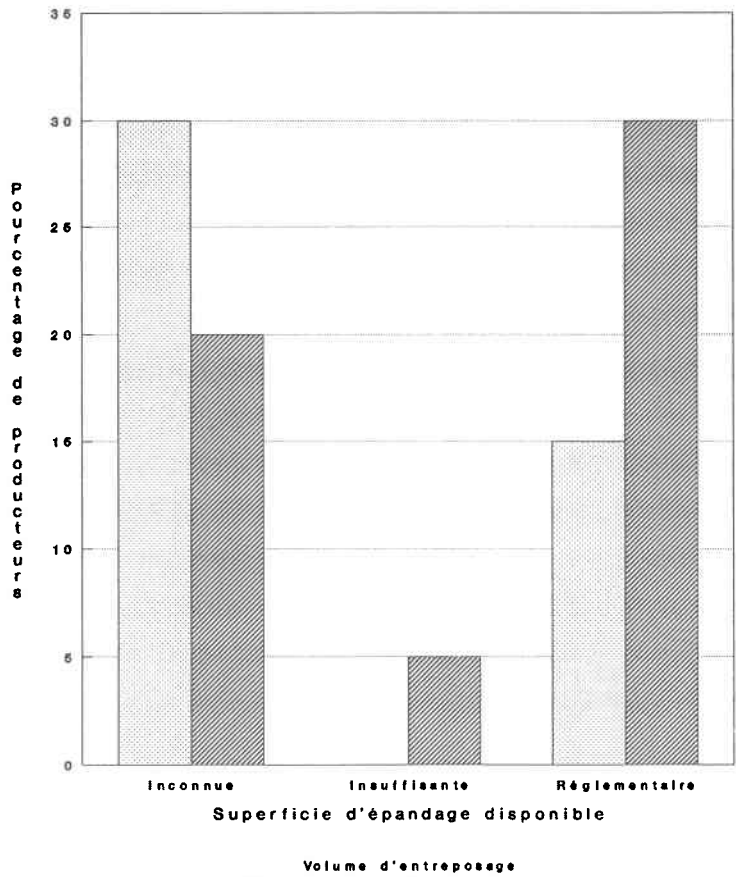

**Excitement 222**Régiementaire

Il est important de noter ici qu'aucune information sur la variabilité spatiale ne peut être déduite des données statistiques brutes ou transformées puisqu'on ne tient compte de coordonnées géographigues dans aucun calcul.

2) Résultats concernant uniquement l'aspect spatial des données Lrobtention de cartes reste un outil fondamental pour localiser Ies données dans l'espace. La carte hydrographique donnée à l'Annexe A (Carte 1) en est une bonne illustration.

Un autre type de résultats particulièrement utiles, d'autant plus lorqu'on parle d'autosuffisance en matière d'épandage, concerne les calculs de superficie de zones identifiées sur les cartes. Pour le cas étudié ici, une connaissance des superficies occupées par chaque type de culture était essentielle.

# 3) Résultats obtenus en combinant l'aspect spatial et l'aspect non spatial des données

Les superficies calculées et placées dans le tableur de AÎLÀS\*GRAPHICS deviennent des données non référencées spatialement qui peuvent être traitées par une base de données classique. on peut ainsi obtenir des informations supplémentaires par de nouveaux calculs. Ainsi, êr associant les superficies des cultures et les doses maximales permises par le MENVIQ, on constate que le bassin du Ruisseau-des-Anges peut recevoir 298 338 kg d'azote par an (on a vu plus haut que l'élevage porcin à lui seul produit déjà 229 334 kg d'azote). Ce chiffre descend à 151 555 kg par an si on se base sur les doses recommandées par le Conseil des Productions Végétales du Québec [MAPAQ, CPVQ, 1982].

Dans le cas particulier où l'attribut est une variable continue (l'exemple classique étant l'altitude), il faut établir un modèle numérique d'altitude (MNA), c'est-à-dire une façon de coder une variable continue sous forme discrète:

. avec ATLAS\*GRAPHICS, le codage de la carte des courbes de niveau et des points cotés se fait sous forme vectorielle: on peut donc obtenir une reproduction de la carte numérisée. L'utilisation de couleurs permet une amélioration dans lraspect visuel de 1a carte et donc dans sa lecture. (Carte 2)

. avec SURFER, les données numérisées avec ATLAS\*DRAW sont converties sous forme matricielle en utilisant des algorithmes d'interpolation. On peut alors en déduire:

\* des cartes de courbes de niveau où lraltitude et la distance entre les courbes peuvent être nodifiées selon les besoins (Carte 3)

\* une visualisation du relief en axonométrie (Figure A de l'Annexe A).

. avec pMAP, la forme matricielle doit être complétée, comme dans 1e cas du logiciel SURFER grâce à la commande INTERPOLATE. Cette image est d'intérêt primordial pour les modèles où le facteur altitude est non nég1igeable. Elle permet, entre autres, de créer l'image des pentes. Enfin, elle s'avère nécessaire pour les commandes de connexité: bien souvent, elle constitue une surface sur laquelle s'applique la règle de décision concernant la direction suivie.

Quelques mots sur les informations fournies par l'image des pentes (non incluse en annexe pour ne pas surcharger ce mémoire de cartes au contenu visuel linité): pour chaque cellule du bassin, le calcul de la pente s'effectue suivant un algorithme d'interpolation linéaire tenant compte des huit cellules connexes à la cellule considérée; on trouve alors que la pente est inférieure à 1% sur 9O? du bassin, et 1a pente maximale est de 82.

Les résultats obtenus avec ATLAS\*GRAPHICS mettent en évidence les possibilités offertes par Ia cartomatique.

La carte de production porcine (Carte 4) localise 1es producteurs par un cercle de rayon proportionnel au nombre d'unités animales porcines qu'ils possèdent. L'attention est donc attirée vers les zones à forte concentration.

La carte d'utilisation du sol (Carte 5) illustre la possibilité de regrouper certaines catégories et de jouer avec les couleurs pour obtenir un document de lecture facile.

on constate aussi la faeilité et la rapidité de mise à jour des telles cartes dont on peut obtenir dans un délai très bref une copie sur papier.

En associant les données non spatiales de doses maxirnales permises par le MENVIQ avec la carte d'utilisation du sol, on obtient la carte des doses permises (Carte 6). Ce procédé d'associer un attribut différent de celui avec lequel la carte a été numérisée correspond à la commande de reclassification des systèmes d'information géographique (commande RENUMBER de pMAP). Cette opération est la plus courante dans ce type de logiciel.

La carte d'épandage de lisier de porc (Carte 7) a été obtenue en deux temps: tout d'abord, à chaque lot du cadastre a été associé lrattribut booléen spécifiant si le lot doit ou non recevoir du lisier (reclassification); puis, pour montrer la capacité limitée de faire des opérations de recouvrement, le réseau hydrographique a été ajouté à la carte ainsi obtenue. Ce type de recouvrement nrimplique en fait aucun calcul (contrairement aux procédures de recouvrement de pMAP) et consiste simplement en l'union de deux cartes. L'intérêt de la carte finale se situe dans la localisation des zones du réseau hydrographique situées à proximité de zones d'épandage. Cette extraction d'information nouvelle est uniquement visuelle et ATLAS\*GRAPHICS ne permet pas de tenir compte à Ia fois du lot sur lequel est épandu Ie lisier, des doses épandues en fonction des champs de cultures différentes à l'intérieur d'un même lot, de Ia pente du terrain et des précipitations susceptibles de ruisseler sur les lots critiques.

Etant donné 1es lirnites de pMAP, détaiIIées plus loin, Ies modèles utilisés pour l'obtention des images désirées ont une structure relativement simple. Bien que cela réduise la qualité des images

résultantes, ces modèles permettent toutefois de mettre en lumière les capacités potentielles des systèmes d'information géographique. comme les comrnandes de reclassification se retrouvent dans la plupart des macro-commandes créêes pour ce travail et qu'ATLAS\*GRAPHICS a permis d'en illustrer le produit obtenu, il n'a pas été jugé nécessaire de présenter une image qui ne serait le résultat gue de ce type de commande.

Dans la classe des commandes de recouvrement, COMPOSITE s'est révé1ée particulièrement appropriée pour déterminer les doses épandues en tenant compte à la fois de l'image des lots et de l'image des cultures: l'épandage n'est donc plus considéré comme uniforme sur le lot (ainsi qu'on l'a fait avec ATLAS\*GRAPHICS), mais est réparti proportionnellement aux reconmandations de dose des divers types de cultures qui peuvent figurer sur un même 1ot (on retrouve ainsi les limites des champs). En faisant la différence entre cette image et l'image des doses maximales permises, on obtient alors les zones où il y a surplus d'épandage par opposition aux zones qui n'ont pas reçu la dose maximale (Carte 8). 11 est à noter que 1e mangue de données au niveau des ententes d'épandage explique l'étendue de la zone déficitaire: en réalité, cette zone est sans doute moins vaste.

L'image déterminant les champs d'une superficie suffisante pour un producteur donné ainsi que les chemins y menant à partir de sa cuve (Carte 9) fournit un aperçu de l'utilité de la commande SPREAD. Une autre utilité de ce type de commande (non illustrée ici) est Ia possibilité de déliniter un bassin versant à partir du réseau hydrographique (SPREAD Hydro OVER MNA ACROSS FOR Bassin). En fait, l'application de cette commande au réseau hydrographique du bassin du Ruisseau-des-Anges n'a pas permis de retrouver les limites telles qu'établies par le MENVIQ: l'existence de dépressions pourrait expliquer les différences.

L'image des zones hydrographiques à risque (Carte 10) créée en rnodélisant de manière très sirnplifiée le ruissellement à partir des champs de maïs (qui forment 30 % de la surface cultivée et qui

peuvent recevoir la dose la plus forte comparativement aux autres types de culture). On montre ici la puissance d'une commande de type DRAIN. L'avantage de DRAIN sur STREAM est la valeur associée à une cellule réceptrice: cette valeur représente le nombre de cellules traversées pour atteindre Ia cellule réceptrice.

## Limites dues aux logiciels utilisés

# Critiques de ATLAS\*GRAPHICS

Contrairement à la plupart des logiciels de cartographie thématique assistée par ordinateur, ATLAS\*GRAPHICS ne permet pas l'utilisation de symboles proportionnels (cette absence a été contournée en utilisant des cercles).

Le traitement des points et des lignes est très limité: on ne peut leur associer un attribut qui sera traité au même titre que les attributs des régions. Ce logiciel est donc inapproprié pour ce qui concerne les réseaux.

Les procédures de calculs géonétriques sont peu nombreuses. Les projections disponibles se linitent à trois, êt seules certaines mesures de superficie et de distance sont disponibles dans ATLAS\*DRAW.

Le lien entre le module de numérisation ATLAS\*DRÀW et 1e module de cartographie ATLAS\*GRAPHICS entraîne certaines incohérences: ainsi, dans ATLAS\*GRAPHICS, l'échelle n'est plus spécifiée; de plus, une modification effectuée grâce à ATLAS\*DRAW ne se répercute pas sur le fichier de données statistiques du tableur ATLAS\*GRAPHICS.

Ce type de problème d'intégration ne devrait pas se retrouver dans 1es SIc.

## Critiques de pMAP

On ne s'attardera pas sur les erreurs de détail que les concepteurs peuvent facilement corriger: valeurs de défaut impossibles à modifier, problème de qualité graphique des sorties sur papier, ...

Bien que gênants, ces problèmes n'empêchent toutefois pas d'observer les capacités des opérations de pMAP.

La conversion entre les formats de données matriciel et vectoriel n'a pas été incluse. Ne figure pas non plus la possibilité d'effectuer des transformations géométriques sur l'aspect spatial des données (projections, zoom).

L'échelle ne figure qu'à titre indicatif: elle n'est prise en compte dans aucun algorithme.

pMAP ne dispose pas d'un système correspondant au tableur de ATLAS\*GRAPHICS: il faut alors faire appel à la commande RENUMBER, ce qui alourdit considérablement la manipulation des attributs.

Les coordonnées des points ayant un attribut particulier doivent être lues directement sur l'image. Inversement, la lecture de l'attribut d'un point donné ne peut se faire que par la lecture sur l'image elle-même.

Notons aussi que les coordonnées initiales sont perdues lors du processus de converstion du format vectoriel au format matriciel. Les principales limitations découlent de l'utilisation d'entiers. on peut éventuellement convertir 1es réels en entiers soit en arrondissant ce qui s'accompagne d'une perte de précision, soit en multipliant par une puissance de 10 mais alors on risque dans certains calculs de dépasser la limite permise. Ainsi, pMAP ne permet d'obtenir que des ordres de grandeur: il faut faire appel à des programmes externes pour des calculs plus précis.

Finalement, pMAP demeure un système manquant de souplesse pour la modélisation du fait de 1a confidentialité des algorithmes utilisés et de l'impossibilité de les adapter suivant les besoins; et d'un autre côté, c'est un système trop souple pour les utilisateurs non dédiés aux SIG puisqu'il procède par langage de commande.

# Limites dues à la technologie elle-même

Le problème fondamental auquel est confrontée la technologie des SIG se situe au niveau des standards, tant au niveau de la

structure des donnnées qu'au niveau des algorithmes des commandes courantes. fl en résulte un problème d'interface avec les logiciels externes; cela entralne aussi des lacunes pour analyser correctement, Ies données obtenues. Avec lrévolution des SIG qui est en cours et avec l'appui par exemple du Comité des normes sur Ies SIG (Canada), les insuffisances majeures devraient disparaÎtre. Les SIG ne font pas partie des systèmes experts dont l'intérêt nrest plus à démontrer en matière de gestion. Une telle association commence pourtant à se développer: Arnold et al. (1989) présente une approche conceptuelle au développement d'un SIG "intelligent" qui introduit des capacités de traitement automatique dans le domaine des problèmes d'eau de surface.

## 4.3 Pistes de recherche

Durant la phase de collecte des données, on a eu accès ou connaissance de l'existence d'informations qui mériteraient d'être traitées: données météorologiques, données de qualité de l'eau, plan de fertilisation agronomique. Et parmi les données recueillies, certaines auraient pu faire l'objet d'une analyse plus poussée (type de cuve, type de so1).

Par exemple, on pourrait intégrer à pMAP un modèle de qualité de l'eau tenant compte des précipitations sur le bassin.

Des simulations introduisant des changements de pratique dans la gestion du lisier de porc (plan de fertilisation) permettraient d'identifier des solutions réalistes.

Quant à l'accès à des données mises à jour, l'usage de la télédétection n'est sans doute pas à négliger, en particulier pour l'utilisation du sol (détecter les changements de cultures).

Drautre part, Ia méthodologie de travail a consisté ici à explorer les possibilités des SIG en se servant d'un ensemble de données réalistes si non réelles. Bien évidemment, dans Ia mise sur pied éventuelle d'un modèle basé sur un SIG, il serait important de procéder à une collecte de données planifiée l'utilisation qu'on veut en faire, et non globale. en vue de

Finalement, les analyses des SIG en terme de coût, de temps de traitement, et d'espace-mémoire requis peuvent faire l'objet d'une étude comparative fort instructive.

#### **CONCLUSION**

Devant l'importance des données à référence géographique dans la maîtrise de notre environnement, les systèmes d'information géographique (SIc) sont inévitablement destinés à un usage accru parallèlement à un développement de leurs performances.

Ce travail s'est voulu une illustration de l'utilité d'un SIG pour le problème de pollution diffuse de source agricole de Ia ressource eau, notamment en matière d'inventaire, de gestion, de planification et de modélisation. 11 a, par la même occasion, mis en évidence les limites actuelles de cette technologie relativement récente: problèmes d'accessibilité aux données hors des SIG, manque de standards et description trop superficielle des traitements effectués.

En ce qui concerne l'application au problème de l'épandage sur le sous-bassin versant du Ruisseau-des-Ànges (dans le bassin de l'Assomption), signalons que même avec les contraintes actuelles du SIG utilisé, plusieurs voies prometteuses n'ont pas été explorées: par exemple, il serait intéressant d'utiliser les données disponibles dans des modèles hydrologiques plus approfondis.

Enfin, étant donné le caractère unique des sfc, i1 est clair que de nouvelles approches dans le domaine de la modélisation auron tout intérêt à être développées.

#### **BIBLIOGRAPHIE**

AQUATECH, Société de gestion de l'eau Inc., 1983, Traitement du lisier de porc: Développement d'un procédé, Pour la Direction de la recherche et la Direction de l'assainissement agricole, MENVIQ, Rapport interne No. RD-85-O4, Envirodoq 850300

ARNOLD U., DATTA B. & HAENSCHEID P., 1989, Intelligent Geographic Information Systems (IGIS) and surface water modeling, Proc. of the Baltimore Symposium on New Directions for Surface Water Modeling, May 1989

ARNOLD U. & ORLOB G.T., 1989, Decision Support for Estuarine Water Quality Management, Journal of Water Resources Planning and Management, Vol.115 No.6, Nov. 1989

ARONOFF S., 1989, <u>Geographic Information Systems: A Management</u> Perspective, WDL Publications, Ottawa

BERRY J.K., 1987, Fundamental operations in computer-assisted map analysis, International Journal of Geographical Information Systems, Vol.1 No.2, p.119-136

BERRY J.K. & REED K.L., 1987, Computer-assisted map analysis: a set of primitive operators for a flexible approach, paper presented at the 1987 ÀSPRS-ACSM Annual Convention in Baltimore, Maryland

BOUCHARD S., EMOND C. GANGBAZO G., VALLEE P. & VALLIERES M., L987, La problématique de la gestion environnementale du lisier de porc, 70e Congrès Canadien de Chimie, juin 1987, 35 p., Univ. Laval, Québec

BOUCHARD R., 1986, Cartographie des paramètres environnementaux de l'élevaqe du porc à partir d'un système d'information à référence spatiale (S.I.R.S.), Thèse de maîtrise, Université Laval, Québec

BOUDREAU J., 1979, Impact des pratiques d'élevage intensif sur la qualité des cours d'eau, Rapport non publié, MENVIQ, 120 p., Sainte-Foy

Bureau de la Statistique du Québec, 1989, Porcs au 1er janvier L989, Editeur officiel du Québec, Québec

BURROUGH P.A., 1986, Principles of Geographical Information Systems for Land Resources Assessment, Oxford University Press, New York

CLUIS D. & JAOUICH A., 1981, Théorie et application au Québec d'un procédé thermophile aérobique de traitement de lisier de porcs: Ie procédé FUCHS, Colloque sur les eaux usées, Environnement Canada, 19 p., Montréa1, Québec

CLUIS D. & COUTURE P., 1987, Problématique environnementale des rejets d'élevages porcins intensifs, Sciences et Techniques de l'Eau, Vol.20 No.4, nov. 1987, p.311-317

CULLY HESSION W. & SHÀNHOLTZ V.O., 1988, A geoqraphic information svstem for tarqetinq nonpoint-source aqricultural pollution, Journal of Soil and Water Conservation, May-June 1988, p.264-266

GANGBAZO c. & BLAIS Y., L987, Oualité du Ruisseau-des-Anges, Phase I - Première partie, automne 1986, MENVIQ, Québec

GANGBAZO G. & BUTEAU J., 1985, Analyse de la gestion des fumiers dans le bassin versant de la rivière l'Assomption: Etat de la situation et éléments de solution, MENVIQ, Envirodoq 85o513, Québec GILLILAND M.W. & BAXTER-POTTER W., L987, A geoqraphic information system to predict non-point source pollution potential, Water resources bulletin, Vol.3 No.2, April L987, p.28L-29L

JOHNSON L.E., 1989, MAPHYD - A Digital Map-Based Hydrologic Modeling Svstem, Photogrammetric Engineering and Remote Sensing, Vol.55 No.6, June 1989, p.911-917

KREIS R.D., SCALF M.R. & MCNABB J.F., 1972, Characteristics of rainfall runoff from a beef cattle feedlot, Final Report Project, 13040-FHP, Env. Prot. Tech. Ser., EPA-R2., 72061, US EPA, Washington D.C.

MAGUIRE D.J., 1989, Computers in geography, chap.10, Longman Scientific & Technical, UK

MANCINI M. & ROSSO R., 1989, Using GIS to assess spatial variabilitv of SCS Curve Number at the basin scale, Proc. of the Baltimore Symposium on New Directions for Surface Water Modeling, May 1989, p.435-444

MAPAQ, CPVQ, 1982, Fumiers, Rapport du colloque sur les fumiers, Agdex 538, Mise à jour de 1'édition droctobre 1980, Québec

MAPAQ, CPAQ (Conseil des Productions Animales du Québec), 1987, Porc, Québec

MAPAQ, avril 1989, Fumiers de ferme, Comité de références économiques en agriculture du Québec, Agdex 538-4oo.27

MENVIQ, 1985, Règlement sur la prévention de la pollution des eaux par 1es établissements de production animale, Loi sur 1a qualité de l'environnement, L.R.Q. c.Q-2 r.18, 12 fév. 1985, Québec

PARE D., 1980, Etude hydrogéologique du bassin de la rivière l'Assomption, Programme de connaissances intégrées, Min. Richesses naturelles, EC-3, Québec

RHEW R. & HARO R.J., oct. 1987, A spatial and systematic approach to agricultural nonpoint source pollution analysis, paper submitted to US EPA

Santé et bien-être social Canada, 1987, Recommandations pour la qualité de l'eau potable au Canada, Comité consultatif fédéralprovincial de l'hygiène du milieu et du travail (Canada), Sous-Comité fédéral-provincial sur l'eau potable, Ottawa

R., 1987, Geographic Information Systems in Local **SOMERS** Governement: A Commentary, Photogrammetric Engineering an Remote Sensing, Vol.53 No.10, oct. 1987, p.1379-1382

TOMLIN C.D., 1983, Digital cartographic modelling techniques in environmental planning, Ph.D. dissertation, Yale University, Connecticut

TOMLINSON R.F., 1984, GIS - a new frontier, Proceedings of the International Symposium on Spatial Data Handling, Zurich, Switzerland, 1-14

TOWNSHED A.R., REICHERT K.A. et NODWELL S.H., 1969, Water pollution control facilities for farm animal wates in the province of Ontario, Cornell Agr. Waste Management Conf., Syracuse, New-York

TUFTE E.R., 1983, The Visual Display of Quantitative Information, Graphics Press, Connecticut

VALLIERES M., 1987, Gestion environnementale de l'épandage du lisier de porc, MENVIQ, Québec
VENTURA S.J., NIEMANN B.J. & MOYER D.D., 1988, A multipurpose land information system for rural resource planning, Journal of Soil and Water Conservation, Vol.43, May-June 1988, p.226-229

VIEUX B.E., HERNDON L.P. & LISTON R.L., 1989, GIS and Water Ouality Modelinq for Aqricultural Resource Management Systems, ASAE/CSAE Sumner Meeting 1989, Paper No. 89-2L84

WALLIS J.R., 1988, The GIS/hydrology interface: the present and the future, Environmental Software, Vol.3 No.4, p.171-173

ANNEXE A: CARTES

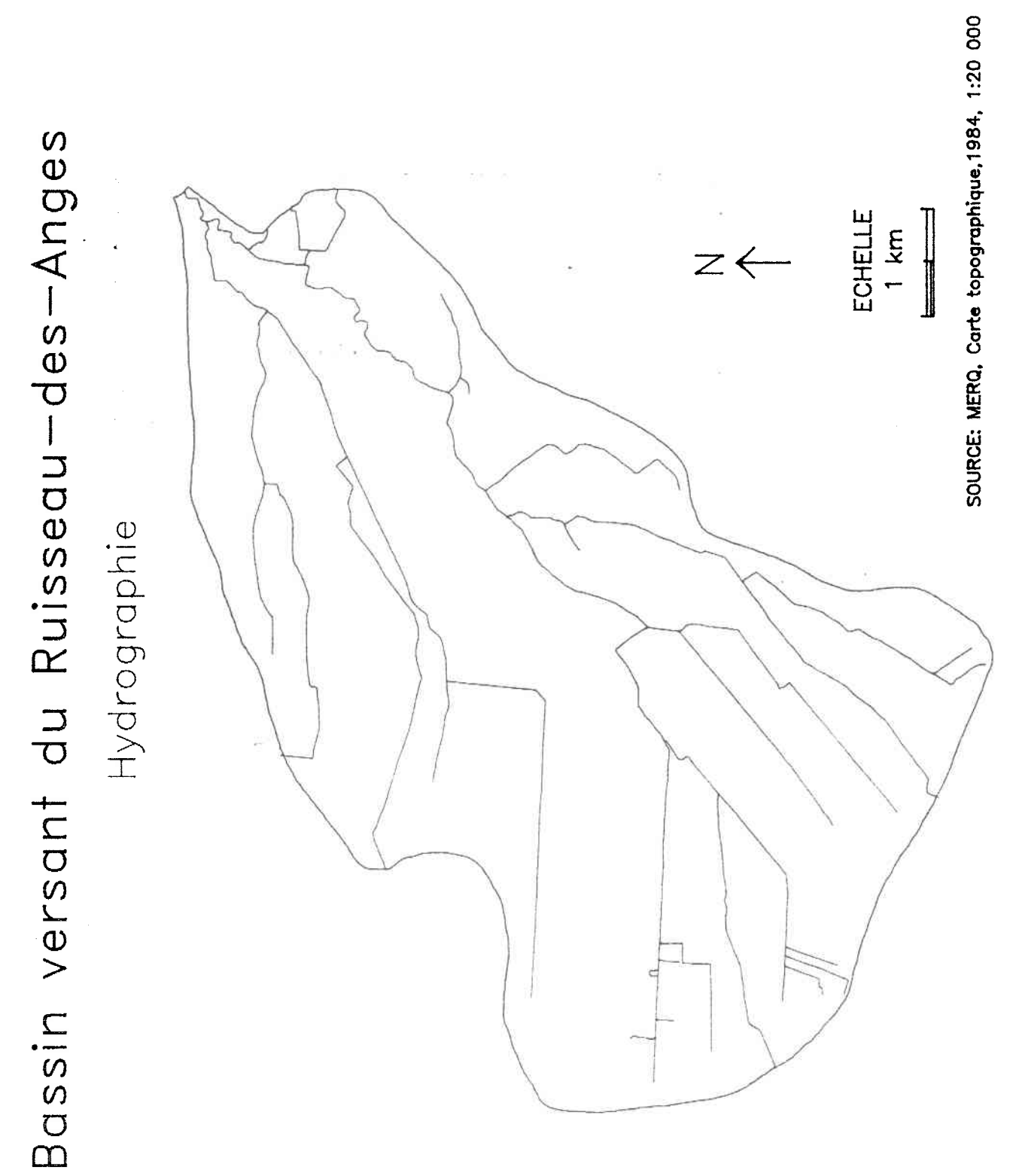

103

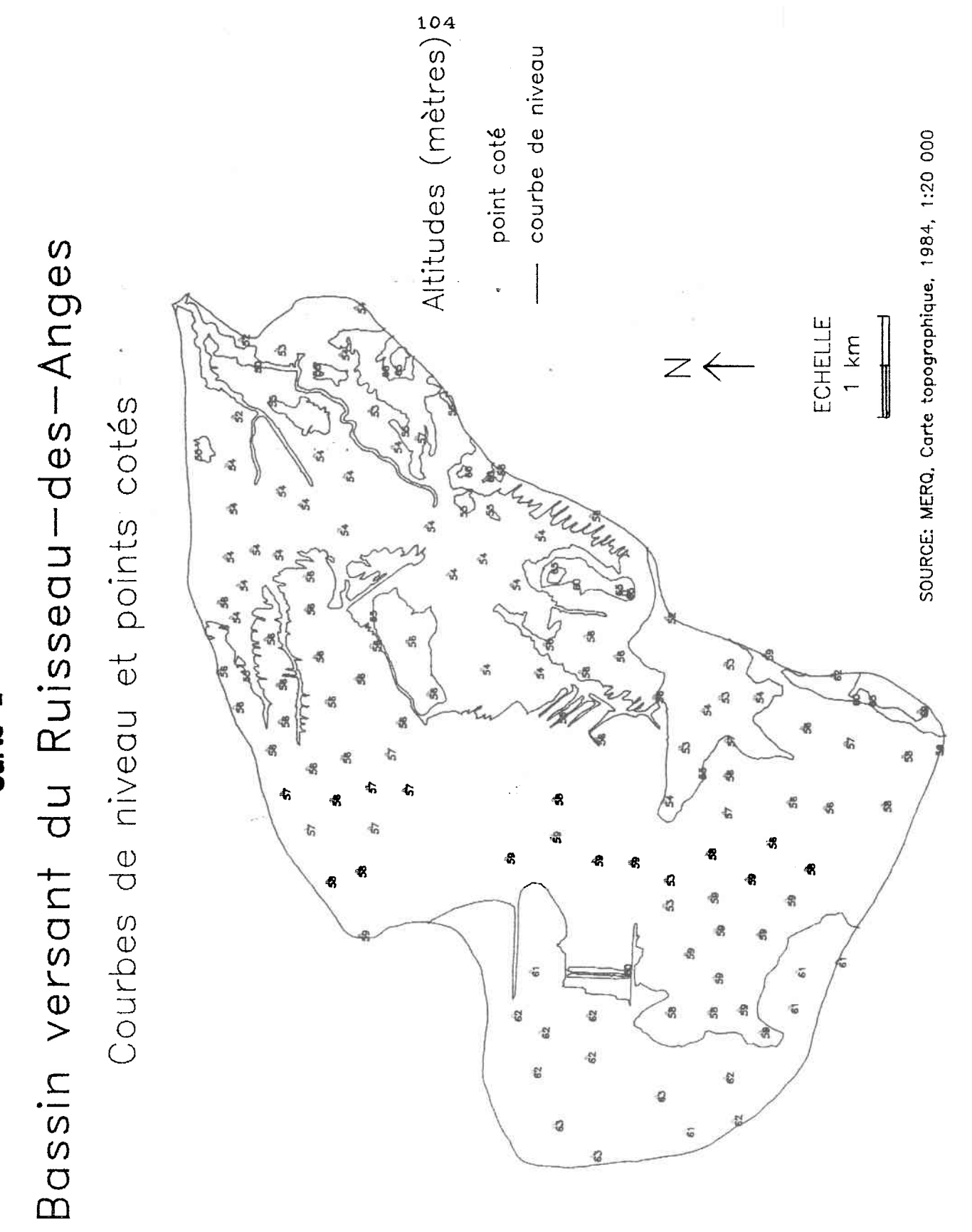

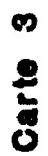

# Ruisseau-des-Anges: courbes de niveau

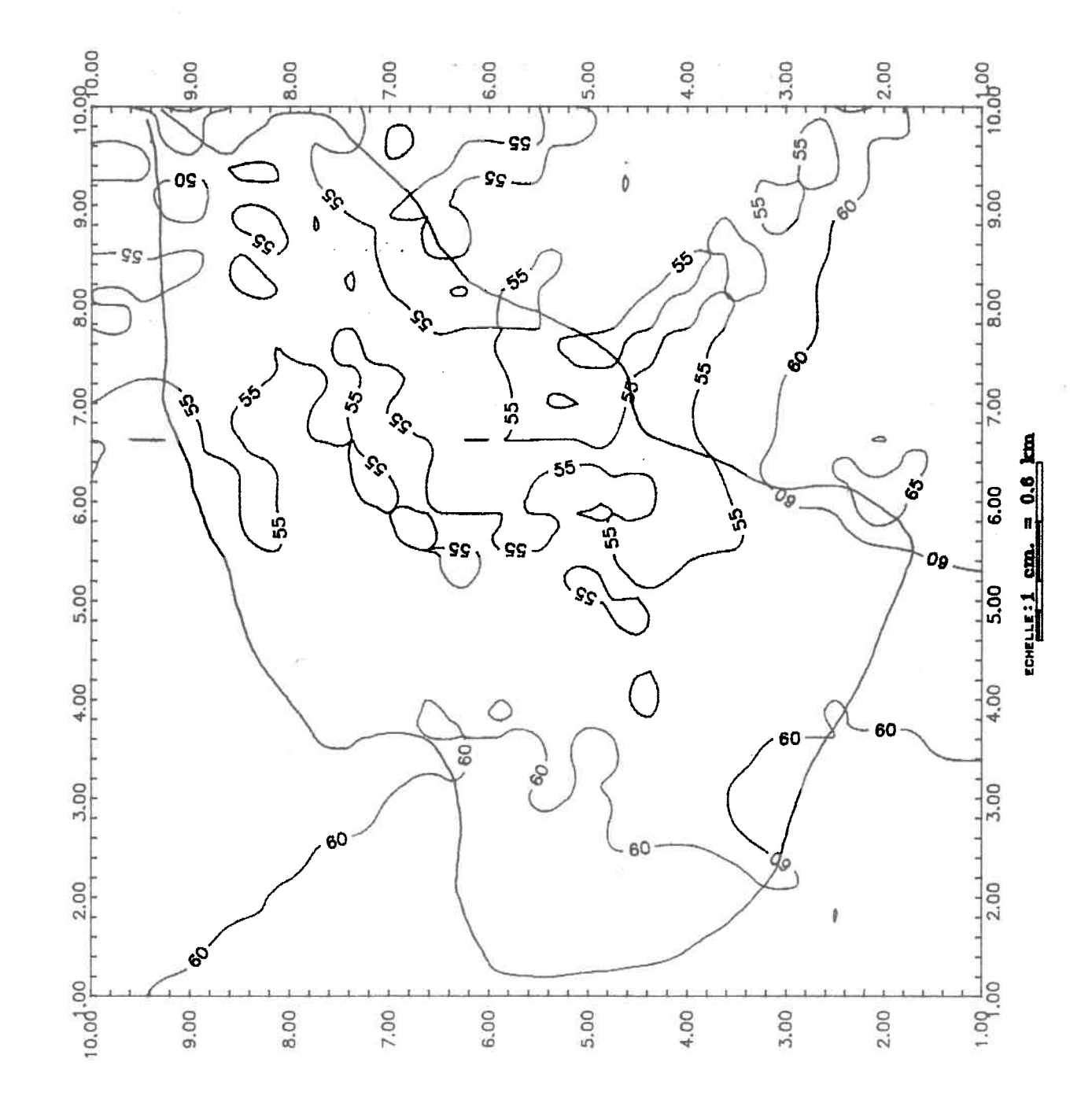

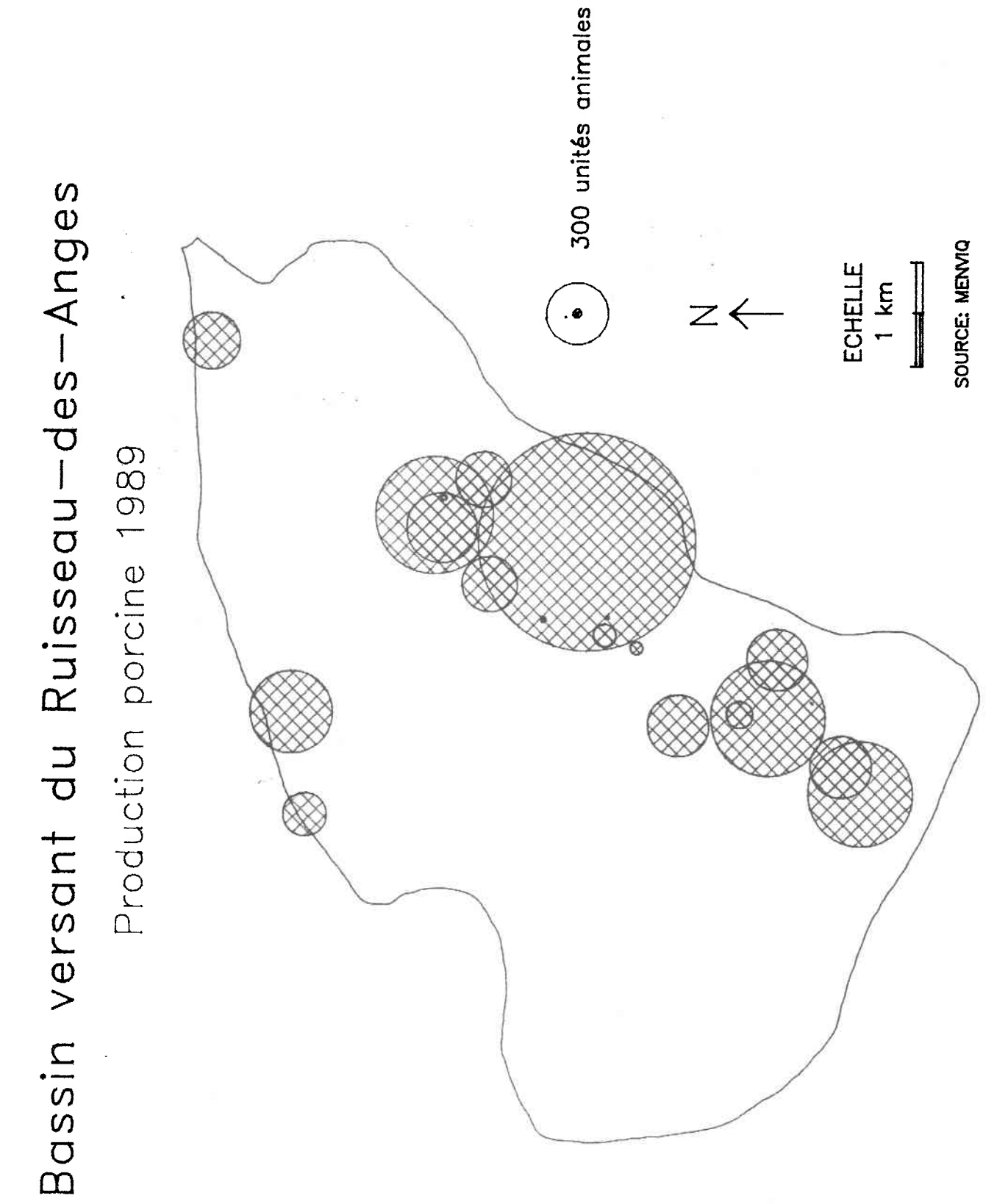

106

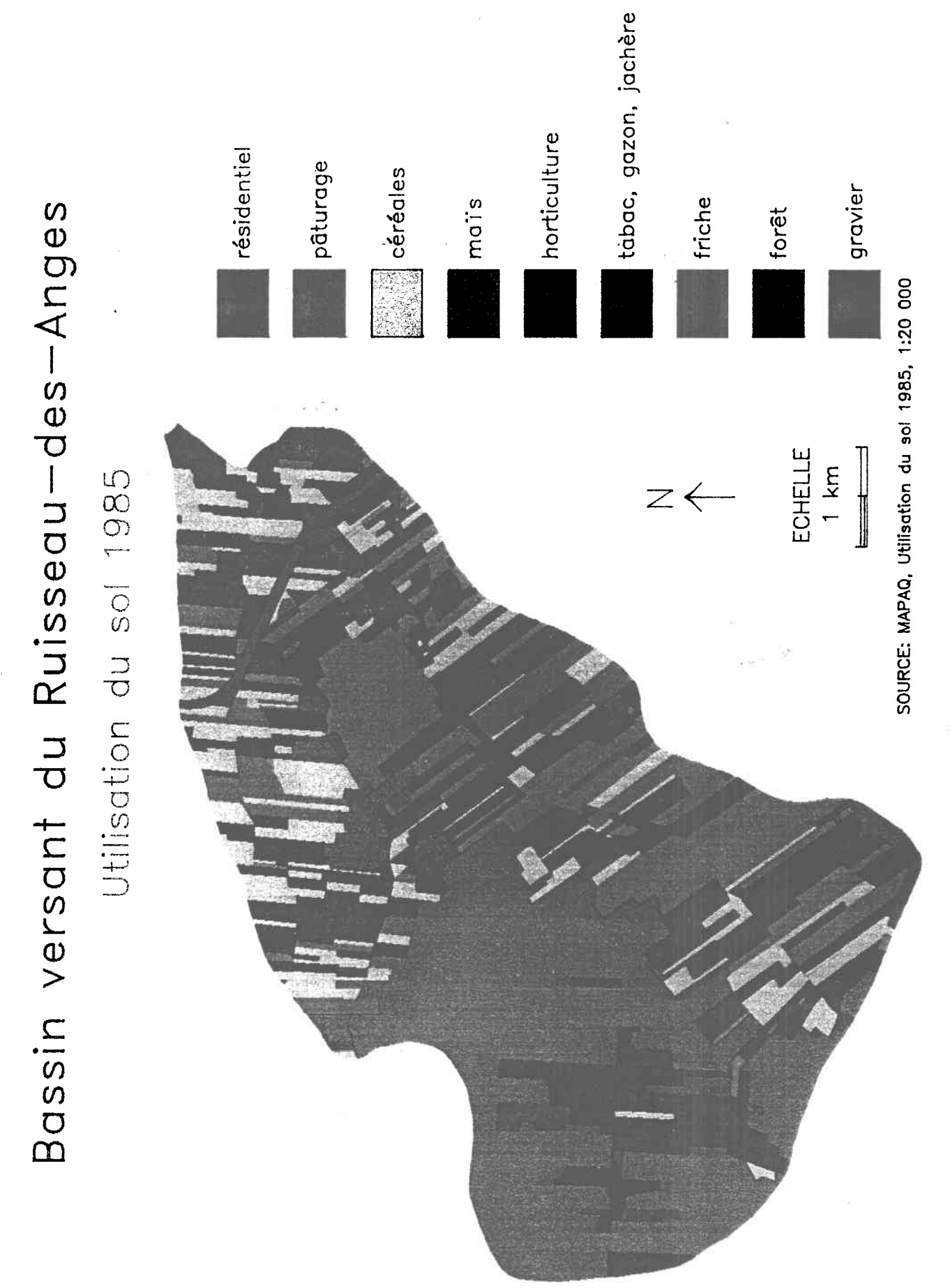

 $107$ 

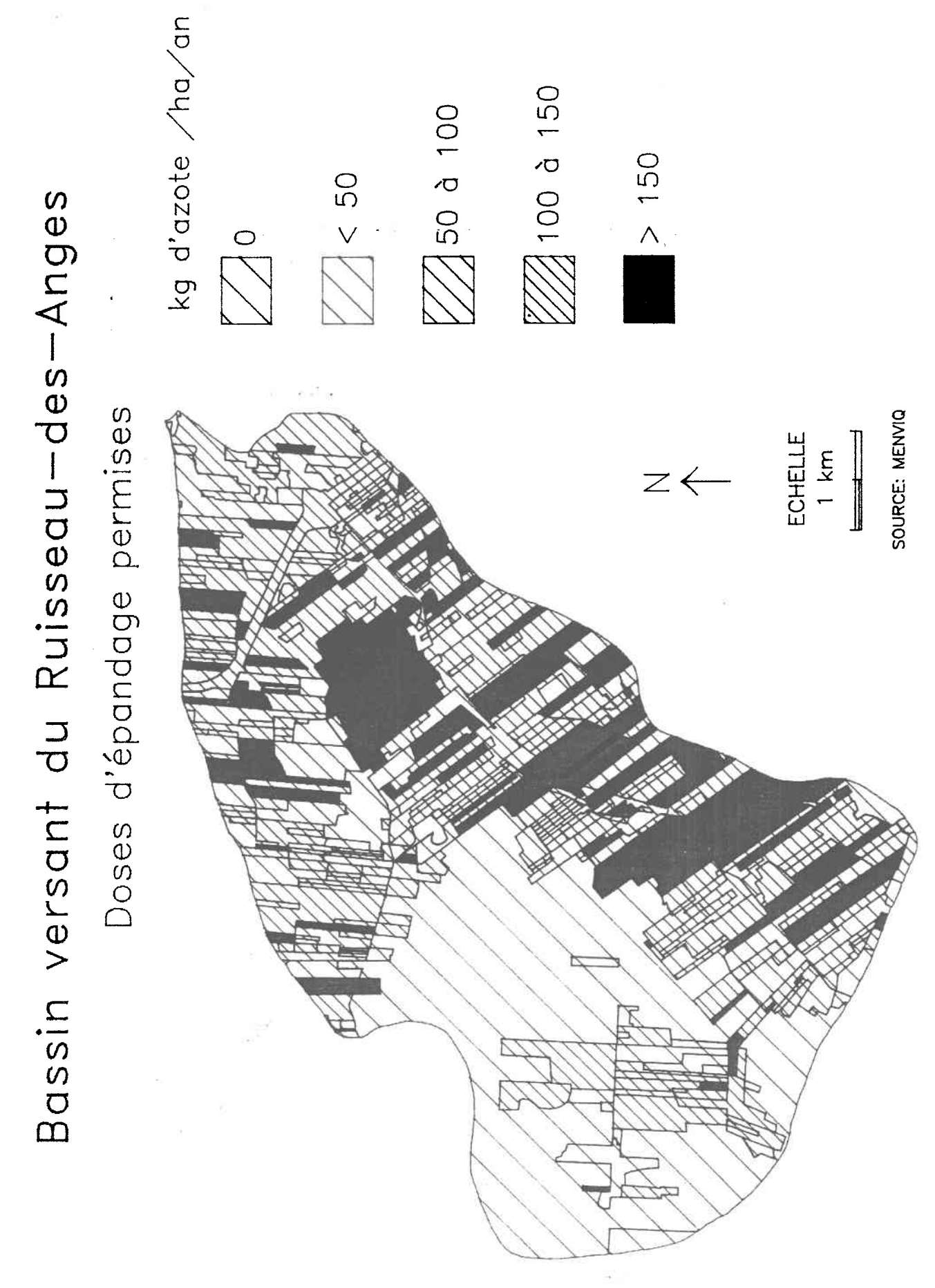

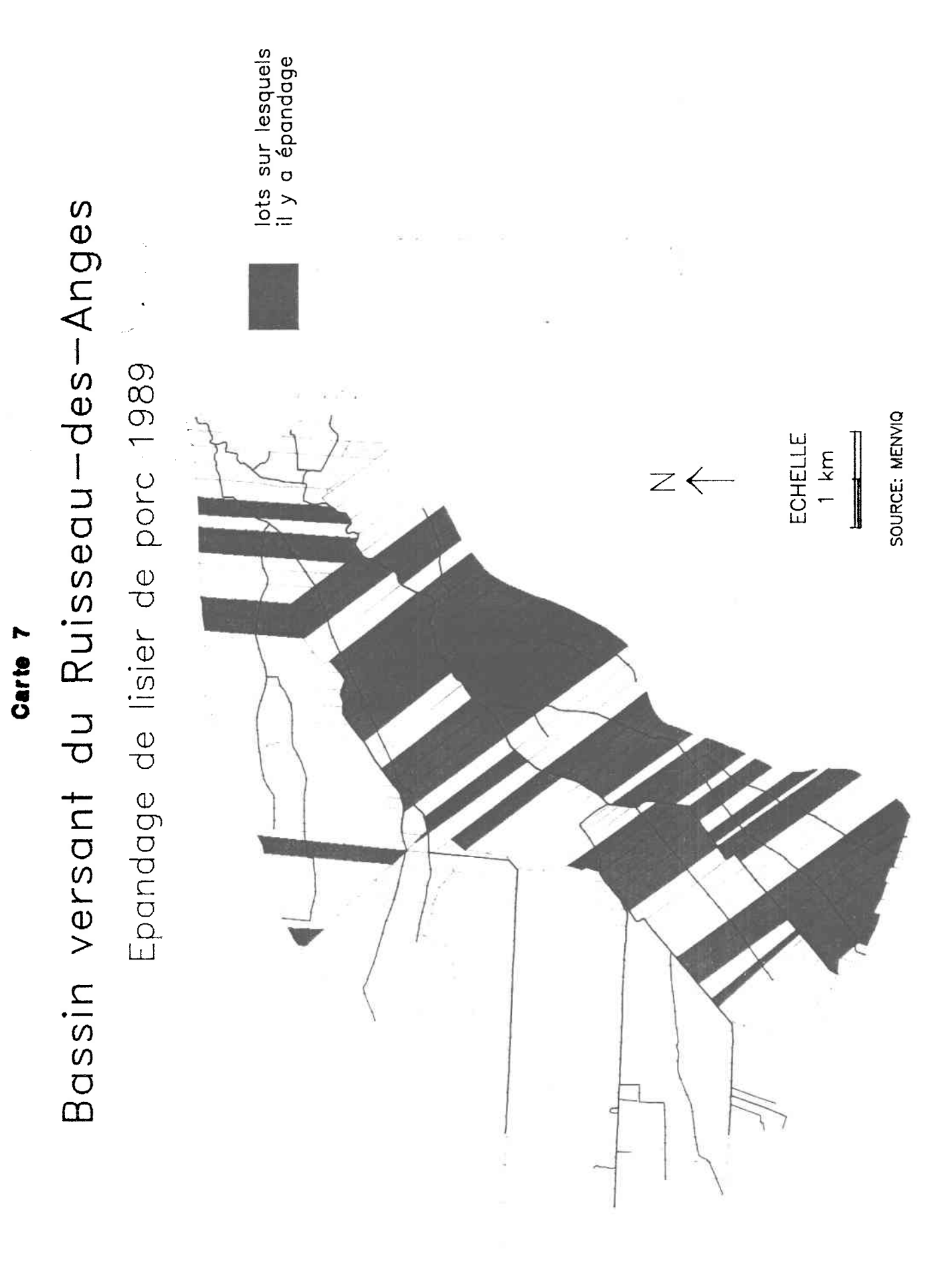

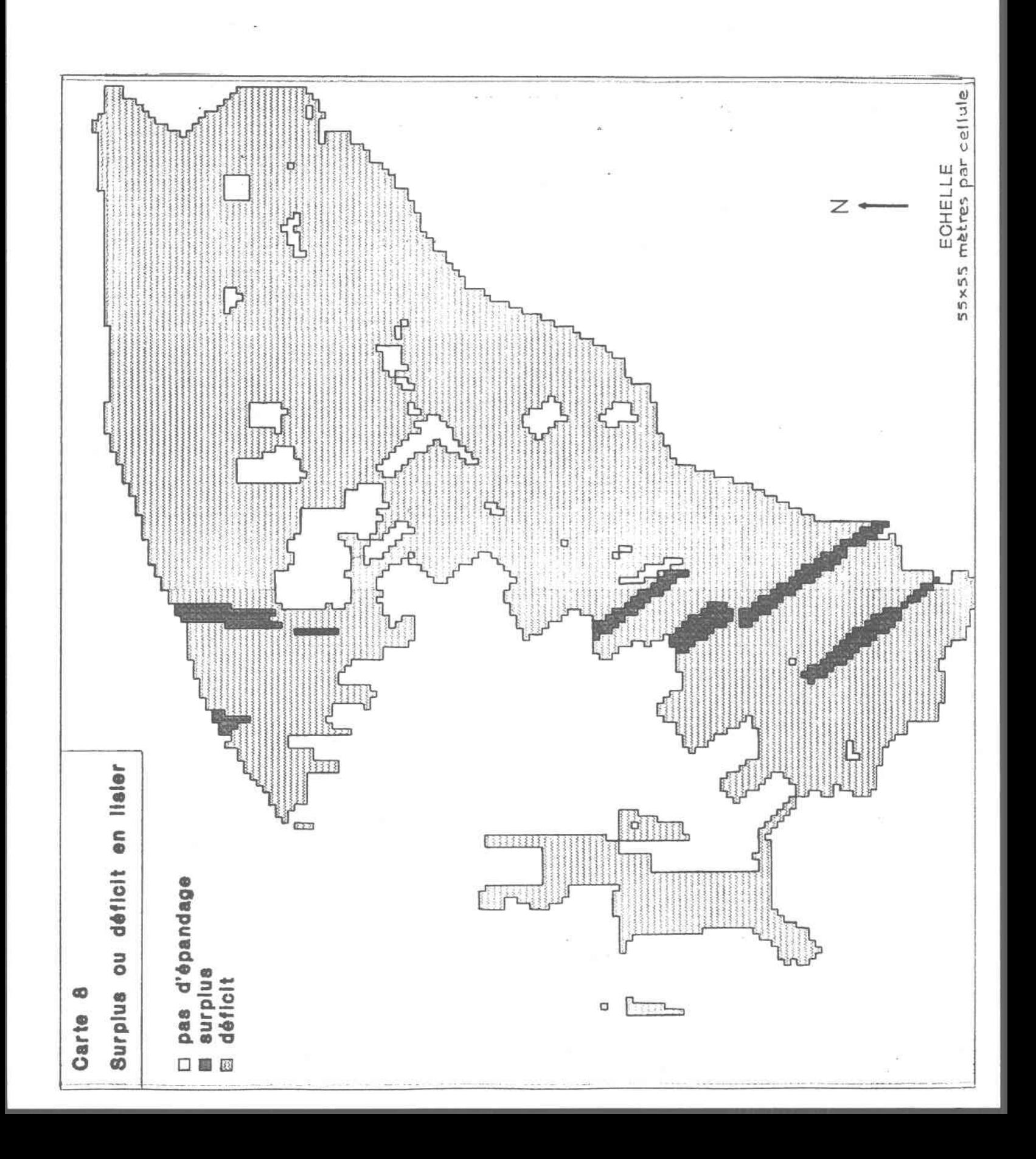

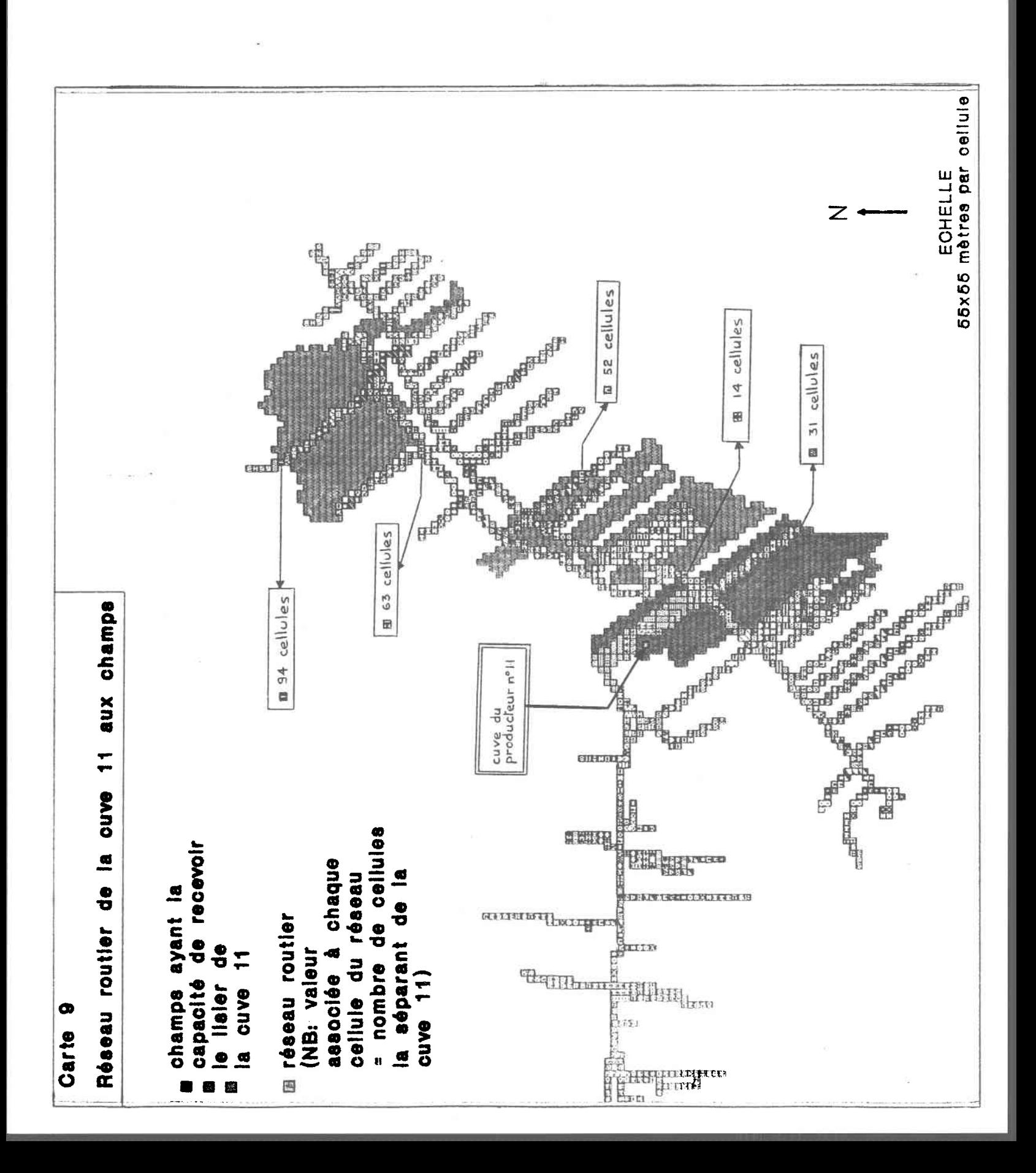

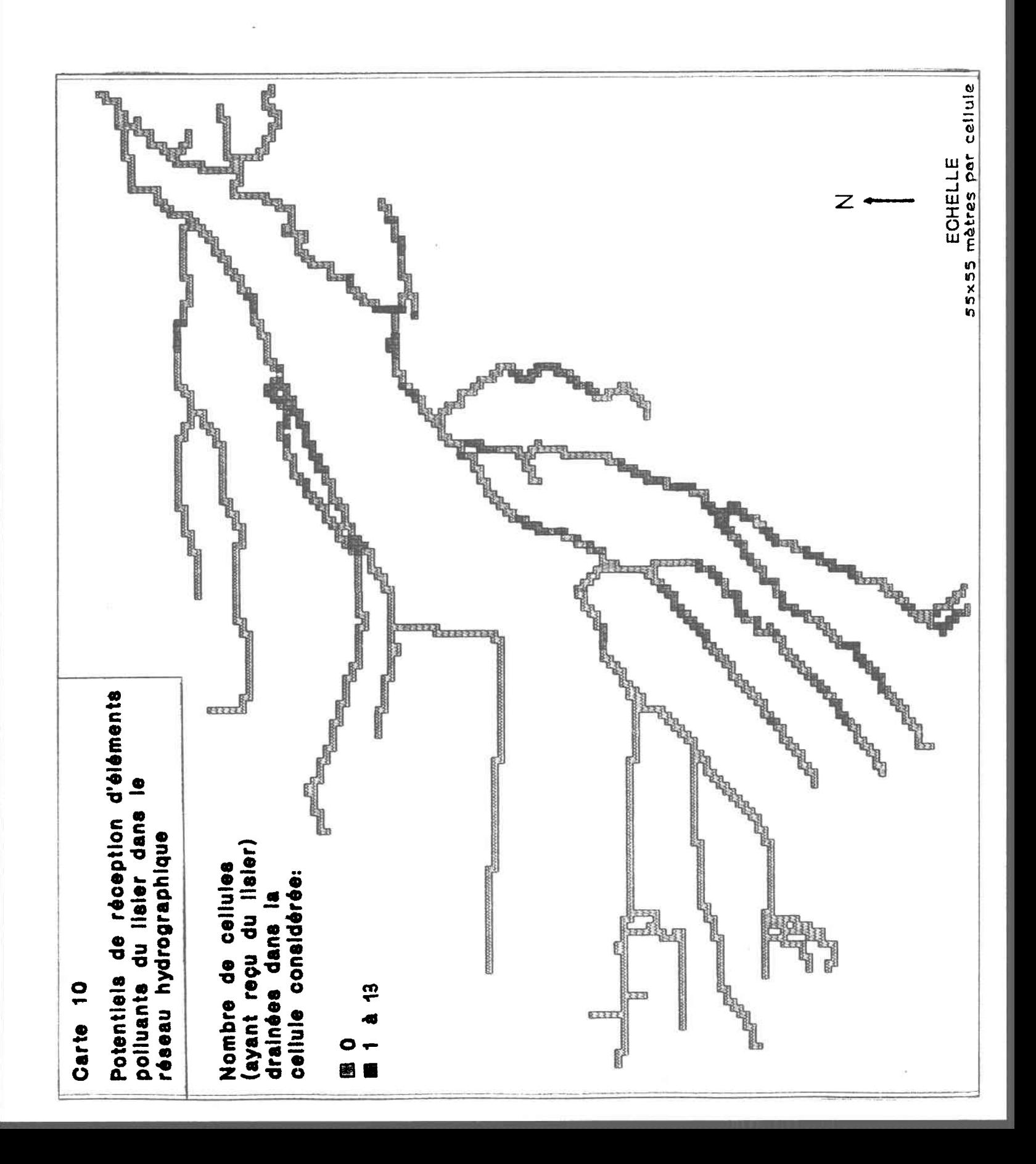

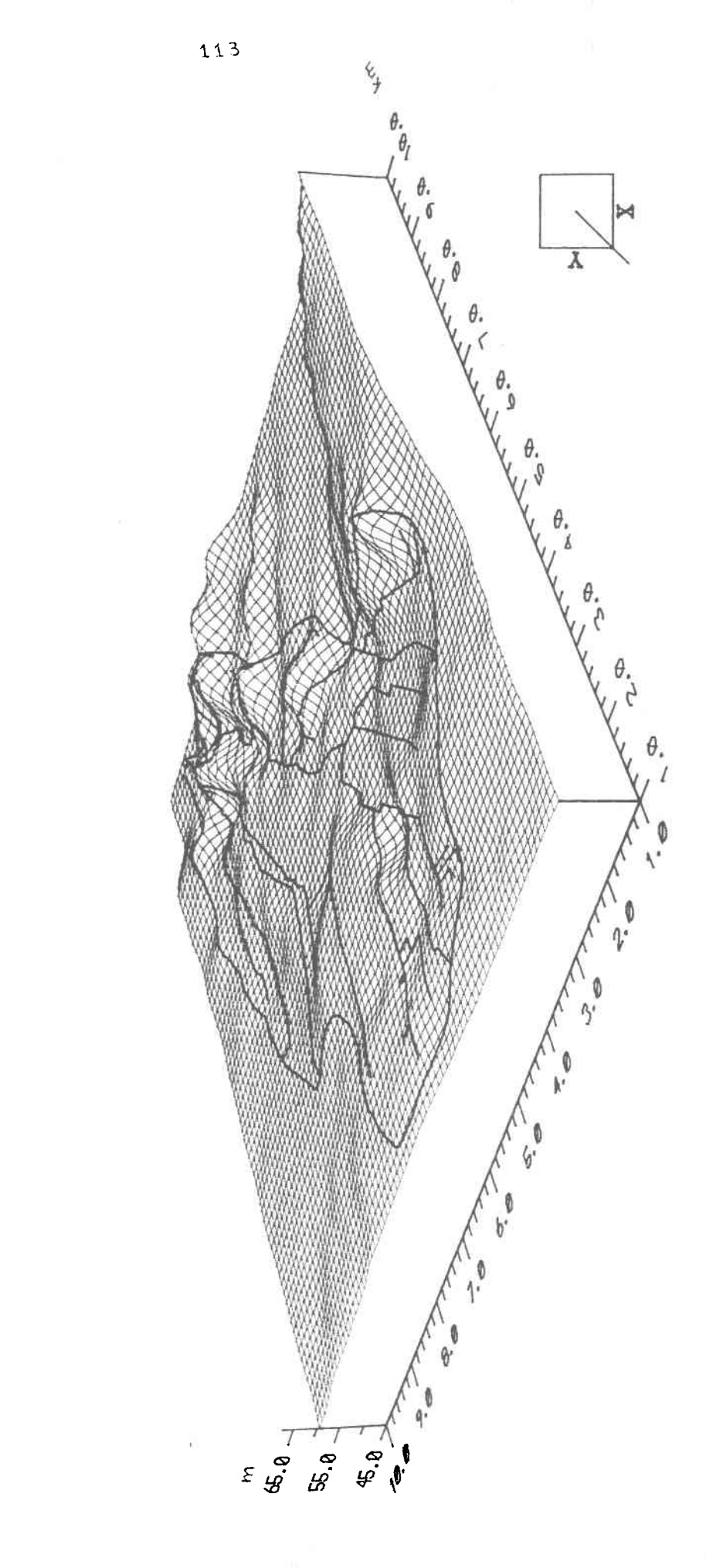

## Figure A

## Ruisseau-des-Anges: relief

## ANNEXE B: BANQUE DE DONNEES STATISTIQUES (Bassin versant du Ruisseau-des-Anges)

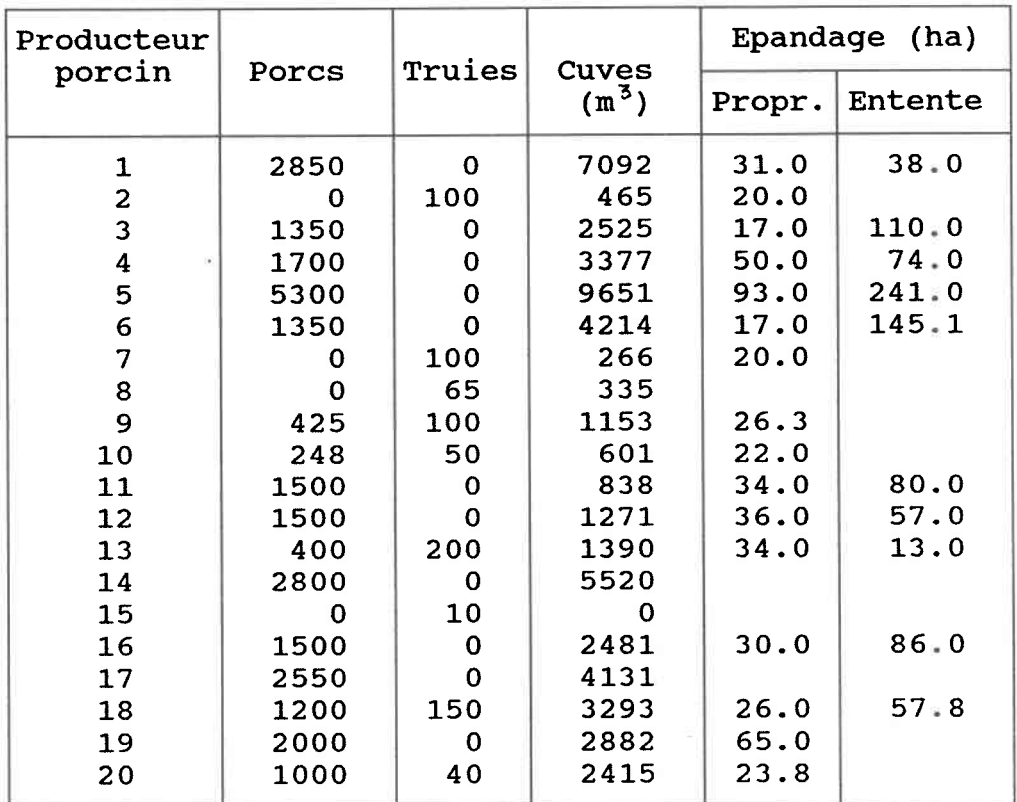

## FICHIER DES PRODUCTEURS PORCINS

## FICHIER DES CUVES

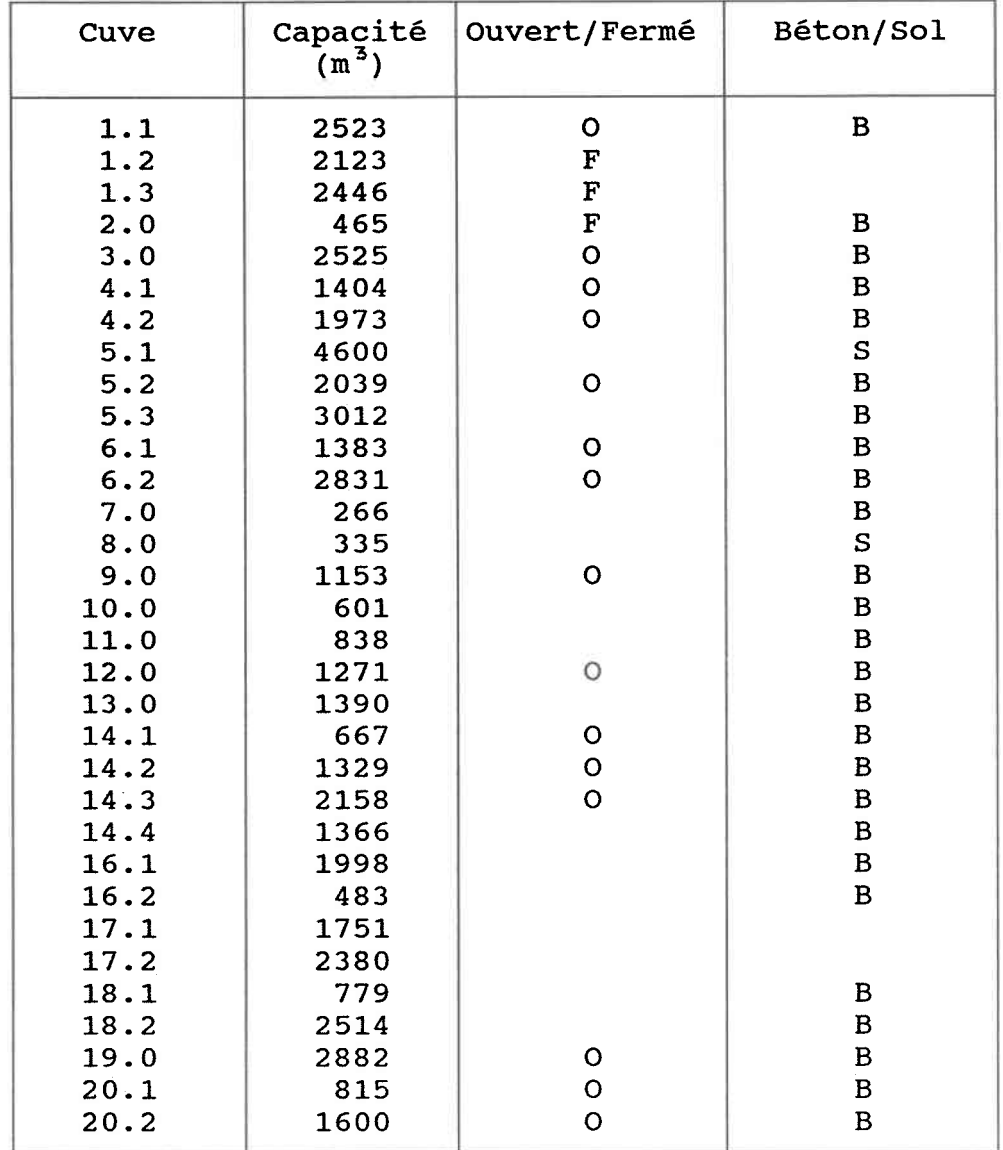

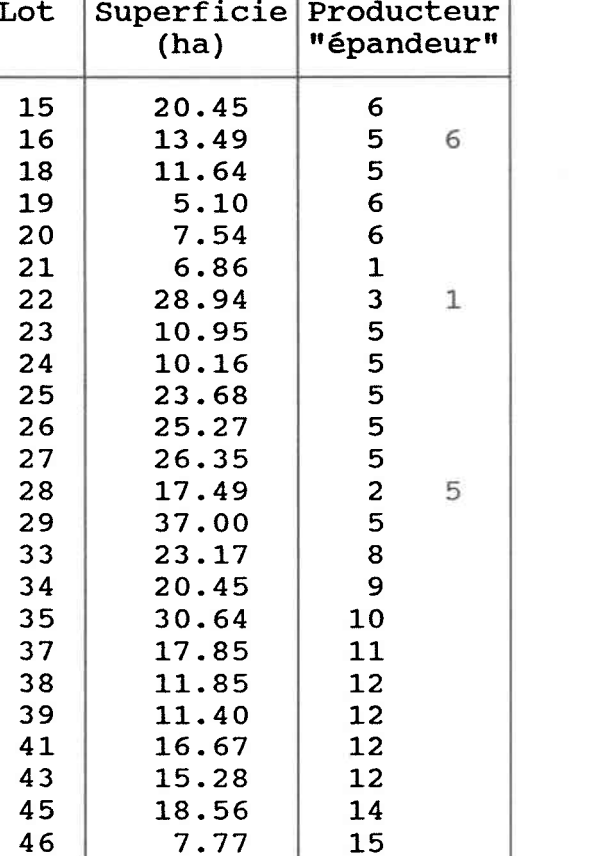

- 9

L4.84 3l\_ . 9 8 22.55 28.58 42.80

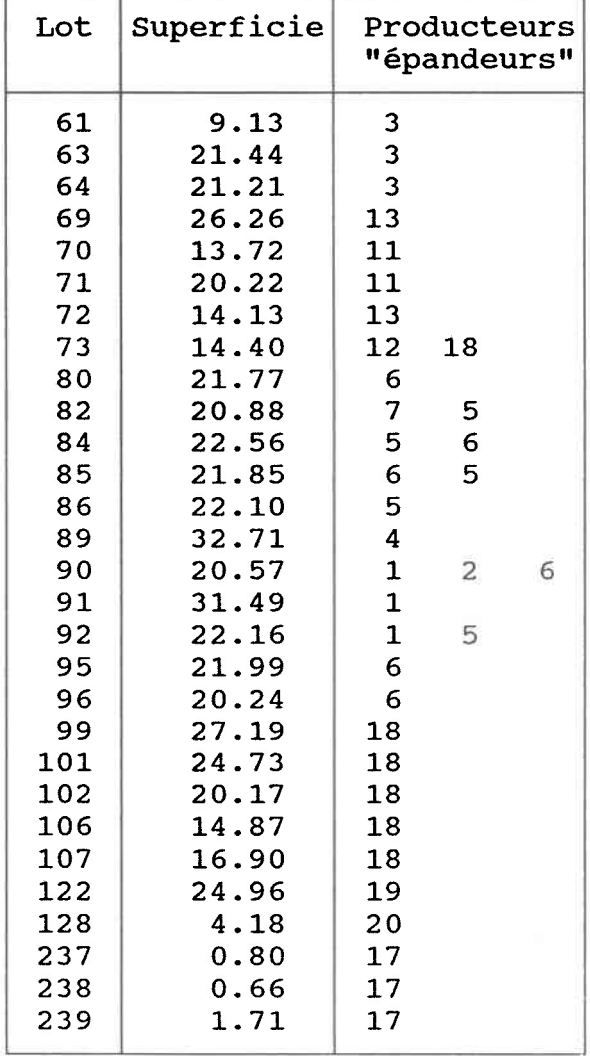

## FICHIER DES LOTS CADASTRAUX

٦

## FICHIER DES SOLS

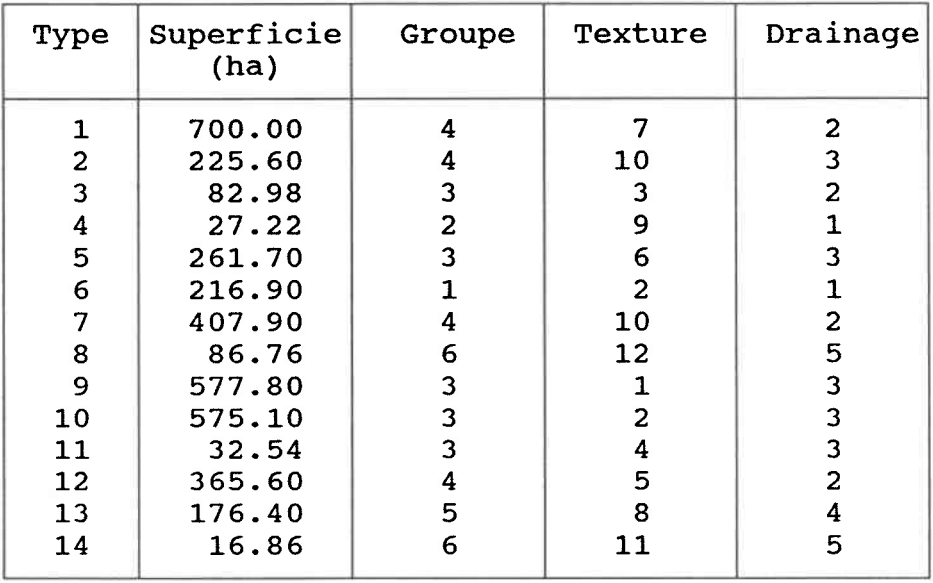

## CODES POUR LE FICHIER DES SOLS

## Type de sol

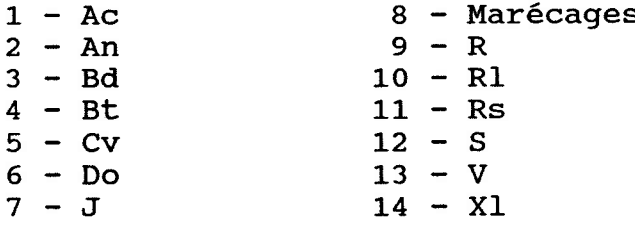

N.B.: la description plus détaillée du type de so1 peut être retrouvée sur la carte des sols des comtés Assomption-Montcalm du Ministère fédéral de l'Agriculture.

## Groupe

- L brun forestier 2 - brun podzolique 3 - gleysolique gris foncé 4-podzolàgley 5 - gley tourbeu
- 6 indétermi

## Texture

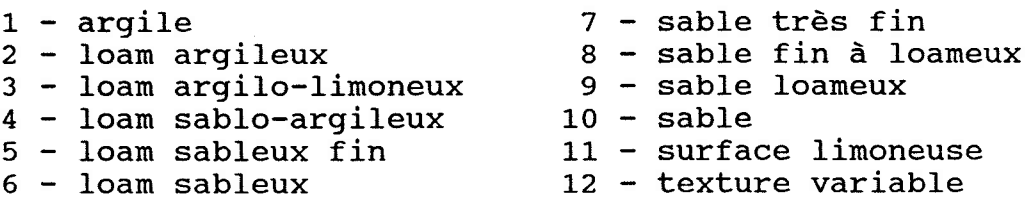

## Drainage

- $1 \text{bon}$
- $2 *imparfait*$
- $3 -$  mauvais
- 4 très mauvais
- 5 indétermi

## FICHIER D'UTILISATION DU SOL

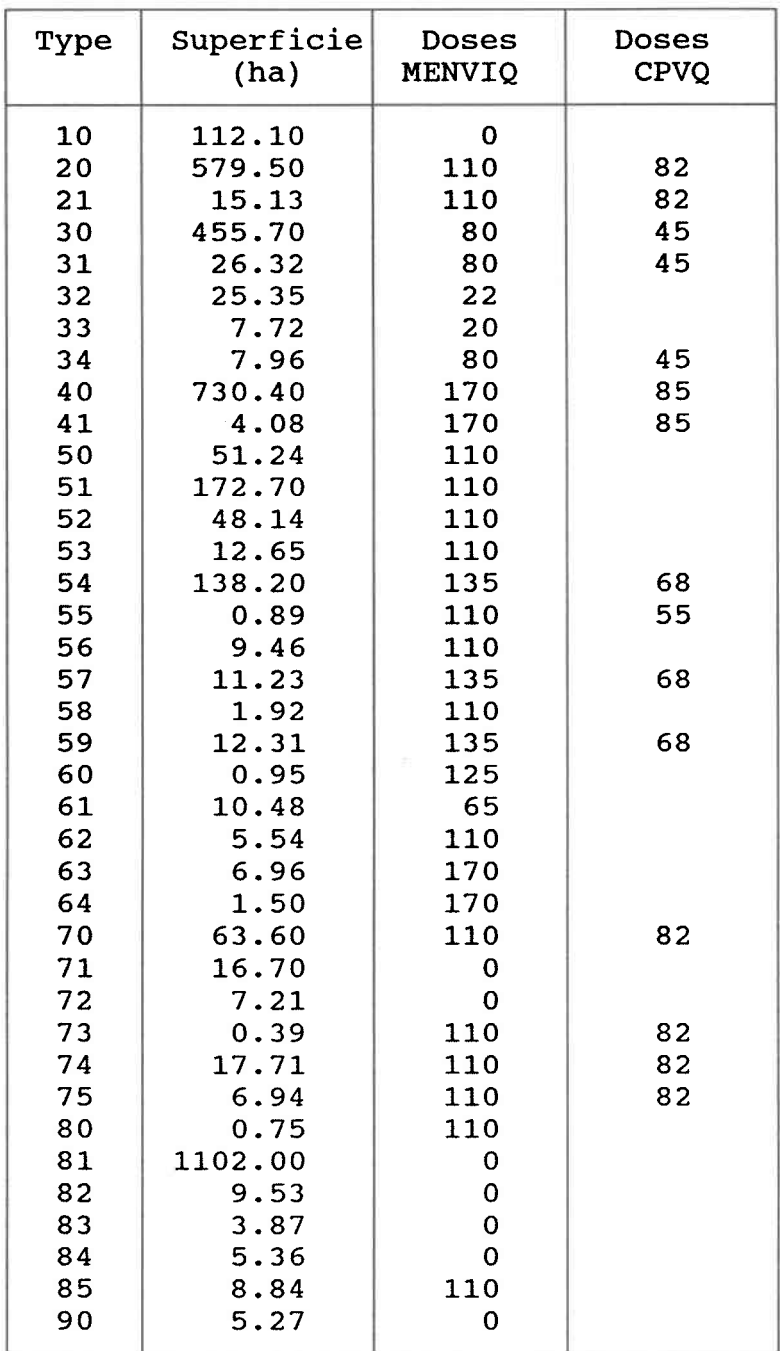

## L20

## CODES POUR LE FICHIER DIUTILISATION DU SOL

## Type d'utilisation du sol

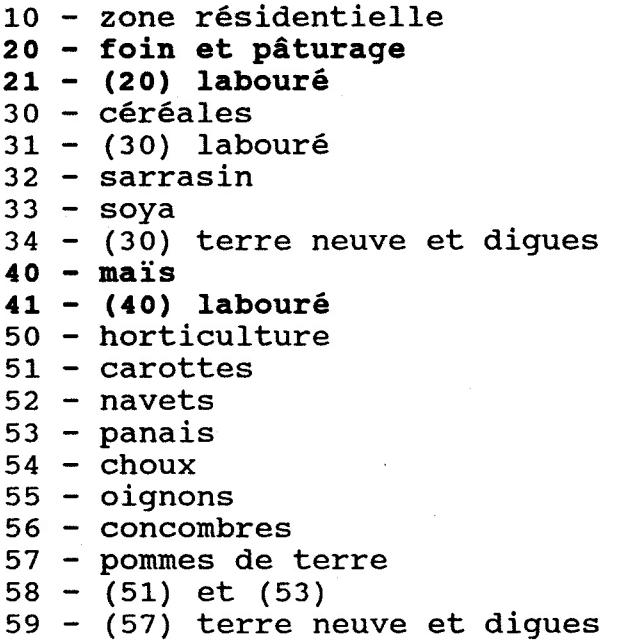

60 - frais 61 - taba gazon 62 jachèr (63) labour 70 - friche herbacé 71 - friche arbusti 72 - (71) labour 73 - (70) labour 74 - (70) terre neuve 75 - (70) et (90) plantati forê 82 - (81) labour 83 - bois coupé 84 - défricl 85 - pépiniè: 90 - sable ou gravi $\epsilon$ 63 6 4 8 0 8 1

## ANNEXE C: MACRO-COMMANDES

Création de l'image des lots où il y a épandage **NOTE** Entrée: Cadastre: valeur d'une cellule **NOTE** = No. du lot dont elle fait partie **NOTE** Sortie: Ep-prod: valeur d'une cellule **NOTE** = No. du producteur qui y épand **NOTE NOTE** Reclassification des lots avec épandage: **NOTE** RENUMBER Cadastre / ASSIGNING 0 TO 1 THRU 14 / ASSIGNING 6 TO 15 / ASSIGNING 5 TO 16 / ASSIGNING 0 TO 17 ASSIGNING 5 TO 18  $\prime$ ASSIGNING 6 TO 19 / ASSIGNING 6 TO 20  $\prime$ ASSIGNING 1 TO 21  $\prime$ ASSIGNING 3 TO 22 / ASSIGNING 5 TO 23 / ASSIGNING 5 TO 24  $\prime$ ASSIGNING 5 TO 25  $\prime$ ASSIGNING 5 TO 25 / ASSIGNING 5 TO 27  $\prime$ ASSIGNING 2 TO 28  $\prime$ ASSIGNING 5 TO 29  $\prime$ ASSIGNING 8 TO 33 / ASSIGNING 9 TO 34 / ASSIGNING 10 TO 35 / ASSIGNING 11 TO 37  $\prime$ ASSIGNING 12 TO 38 ASSIGNING 12 TO 39 ASSIGNING 12 TO 41  $\prime$ ASSIGNING 12 TO 43 / ASSIGNING 14 TO 45 ASSIGNING 15 TO 46  $\prime$ ASSIGNING 17 TO 47 / ASSIGNING 16 TO 52 / ASSIGNING 3 TO 53 / ASSIGNING 17 TO 54 / ASSIGNING 17 TO 55 / ASSIGNING 3 TO 61 / ASSIGNING 3 TO 63 / ASSIGNING 3 TO 64 / ASSIGNING 13 TO 69 / ASSIGNING 11 TO 70  $\prime$ ASSIGNING 11 TO 71  $\prime$ ASSIGNING 13 TO 72 / ASSIGNING 12 TO 73 / ASSIGNING 6 TO 80 /

ASSIGNING 5 TO 84 / ASSIGNING 6 TO 85 / ASSTGNING 5 TO 86 / ASSIGNING 4 TO 89 / ASSIGNING 1 TO 90 / ASSIGNING 1 TO 91 / ASSTGNTNG 1 TO 92 / ASSIGNING 6 TO 95 / ASSIGNING 6 TO 96 / ASSIGNING 18 TO 99 | ASSIGNING 18 TO 101 / ASSIGNING 18 TO 102 / ASSIGNING 18 TO 106 / ASSIGNING 18 TO 107 / ÀssrGNrNG 19 TO L22 / ASSTGNTNG 20 TO L28 / ASSTGNTNG L7 TO 237 / ASSTGNTNG 17 TO 238 / ASSIGNING 17 TO 239 / FOR Ep-prod NOTE NOTE Reclassification des lots sans épandage RENUMBER Ep-prod / ASSTGNTNG O TO 21 THRU 255 / FOR Ep-prod

ASSTGNTNG 7 TO 82 /

Création de l'image du nombre d'unités animales **NOTE** Entrée: Ep-prod: valeur d'une cellule **NOTE** = No. du producteur qui y épand **NOTE** Sortie: UA: valeur d'une cellule **NOTE** = nombre d'UA du producteur qui y épand **NOTE NOTE** Cette macro est constituée d'une seule commande de **NOTE** reclassification. **NOTE NOTE** RENUMBER Ep-prod / ASSIGNING 570 TO 1 / ASSIGNING 25 TO 2 / ASSIGNING 270 TO 3 / ASSIGNING 340 TO 4 / ASSIGNING 1060 TO 5 / ASSIGNING 270 TO 6 / ASSIGNING 25 TO 7 / ASSIGNING 16 TO 8 / ASSIGNING 110 TO 9 / ASSIGNING 62 TO 10 / ASSIGNING 300 TO 11 / ASSIGNING 300 TO 12 / ASSIGNING 130 TO 13 / ASSIGNING 560 TO 14 / ASSIGNING 3 TO 15 / ASSIGNING 300 TO 16 / ASSIGNING 510 TO 17 / ASSIGNING 278 TO 18 / ASSIGNING 400 TO 19 /

ASSIGNING 210 TO 20 /

FOR UA

**NOTE** NOTE NOTE NOTE NOTE NOTE NOTE Création de l'image des doses permises par le MENVIQ Entrée: Culture: valeur d'une cellule = type d'utilisation du so Sortie: Dose-MEQ: valeur d'une cellule = hg (hectogramme) d'azote du lisier par an NOTE Reclassification suivant les doses permises NOTE (en kg par ha par an): RENUMBER Culture / ASSTGNTNG O TO 10 | ASSIGNING 110 TO 20 THRU 21 / ASSIGNING 80 TO 30 THRU 31 / ASSTGNTNS 22 TO 32 / ASSIGNTNG 20 TO 33 / ASSTGNTNG 80 TO 34 / ASSIGNING 170 TO 40 THRU 41 / ASSIGNTNG 110 TO 50 THRU 53 / ASSIGNING 135 TO 54 / ASSIGNTNG 110 TO ss THRU 56 / ASSIGNING 135 TO 57 / ASSIGNING 110 TO 58 / ASSIGNING 135 TO 59 / ASSIGNTNG 125 TO 60 / ASSIGNING 65 TO 61 / ASSTGNTNG 110 TO 62 | ASSTGNTNG 170 TO 63 THRU 64 / ASSIGNTNG 110 TO 70 / ASSIGNING 0 TO 71 THRU 72 <mark>/</mark> ASSIGNING 110 TO 73 THRU 80 <mark>/</mark> ASSIGNING 0 TO 81 THRU 84 <mark>/</mark> ASSIGNING 110 TO 85 / ASSTGNTNG O TO 90 / FOR Dose-MEQ NOTE NOTE Conversion des doses en hg par cellule par an NOTE sachant qu'un cellule a une superficie de 0.3 ha:

COMPUTE Dose-MEQ TIMES 3 FOR Dose-MEQ

NOTE création de l'image des doses recommandées par le CPVQ NOTE Entrée: Culture: valeur d'une cellule  $NOTE$   $= type d'utilisation du sol$ NOTE Sortie: Dose-CPVQ: valeur d'une cellule  $NOTE$  = hg (hectogramme) d'azote du lisier NOTE par an part and part and part and part and part and part and part and part and part and part and part and NOTE NOTE Reclassification suivant les doses recommandées NOTE (en kg par ha par an): RENUMBER Culture / ASSTGNING O TO 10 | ASSIGNING 82 TO 20 THRU 21 / ASSIGNING 45 TO 30 THRU 31 / ASSTGNTNG O TO 32 THRU 33 / ASSTGNING 45 TO 34 | ASSIGNING 85 TO 40 THRU 41 ASSIGNING 0 TO 50 THRU 53 / ASSIGNING 68 TO 54 / ASSIGNING 55 TO 55 / ASSTGNTNG O TO 56 / ASSTGNTNG 68 TO 57 / ASSIGNING 0 TO 58 / ASSIGNING 68 TO 59 / ASSTGNTNG O TO 60 THRU 64 / ASSTGNTNG 82 TO 70 | ASSTGNING O TO 71 THRU 72 | ASSTGNTNG 82 TO 73 THRU 75 ASSTGNTNG O TO 80 THRU 90 / FOR Dose-CPVQ NOTE NOTE Conversion des doses en hg par cel1ule par an NOTE sachant qu'un cellule a une superficie de 0.3 ha: COMPUTE Dose-CPVQ TIMES 3 FOR Dose-CPVQ

L25

Création de l'image des surplus ou déficit en lisier **NOTE** (carte 8 de l'Annexe A) NOTE. Entrées: Dose-MEQ: valeur d'une cellule **NOTE** = hq (hectogramme) d'azote du lisier **NOTE NOTE** par an **NOTE** Ep-prod: valeur d'une cellule = No. du producteur qui y épand **NOTE** Sortie: Ep-Reqle: valeur d'une cellule **NOTE**  $= 1$  si déficit / 2 si surplus **NOTE** NOTE. On suppose que les producteurs épandent la totalité **NOTE** du lisier qu'ils ont à gérer proportionnellement aux **NOTE** doses permises par le MENVIO. **NOTE** NOTE. Calcul du pourcentage du lisier d'un producteur qui sera **NOTE NOTE** épandu sur chaque cellule: **NOTE** COMPUTE Dose-MEQ DIVIDEDBY 4 FOR UA-MEQ UA-MEQ: nombre d'UA permises par cellule **NOTE** COMPOSITE Ep-prod WITH UA-MEQ TOTAL FOR Ep-MEQ Ep-MEO: nombre d'UA permises pour chaque producteur **NOTE** Calcul pour contourner les limites de pMAP: **NOTE** COMPUTE UA-MEQ TIMES 100 FOR UA-MEQ Reclassification pour éviter la division par 0 dans la **NOTE NOTE** commande suivante: RENUMBER EP-MEQ ASSIGNING 1 TO 0 FOR EP-MEQ COMPUTE UA-MEQ DIVIDEDBY Ep-MEQ FOR Ep-% Ep-%: pourcentage de quantité à épandre par cellule **NOTE NOTE** Calcul de l'épandage effectué suivant les pourcentages: **NOTE NOTE** COMPUTE Ep-% TIMES UA FOR Ep-Reel Ep-Reel: nombre d'UA dont le lisier est épandu par cellule **NOTE** Calcul pour reconvertir dans les unités de départ: **NOTE** COMPUTE Ep-Reel TIMES 4 FOR Ep-Reel Comparaison entre Ep-Reel et Dose-MEQ: **NOTE** COMPUTE Ep-Reel MINUS Dose-MEQ FOR Ep-Reqle Reclassifaction pour distinguer les zones **NOTE NOTE** sans épandage (0), déficitaires (1), avec surplus (2): RENUMBER Ep-Reqle/ ASSIGNING 1 TO -510 THRU -60/ ASSIGNING 2 TO 10 THRU 8730/ FOR Ep-Regle

NOTE Création ôe lrimage montrant la distance séparant une NOTE cuve des champs pouvant accepter la quantité de lisier NOTE qu'elle contient NOTE (carte 9 de l'Annexe A) NOTE Entrées: Cuves: localisation des cuves<br>NOTE Cadastre: valeur d'une cellule Cadastre: valeur d'une cellule NOTE = No. du lot dont elle fait partie NOTE Routes: cellules dont la valeur est non nulle<br>NOTE appartiennent au réseau routier appartiennent au réseau routier NOTE Culture: valeur d'une cellule NOTE = type d'utilisation du sol NOTE Dose-MEQ: valeur d'une cellule NOTE  $=$  hg (hectogramme) d'azote du lisier NOTE par an NOTE Ep-prod: valeur d'une cellule NOTE : No. du producteur qui y épand NOTE Sortie: Dist: valeur d'une cellule NOTE  $\overline{\qquad}$  = distance séparant cette cellule NOTE de 1a cuve considérée NOTE NOTE On a pris ici l'exemple de la cuve du producteur 11 NOTE qui doit disposer de 12000 kg d'azote (provenant du NOTE lisier) par an. NOTE NOTE Reclassification pour isoler Ia cuve 11-: RENUMBER Cuves ASSIGNING 0 TO 0 THRU 10/ ASSTGNTNG 1OO TO 11/ ASSTGNTNG O TO L2 THRU 2Ol FOR Cuve NOTE Reclassification pour isoler le lot où est située NOTE la cuve 11: RENIJMBER Cadastre ASSIGNING 1 TO 71 THRU  $71/$ ASSIGNING O TO O THRU 70l ASSTGNING O TO 72 THRU 32767 | FOR Reseau NOTE Reclassification des routes (on ne distinguera pas ici NOTE les autoroutes des chemins de ferme): RENUMBER Routes ASSIGNING 1 TO 1 THRU 4 FOR Route COVER Reseau WITH Route FOR Reseau NOTE Reseau: cellules sur lesquelles le transport du lisier NOTE peut s'effectuer NOTE Reclassification permettant d'identifier de façon unique NOTE les champs de même culture mais non connexes: CLIJMP Culture ORTHOGONALLY FOR Champs NOTE Ca1cul de la superficie de chaque champ: SIZE Champs FOR Champs NOTE Conversion des doses en kg dfazote par celIule: COMPUTE Dose-MEQ DIVIDEDBY 10 FOR Champs-kg NOTE Calcul du nombre de kg d'azote pouvant être épandu NOTE (suivant 1es doses MENVIQ) par champ:

COMPUTE Champs TIMES Champs-kg FOR Champs-kg NOTE Reclassification pour isoler les champs qui permettent NOTE d'épandre en totalité le lisier du producteur 11: RENUMBER Champs-kg ASSIGNING 0 TO 0 THRU 12000 FOR Champs-Pot RENUMBER Champs-Pot ASSIGNING 1 TO 1 THRU 32767 FOR Champs-Pot NOTE Calcul de la distance Ia plus courte (en parcourant le NOTE réseau) séparant la cuve 11 de chaque cellule du réseau NOTE routier, dans un rayon de 100 cellules: SPREAD Cuve TO 1OO THRU Reseau ÀCROSS FOR Dist NOTE Superposition sur une même image des champs potentiels, NOTE de Ia cuve et du réseau spécifiant les distances: COVER Champs-Pot WITH Dist AND Cuve FOR Dist

Création de l'image des potentiels de réception **NOTE** d'éléments polluants du lisier dans le réseau **NOTE** hydrographique **NOTE NOTE** (carte 10 de l'Annexe A) Entrées: Dose-MEQ: valeur d'une cellule **NOTE** = hq (hectogramme) d'azote du lisier **NOTE NOTE** par an Ep-prod: valeur d'une cellule **NOTE** = No. du producteur qui y épand **NOTE** MNA: valeur d'une cellule **NOTE** = altitude en mètre **NOTE** Hydro: cellules dont la valeur est non nulle **NOTE** appartiennent au réseau hydrographique **NOTE** Sortie: Risque: valeur d'une cellule du réseau hydro. **NOTE** = nombre de cellules (ayant reçu une **NOTE** forte dose d'épandage) qui s'y draine **NOTE NOTE** Reclassification pour ne considérer que les champs **NOTE NOTE** susceptibles de recevoir une dose importante de lisier: RENUMBER Dose-MEO ASSIGNING 0 TO 0 THRU 500 FOR Forte-Dose RENUMBER Ep-Prod ASSIGNING 1 TO 1 THRU 20 FOR Ep-Unif Ep-Unif: zones d'épandage (identifiées de façon uniforme **NOTE** et non suivant le producteur qui y épand) **NOTE** Identification des zones recevant effectivement une dose **NOTE** importante de lisier: **NOTE** INTERSECT Ep-Unif WITH Forte-Dose / ASSIGNING 510 TO 1 AND 510 / FOR Forte-Dose Création d'une barrière absolue pour la zone hors bassin: **NOTE** RENUMBER MNA ASSIGNING 99 TO 0 FOR MNA "Drainage" des zones critiques selon la pente du terrain: **NOTE** DRAIN Forte-Dose OVER MNA FOR Draine Création d'un "cache" pour ne considérer que le réseau **NOTE NOTE** hydrographique: RENUMBER Hydro ASSIGNING 0 TO 1 THRU 4 / ASSIGNING 99 TO 0 / FOR NeqHydr COVER Draine WITH NegHydr FOR Risque

## ANNEXE D: MATERIEL ET LOGICIELS UTILISES

## MATERIEL

## Micro-ordinateur:

- $-$  IBM/PC-AT
- Processeur Intel 80286 / Co-processeur math. Intel 80287
- Mémoire vive de 64oK avec extension possible de 384K
- Disque dur de 3O Megabytes
	- 2 lecteurs de disquette (L.2 Meg / 36OK)
- Moniteur couleur
	- Carte graphique EGA (256K)
- 2 ports série1s / 1 port parallèle
- Système d'exploitation IBM-DOS version 3.10

## Tablette numérisante:

- CalComp DrawingBoard, modèle 23L2O
- Surface de travail: 297 mm x 297 mm / 305 mm x 305 mm
- Précision: .635 mm
- Résolution: jusqu'à 40 lignes/mm

Traceur vectoriel:

- $-$  HP 7475A
- Formats de papier:  $8.5 \times 11$  pouces / 11 x 17 pouces
- Carrousel pouvant contenir 6 plumes
- Résolution de l'adressage d'une plume: .025 mm

## **LOGICIELS**

## Statistiques:

STATGRAPHICS, version 3.0, STSC Inc. & Statistical Graphics Corporation

## Isolignes et graphiques 3-D

SURFER, version 4.04, Golden Sofware Inc.

## Cartomatique:

- Numérisation: ATLAS\*DRAW (AD), version 2.03, Strategic Locations Planning Inc.

- Cartographie: ATLAS\*GRAPHICS (AG), version 2.1, STSC Inc.

## Numérisation

Desktop Digitizing Package (DDP), version 2.4, Center for Remote Sensing and Mapping Science (CRMS-UGA), R-WEL Inc.

## Système d'information géographique

Professional Map Analysis Package (pMAP), version 2.60, Spatial Information Systems Inc.

## L32

## ANNEXE E: ORGANISMES DIFFUSEURS DE DONNEES

## Sources cartoqraphiques

## QUEBEC:

Carte de base, carte topographique:

Ministère de l'Energie et des Ressources du Québec, Service de la cartographie

## Carte pédoloqique:

Ministère de l'Agriculture du Québec, Service de la recherche en soI

Bassin hydroqraphique : Ministère de l'Environnement du Québec

## CANADA:

Utilisation du territoire: Environnement Canada

## Données Landsat et SPOT:

Centre de têlédétection du Canada

## Sources statistiques

Statistiques diverses : Bureau de la statistique du Québec Statistique Canada

Données météorologiques: Service de météorologie du Québec

Données hvdrométriques: Ministère de l'Environnement du Québec, Service d'hydrométrie

## ANNEXE F: GLOSSAIRE

## algorithne

ensemble fini de règles déterminées servant à résoudre un problème au moyen d'un nombre fini d'opérations

## bureautique

application de l'informatique et de la télématique aux travaux de bureau

## cAo

conception assistée par ordinateur

## couche  $($  "overlay")

couche d'information thématique

## cPvQ

Conseil des Productions Végétales du Québec

## dêjections animales

En agriculture, on distingue [MAPAQ, CPVQ, 1982]:

fumier = excréments d'animaux contenant approximativement  $2/3$ d'excrément et un peu plus de 1/3 de litière et qui ont subi des fermentations plus ou moins avancées à lrétable ou en tas lisier (appelé aussi fumier liquide) = excréments bruts d'animaux solides et liquides conservés dans des fosses idéalement étanches fumier semi-liquide ou pâteux = partie du fumier accumulé sur le pourtour des plates-formes à fumier, qui n'a la consistance ni du fumier liquide ni du fumier solide purin = partie liquide des fumiers: l'urine et partie des eaux de pluies accumulées sur le pourtour des plates-formes et/ou dans une fosse

## géobase

ensemble organisé des données relatives à la localisation, la délinitation et I'identification des unités spatiales

## image  $($   $\blacksquare$  "map")

matrice bidimensionnelle de données thématiques localisées, traitées par le logiciel pMAP

## **MAPAQ**

Ministère de l'Agriculture, des Pêcheries et de l'Alimentation du Québec

## **MENVIQ**

Ministère de l'Environnement du Québec

## **MERO**

Ministère de l'Energie et des Ressources du Québec

## **MNA**

modèle numérique d'altitude

(en anglais, "DEM" = "Digital Elevation Model")

## modem

appareil comprenant un modulateur et un démodulateur utilisé dans le traitement à distance de l'information

## multispectral

se dit de photographies du nême lieu prises simultanément, chacune correspondant à des bandes du spectre électromagnétique différentes

## "overlay"

1) opération de recouvrement

2) couche thématique = couche de données localisées sur laquelle ne figure qu'un seul attribut; elle peut être directement utilisée dans les opérations de recouwrement

## pixel (de l'anglais "picture element")

plus petite surface homogène constitutive d'une image enregistrée par un système informatique et pouvant être transmise

## "raster"

format matriciel des données (on l'oppose généralement au format vectoriel)

## "rasterisation"

conversion de donnêes en format matriciel

## résoLution

aptitude à rendre distinct deux points voisins sur une image

## SGBD

système de gestion de base de données

## SIG

système d'information géographique

Système d'Information (à Référence) | Spatiale (SIRS)

I géographique

système informatique intégré permettant de collecter, gérer, analyser et présenter des données géographiques

## SIURS

système d'information urbaine à référence spatiale SIc conçu spécifiquement pour traiter les données géographiques que doit gérer une municipalité

## I'À

unité animale (unité de référence)